<span id="page-0-0"></span>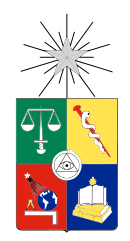

UNIVERSIDAD DE CHILE FACULTAD DE CIENCIAS FÍSICAS Y MATEMÁTICAS DEPARTAMENTO DE INGENIERÍA ELÉCTRICA

#### ANÁLISIS DE LA CALIDAD DE ENERGÍA EN LA PLANTA CERRO BLANCO DE CEMENTO POLPAICO S.A.

#### MEMORIA PARA OPTAR AL TÍTULO DE INGENIERO CIVIL ELECTRICISTA

VÍCTOR ANDRÉS NÚÑEZ ULLOA

PROFESOR GUÍA: SR. NELSON MORALES OSORIO

MIEMBROS DE LA COMISIÓN: SR. AUGUSTO LUCERO ALDAY SR. JOSÉ ZAMORANO CONSIGLIERI

> SANTIAGO DE CHILE 2013

RESUMEN DE LA MEMORIA PARA OPTAR AL TÍTULO DE INGENIERO CIVIL ELECTRICISTA POR: VÍCTOR ANDRÉS NÚÑEZ ULLOA FECHA: 2013 PROF. GUÍA: SR. NELSON MORALES OSORIO

#### ANÁLISIS DE LA CALIDAD DE ENERGÍA EN LA PLANTA CERRO BLANCO DE CEMENTO POLPAICO S.A.

El presente trabajo consiste en la realización de un estudio de la calidad de energía en la planta cementera Cerro Blanco de Cemento Polpaico, con la ayuda de la herramienta computacional Etap. Entendiendo con calidad de la energía a un conjunto de límites eléctricos que permiten que un equipo funcione de la forma prevista sin pérdida de rendimiento ni esperanza de vida.

El estudio se centra en analizar un conjunto de variables eléctricas en régimen permanente como también en circunstancias particulares. Para ello se utilizan los módulos del programa tomando distintas consideraciones y respetando las recomendaciones dadas por la IEEE para este tipo de trabajos. Para el correcto cumplimiento de los objetivos, se compiló la mayor información posible del sistema en estudio complementándolo con la revisión de equipos en terreno, todo esto para crear un modelo fidedigno de la planta y cuyos resultados tengan un fin práctico.

Unos de los módulos que contiene el programa es el flujo de carga, el cual es una excelente herramienta para analizar el estado de la planta en estado continuo y es la base para la realización de estudios más complejos. Otros módulos son análisis de cortocircuito y arranque de motor donde podemos ver cómo se comporta el sistema bajo estas exigentes condiciones.

Esta memoria permite evidenciar y explicar una serie de problemas existentes en la planta, como lo es la subtensión en algunos puntos del sistema y su bajo factor de potencia en general. Además, el modelo en sí mismo constituye una base de datos actualizada que muestra información de gran utilidad como lo es el nivel de cortocircuito en las distintas barras del sistema eléctrico.

Finalmente para complementar la información obtenida, se trabaja en un problema práctico que consiste en verificar la correcta coordinación de protecciones en un área de la planta, contrastar resultados con nuestra base de datos y verificar el dimensionamiento de los equipos de protección. Este módulo es muy completo y se verá el potencial de realizar este tipo de estudios.

Siguiendo la línea de desarrollo, se puede mejorar del modelo creado incorporando mayor detalle en algunas partes del sistema eléctrico. Como trabajo futuro se propone profundizar aún más en cada módulo del programa, en el caso particular de flujo de carga se pueden hacer distintas configuraciones de interruptores y ver el comportamiento de la planta en distintas situaciones, para lo cual se puede relajar ciertas variables dependiendo de los objetivos.

a mis padres.

# Tabla de contenido

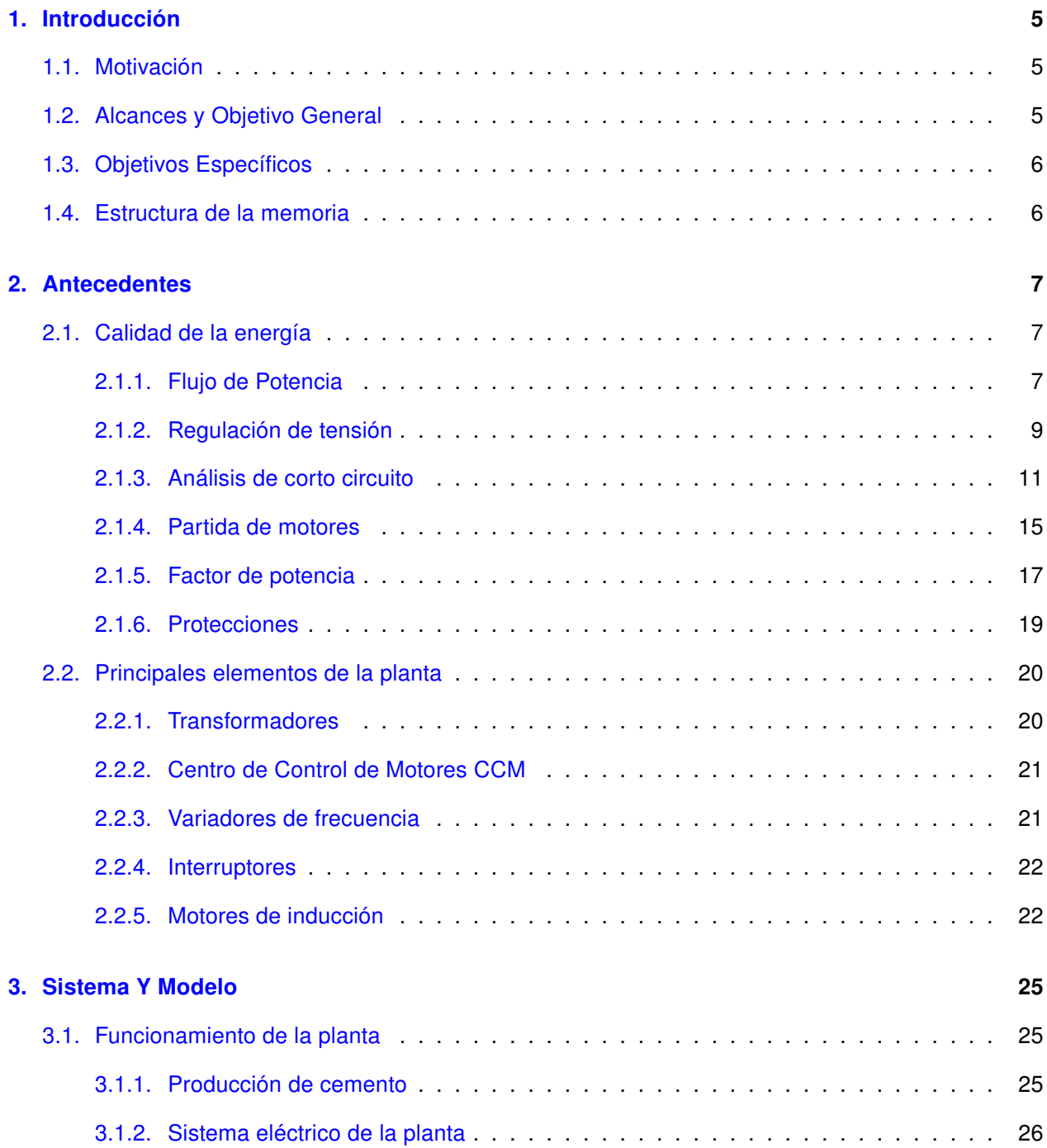

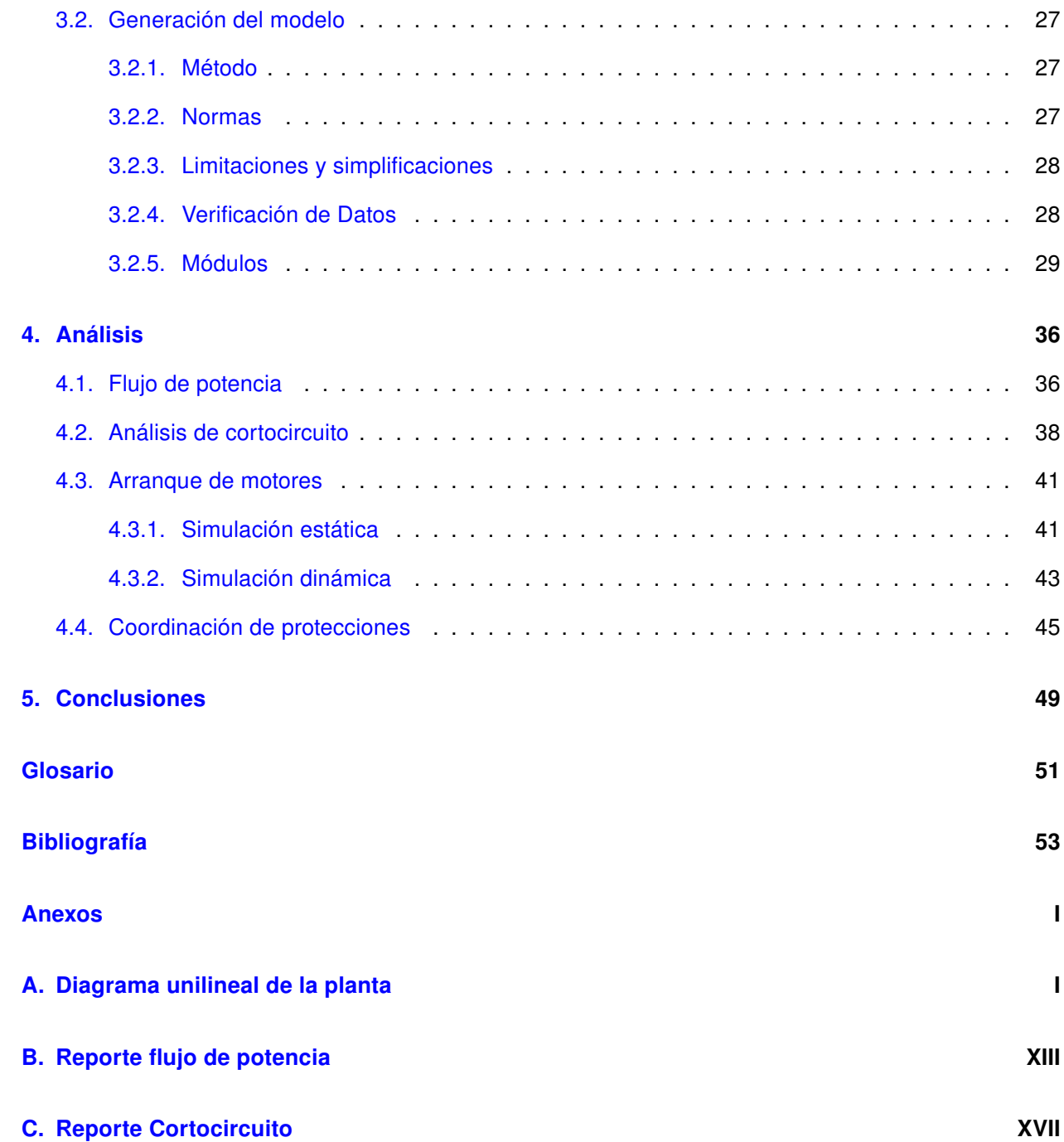

# Índice de figuras

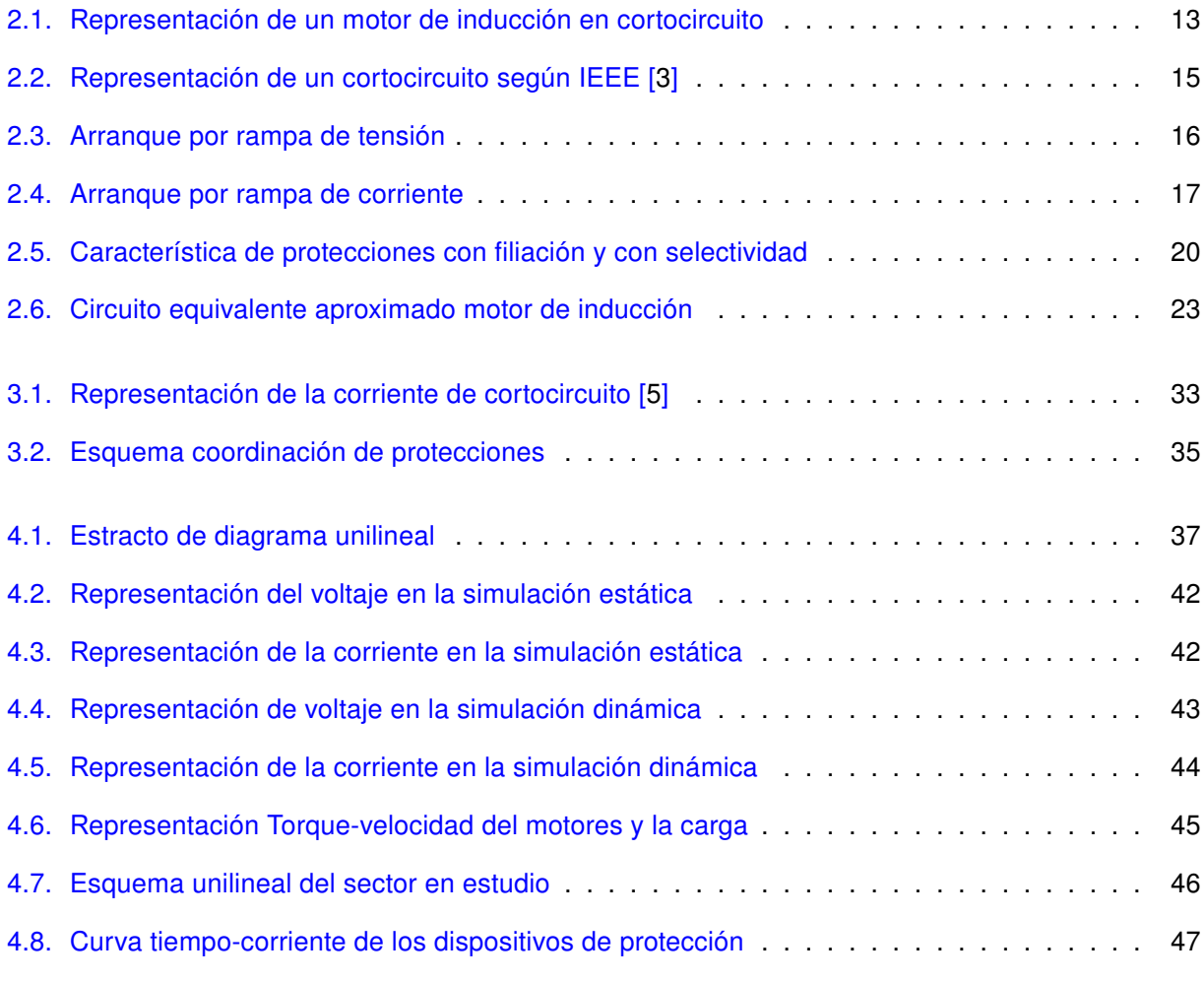

# Índice de tablas

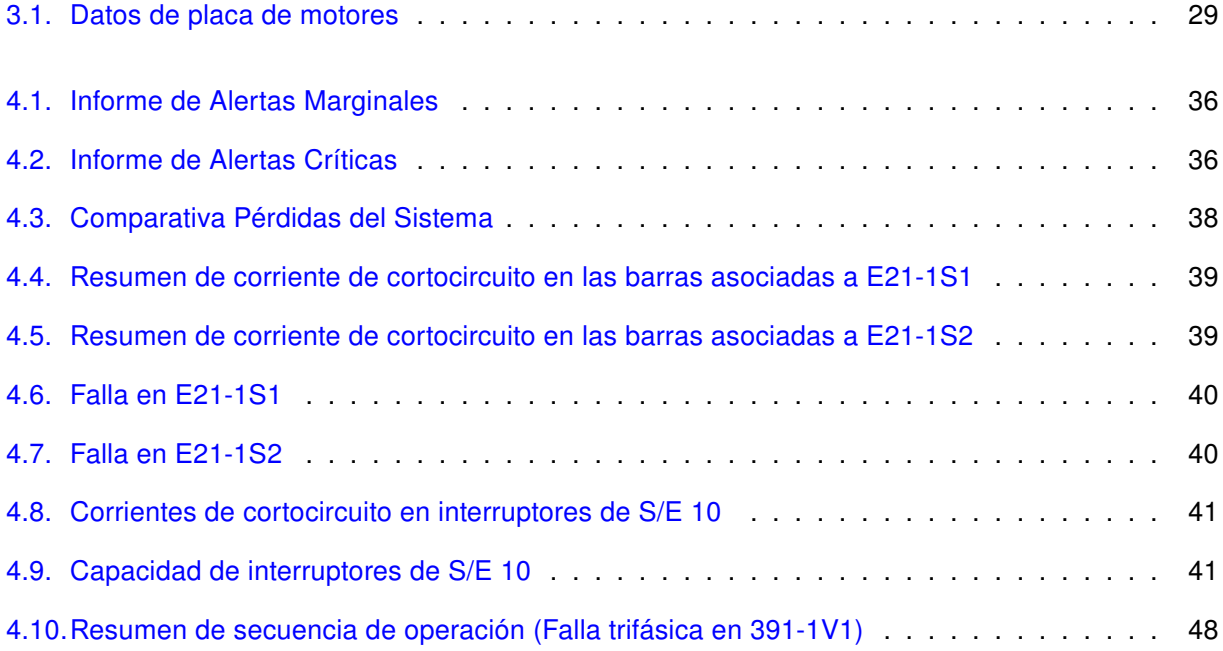

### <span id="page-7-0"></span>Capítulo 1

# Introducción

#### <span id="page-7-1"></span>1.1. Motivación

Uno de los aspectos más preocupantes a la industria del cemento es el alza de costos de algunos de sus insumos, principalmente la energía. Para hacer frente a esta situación y mantener los niveles de competitividad se hace necesario realizar inversiones e implementar diversas acciones que apuntan a optimizar procesos productivos, cabe notar que el combustible para el transporte y la energía eléctrica utilizados en la producción implican cerca del 40 % de los costos de operación de las compañías cementeras<sup>[1](#page-0-0)</sup>

En los procesos industriales modernos, se hace imprescindible disponer de un suministro de energía eléctrica confiable y seguro. Un sistema de potencia industrial apropiadamente diseñado y operado mejora el rendimiento de los procesos y de los servicios eléctricos de planta. La creciente dependencia de la industria de la energía eléctrica y la introducción de nuevas tecnologías requiere que un sistema de potencia industrial sea planificado, diseñado y operado bajo ciertos parámetros o estándares utilizando la mejor tecnología disponible.

El uso de las actuales herramientas de software disponibles comercialmente hace posible estudiar el comportamiento del sistema de potencia bajo distintas condiciones de operación. Distintos tipos de estudios eléctricos se requieren para evaluar el comportamiento del sistema eléctrico existente o bien de una expansión futura de la instalación frente a distintas condiciones operativas. El objetivo de estos estudios es garantizar que el sistema eléctrico de potencia industrial sea seguro, confiable, fácil de operar y mantener al mínimo costo. El impacto que tienen distintos factores en el diseño y operación del mismo se puede cuantificar a partir de la realización de distintos tipos de estudios eléctricos estáticos o dinámicos.

#### <span id="page-7-2"></span>1.2. Alcances y Objetivo General

Modelar la planta cementera en el software ETAP y poder realizar distintas simulaciones para analizar las variables eléctricas de la planta.

El estudio de calidad de energía estará enfocado solo a las variables de voltaje, corriente y factor de potencia, ya sea en régimen permanente o en momentos particulares, para lo cual se utilizarán los

<sup>&</sup>lt;sup>1</sup> Acero y cemento: Demanda en recuperación. Revista Qué pasa minería

distintos módulos que presenta el programa.

#### <span id="page-8-0"></span>1.3. Objetivos Específicos

Dentro de los objetivos específicos se encuentran:

- Revisar el estado del arte en temas relacionados con calidad de energía
- Revisar el funcionamiento de los distintos elementos de una planta industrial
- Recopilar información y poder crear un modelo con el software ETAP
- Realizar distintas simulaciones para evidenciar posibles problema con las variables estudiadas

#### <span id="page-8-1"></span>1.4. Estructura de la memoria

La estructura utilizada en este documento para exponer el trabajo realizado es la siguiente:

- **Capítulo [1.](#page-7-0) [Introducción:](#page-7-0)** Corresponde a la descripción del tema, la motivación de éste, los alcances y objetivos del trabajo realizado.
- **Capítulo [2.](#page-9-0) [Antecedentes:](#page-9-0)** Corresponde a la revisión bibliográfica. En este capítulo se explican los conceptos necesarios para la comprensión y contextualización del trabajo.
- **Capítulo [3.](#page-27-0) [Sistema Y Modelo:](#page-27-0)** Corresponde a la descripción metodológica para la creación del modelo y explica las principales consideraciones que se tomaron en cada simulación, también se presenta un resumen del proceso productivo de la planta
- **Capítulo [4.](#page-38-0) [Análisis:](#page-38-0)** Se presentan los resultados entregados por el software de sus distintos módulos con su respectivo análisis
- **Capítulo [5.](#page-51-0) [Conclusiones:](#page-51-0)** Se enumeran las conclusiones del trabajo realizado y se proponen trabajos a realizar en el futuro.

### <span id="page-9-0"></span>Capítulo 2

## Antecedentes

#### <span id="page-9-1"></span>2.1. Calidad de la energía

En la literatura se pueden encontrar distintas definiciones sobre este término; para lo que respecta a esta memoria se entenderá como calidad de la energía a un conjunto de límites eléctricos que permiten que un equipo funcione de la forma prevista sin pérdida significativa de rendimiento ni esperanza de vida. Según esta definición algunas variables que toman relevancia en este análisis son: Perturbación de la frecuencia; magnitud de tensión y corriente; armónicos; desbalance; factor de potencia; etc. Estas variables se deben controlar de la mejor manera para lograr un buen rendimiento del sistema al menor costo posible.

Estudios de este tipo son de gran importancia, tanto en la fase de explotación de sistemas ya existentes como en la de planificación de nuevos proyectos. También se puede analizar el comportamiento del sistema en un momento en particular como en la partida de motores o en la presencia de alguna falla. Es por esto que un buen análisis de la calidad de la energía en la planta podrá entregarnos características importantes respecto la operación, seguridad y confiabilidad del sistema eléctrico.

A continuación se presentan los principales conceptos ligados a este estudio

#### <span id="page-9-2"></span>2.1.1. Flujo de Potencia

Uno de los problemas más importantes que se presentan en el estudio de los sistemas de potencia lo constituye la determinación de las condiciones de operación en régimen permanente. Básicamente, se trata de fijar las tensiones en las distintas barras o nudos, así como las potencias activas y reactivas que fluyen por las ramas las cuales tienen que respetar los límites constructivos de los distintos elementos, hecho que condiciona bastante la solución.

El problema se complica además por la extensión que pueda tener el sistema, más aún, los sistemas de ecuaciones que rigen el comportamiento de los sistemas, son no lineales, y por ende no resolubles en forma directa. Por lo que para magnitudes propias de una planta o industria se hace necesario recurrir a la ayuda de software especializado.

Las ecuaciones que interesa plantear son aquellas correspondientes a la malla eléctrica pasiva operada en condiciones cuasi-estacionarias, y sujeta a las limitaciones de borde impuestas por los

consumos y generadores, los cuales se caracterizan por su potencia activa y reactiva desconociéndose normalmente la tensión aplicada lo cual impide representarlos por una impedancia constante así como por el hecho de que los generadores suelen operar con una tensión constante en bornes y una potencia activa definida, por lo que no son representables por una fuente de tensión en serie con una impedancia fija.

En consecuencia, no es posible pensar en una solución directa, sino que es preciso recurrir a métodos numéricos de iteración (Gauss, Jacobi, Newton, etc.). El cálculo, se complica además en la medida que aumenta el número de ecuaciones, y sólo es factible con la ayuda de programas especiales de computación, como en el caso de este trabajo en el cual se utilizará el software ETAP.

Entre los estudios que utilizan como base el flujo de potencia están: Análisis de la seguridad de servicio de distintas configuraciones, regulación de tensión, verificar el comportamiento de los elementos en las distintas alternativas, estudiar fuentes de reactivos, derivaciones de los transformadores, etc.

#### Método Newton-Raphson

Este método nos permite acercarnos a los valores de inyección de potencia aparente ocupando las siguientes expresiones:

$$
\dot{V}_i = V_i \angle \theta_i
$$

$$
(Y_{bus})_{ij} = Y_{ij} \angle \delta_{ij}
$$

$$
P_i - jQ_i = (V_i \angle \theta_i)^* \cdot \left(\sum_{j=1}^n Y_{ij} V_j \angle \delta_{ij} + \theta_j\right)
$$

$$
P_i = V_i \sum_{j=1}^{n} V_j \cdot Y_{ij} \cdot \cos(\delta_{ij} - \theta_i - \theta_j)
$$

$$
Q_i = -V_i \sum_{j=1}^{n} V_j \cdot Y_{ij} \cdot \sin(\delta_{ij} - \theta_i - \theta_j)
$$

La idea detrás de este método es la siguiente:

- 1. Definir los valores de P y Q que se inyectan efectivamente a las barras. A estos valores se les llamarán potencias programadas.
- 2. A partir de un vector de voltajes, calcular la potencia aparente que se inyecta a los nodos.
- 3. Como el vector de voltajes es un "supuesto" calcular la potencia "supuesta" que se inyecta. A esta potencia se le llamará potencia calculada.

4. Calcular  $\Delta P$  y  $\Delta Q$  definidos como:

$$
\Delta P_i = P_{programado} - P_{calculado}
$$

$$
\Delta Q_i = Q_{programado} - Q_{calculado}
$$

5. Calcular el jacobiano del sistema. De esta forma se tiene el siguiente sistema de ecuaciones:

$$
\begin{bmatrix} \Delta P \\ \Delta Q \end{bmatrix} = J \begin{bmatrix} \Delta \theta \\ \Delta V \end{bmatrix} \Rightarrow \begin{bmatrix} \Delta \theta \\ \Delta V \end{bmatrix} = J^{-1} \begin{bmatrix} \Delta P \\ \Delta Q \end{bmatrix}
$$

6. Finalmente, se actualizan los valores de magnitud y ángulo de los voltajes:

$$
\theta_i^{(k+1)} = \theta_i^k + \Delta\theta_i
$$

$$
V_i^{(k+1)} = V_i^k + \Delta V_i
$$

El método termina cuando  $\Delta P_i$  y  $\Delta Q_i$  son menores a una tolerancia.

#### <span id="page-11-0"></span>2.1.2. Regulación de tensión

Un punto importante en el estudio de la calidad de energía es la regulación de tensión, tratando de mantener las tensiones en todos los puntos de la red en valores aceptables, considerando que el aislamiento de todos los equipos está directamente asociado a la tensión aplicada.

Los niveles de tensión han sido normalizados en algunos pocos valores, con el fin de facilitar y abaratar la fabricación de los equipos eléctricos. Sin embargo, la corriente que circula desde las centrales hacia los consumos producirá naturalmente caídas de tensión a lo largo de las líneas, haciendo que las tensiones medias en los diversos nudos difieran a menudo de la tensión nominal. Por otra parte, las corrientes no se mantienen constantes a lo largo del tiempo, ya que los consumos no lo hacen. Sus variaciones (lentas o bruscas) acarrearán fluctuaciones de las tensiones de cada nudo. Y en relación a los cambios de las corrientes, es preciso recordar que la componente reactiva de ella, al circular a través de los elementos del sistema, es la causa básica de las variaciones de la tensión en cada nudo del sistema.

En consecuencia, regulación de las tensiones y control de la potencia reactiva son dos temas fuertemente ligados: en lo posible se deberá evitar la circulación de la potencia reactiva, generándola localmente donde se la requiera. Como los equipos eléctricos funcionan adecuada y económicamente sólo dentro de ciertos rangos de tensión, muchas veces se hace necesario limitar esta banda. La regulación no puede ser perfecta, y la tensión resultante en un punto cualquiera presentará de todos modos ciertas variaciones.

El valor de la tensión media y de la banda de regulación será diferente de un lugar a otro. Además, las necesidades de regulación de tensión son diferentes, según que la barra en cuestión corresponda a un punto crítico o no. Habrá un límite superior (usualmente +10 %), impuesto ya sea por la calidad del dieléctrico en los aislamientos; o por el riesgo de re-encendido del arco en los interruptores, luego de una apertura; o por las sobrecargas (calentamiento) admisibles en equipos conectados en paralelo (condensadores, reactores, etc.); o por la saturación de los transformadores. Habrá también un límite inferior, impuesto por la capacidad de ruptura de los interruptores, que baja con la tensión; por el aumento de las pérdidas, ya que una misma potencia con menor tensión significa mayor corriente, y por ello mayores pérdidas.

Si las tensiones son muy altas, habrá calentamiento y menor vida útil. Si son muy bajas, habrá mal rendimiento, malas características de torque etc. Por lo general los valores de sobre y baja tensión varían en un 10 % hasta 20 % respecto el valor nominal de la barra durante un periodo superior a un minuto, la sobretensión se puede deber a la conmutación de cargas, variaciones en la compensación reactiva en el sistema o una incorrecta configuración de tomas en transformadores.

En el caso particular de los motores de inducción un voltajes por debajo de su valor de placa da como resultado un menor par de arranque y una mayor temperatura en condiciones de plena carga. Las tensiones por encima de su valor nominal conlleva en un aumento del par motor, aumento de la corriente de arranque y la disminución de factor de potencia. El aumento de la corriente de arranque causa mayor caída de tensión en el circuito de alimentación. En general, las tensiones ligeramente por encima de su valor de placa tienen menor efecto negativo en el rendimiento del motor que los voltajes ligeramente por debajo de su valor nominal

#### Regulación de tensión por inyección de potencia reactiva

La mayoría de los consumos son consumidores de energía reactiva inductiva, puesto que funcionan gracias a su campo magnético (o requieren en todo caso mayor energía magnetizante para establecer su campo magnético, que energía capacitiva para su campo eléctrico). Por ejemplo, los motores de inducción presentan durante su marcha normal un factor de potencia de magnitud 0.6 a 0.8 Sin embargo durante la partida, cuando deben establecer el campo magnético, toman corrientes fuertemente inductivas y con un bajo factor de potencia cercano a 0.2

Para el sistema eléctrico de una planta industrial donde las principales cargas son motores de inducción, ello implica transportar cantidades de potencia reactiva similares a las de potencia activa, con el consiguiente aumento de las pérdidas y de la caída de tensión.

Por lo tanto, el camino básico para mejorar la regulación de tensión será reducir el flujo de reactivos, produciéndolos directamente donde se necesiten, y no trayéndolos desde las centrales. Cabe indicar que el problema del flujo de reactivos se agudiza en aquellas instalaciones que consumen energía deformante, cuyo funcionamiento deforma la onda de corriente o de tensión (armónicos). En cada período de la onda deformada se produce una trasferencia de energía reactiva hacia la planta, a través de las frecuencias armónicas. Para reducir su influencia sobre el nivel de tensión y evitar que lleguen a las máquinas, se requiere instalar en las cercanías de tales equipos filtros de armónicas, compuestos de inductancias y capacidades con una frecuencia de resonancia apropiada, capaces de generar la energía deformante requerida.

#### Cambiadores de derivación bajo carga

A menudo resulta conveniente disponer de un regulador que opere automáticamente, aún bajo carga. Hay que tener presente sí que cada cambio de derivación bajo carga implica una solicitación muy violenta para el regulador. Durante este proceso no se debe interrumpir la corriente, lo que implica cortocircuitar durante algún tiempo las tomas o derivaciones involucradas, lo que a su vez equivale a cortocircuitar un cierto número de espiras del transformador.

En la especificación de las características del cambiador bajo carga hay dos aspectos de importancia, el rango total de variación y la magnitud del paso entre derivaciones. El rango total del cambiador influye en forma directa en la calidad de la regulación, que mejora en la medida que crece dicho rango. Como todo aumento del rango significa también un aumento del costo del cambiador, se han normalizado valores tales como 10 %, 12 % y 15 % como límite. Respecto a la magnitud del paso se han normalizado valores tales como 1,25 % a 1,5 %.

Cuando el control de la tensión se efectúa automáticamente, hay que evitar el bombeo, esto es, la pasada frecuente de una a otra derivación, siguiendo las fluctuaciones de la carga. Para ello se intercala un sistema de control, que sólo opera si la variación de tensión detectada es superior a un cierto valor umbral (que a su vez es algo superior a un paso de derivación), y si dicha variación se mantiene por un tiempo relativamente largo (por ejemplo entre unas decenas de segundos y un minuto). En programas de simulación esto conlleva resultados divergentes.

#### <span id="page-13-0"></span>2.1.3. Análisis de corto circuito

Los sistemas eléctricos de potencia son, en general, sistemas bastante complejos compuestos de una amplia gama de equipos dedicados a la generación, transmisión y distribución de energía eléctrica. La complejidad de estos sistemas sugiere que las fallas son inevitables, no importa cuán cuidadosamente estos sistemas han sido diseñados. La viabilidad de diseñar y operar un sistema con cero falla, si no realista, económicamente es injustificable. En el contexto de análisis de corto-circuito, los fallos del sistema son causados principalmente por fallas en el aislamiento de un circuito o por un arco que sobreviene en el punto de avería que pueden conducir a uno de los siguientes fenómenos:

- Patrones indeseables de flujo de corriente.
- La aparición de corrientes de magnitudes excesivas que podrían conducir a daños en el equipo y tiempo de inactividad.
- Sobretensiones excesivas, de la naturaleza transitoria y / o sostenidos, que comprometen la integridad y confiabilidad de varias piezas aisladas.
- Caídas de tensión en las cercanías de la falla que podrían afectar adversamente la operación de equipos rotativos.
- Condiciones en el sistema que podrían resultar peligrosos para el personal.

Debido a que los cortocircuitos no siempre se pueden evitar, sólo se puede intentar mitigar y hasta cierto punto contener sus efectos potencialmente perjudiciales. Se debe, en primer lugar, tener por objeto diseñar un sistema de modo que la probabilidad de la aparición de la corriente de cortocircuito sea pequeña. Si se produce un cortocircuito, sin embargo, la atenuación de sus efectos consistirá en la correcta gestión de la magnitud de las corrientes de falla y aislar la porción más pequeña posible del sistema alrededor de la zona del accidente en cuestión con el fin de asegurar el servicio al resto del sistema.

Los cortocircuitos monofásicos son los más frecuentes (70 a 80 % de los casos). La mayoría de las fallas comienzan como tales, y al no ser eliminadas con suficiente rapidez, suelen alcanzar a las otras fases, transformándose por ejemplo en cortocircuitos bifásicos a tierra (aprox. 10 % de los casos). Los cortocircuitos bifásicos sin contacto a tierra son de ocurrencia excepcional, y casi siempre tienen un origen mecánico. Los cortocircuitos trifásicos (7 a 8 % del total) tienen generalmente su origen en la caída de rayos, que causan el contorneamiento simultáneo de los aisladores en las tres fases. La mayoría (90 a 95 %) de los cortocircuitos son fugaces, o sea, de rápida desaparición (aunque el arco originado se mantiene mientras no se desenergice el circuito). Sólo un 5 a 10 % se mantiene en forma permanente, exigiendo una reparación especial.

La corriente de corto-circuito está directamente relacionada con el tamaño y la capacidad de las fuentes de energía (servicio eléctrico, generadores y motores) que abastecen el sistema y es normalmente independiente de la corriente del circuito de carga. Cuanto mayor sea la capacidad de las fuentes de alimentación que suministran el sistema, mayor será la corriente de corto-circuito (en general). Es por esto que las adiciones al sistema que conlleven en un aumento de su capacidad para manejar una carga cada vez mayor, como la entrada de más o más grandes transformadores, pueden aumentar drásticamente las corrientes de cortocircuito en esos lugares. Ya sea un sistema existente que se amplía o un nuevo sistema instalado, la determinación de las corrientes de cortocircuito ayuda para la correcta aplicación de los dispositivos de protección de sobrecorriente.

Las características, ubicaciones y tamaños de las fuentes de corriente de falla conectados al sistema de distribución en el momento en que el cortocircuito se produce, tienen una influencia tanto en la magnitud inicial como en la forma de onda de la corriente de defecto. En una planta industrial, los motores contribuyen a menudo en una parte importante del total de la corriente de cortocircuito y suministrarán corriente al cortocircuito en base a la cantidad de energía eléctrica almacenada en ellos.

#### Fuentes de corriente de cortocircuito

Las corrientes de frecuencia fundamental que fluyen durante un cortocircuito provienen de la máquina eléctrica, los condensadores de potencia también aportan, sin embargo, son de frecuencia natural muy superior a la frecuencia de la energía y por lo general de tan corta duración que la potencia calculada no se incrementa significativamente por la adición de la descarga del condensador.

Las máquinas rotativas en los cálculos de cortocircuito de plantas industriales pueden ser analizados en las siguientes categorías.:

Generadores síncronos

Si un cortocircuito se aplica a los terminales de un generador síncrono, la corriente de corto circuito se inicia en un valor alto y decae a un valor de estado estacionario algún tiempo después de la creación del cortocircuito. Dado que un generador síncrono continúa siendo impulsado por su motor primario y que tiene su campo excitado externamente, el valor de estado estacionario de la corriente de cortocircuito se mantendrá a menos que se interrumpa por algún medio de conmutación. Un circuito equivalente que consiste de un voltaje de activación constante en serie con una impedancia que varía con el tiempo se utiliza para representar esta característica. La impedancia variable se compone principalmente de reactancia.

**Los motores síncronos** 

Los motores síncronos aportan a la falla de igual manera que los generadores síncronos. Cuando una falla provoca una caída de tensión al sistema, el motor síncrono recibe menos energía del sistema, al mismo tiempo la tensión interna provoca que la corriente fluya a la avería del sistema. La inercia del motor y su carga actúa como un motor primario manteniendo el campo de excitación, el motor actúa como un generador para suministrar corriente a la falla. Esta corriente de falla disminuye a medida que el campo magnético se desvanece en la máquina.

Las máquinas de inducción

El motor de inducción en un cortocircuito se puede representar como en la figura [2.1](#page-15-0) donde la fuente de voltaje se justifica por el hecho de que en el mismo instante de un corto-circuito, el flujo que existe en el entrehierro no puede cambiar instantáneamente y la energía que representa este flujo tiene que disipar en forma de corriente a través de la resistencia; esta corriente fluye en el <span id="page-15-0"></span>sistema eléctrico y está limitada por la inductancia de estos circuitos. El devanado del estator que está conectado por el flujo y que tiene inductancia, actuará como una fuente limitada de corriente a la red al que está conectado. El flujo decae rápidamente porque no hay una fuente de corriente para mantenerla. Por lo tanto, la constante de tiempo estará en el orden de unos pocos ciclos.

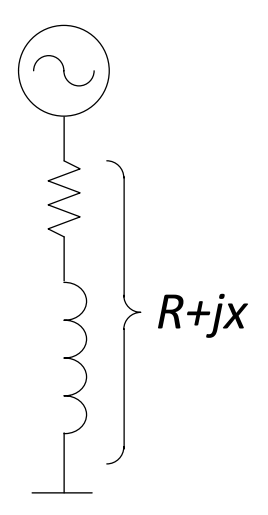

Figura 2.1: Representación de un motor de inducción en cortocircuito

El valor de la impedancia en serie con la fuente de tensión es casi la misma que la de la impedancia que limita la corriente de rotor bloqueado cuando se aplica voltaje al motor en reposo. Por consiguiente, la impedancia en la figura [2.1](#page-15-0) se puede calcular a partir de la siguiente expresión:

$$
R+jx=\frac{V}{\sqrt{3}I_{LR}}
$$

Donde:

V es el voltaje fase-fase del motor

 $I_{LR}$  es la corriente de motor bloqueado

La resistencia R es generalmente pequeña en relación con la reactancia X. Por otra parte, las corrientes de cortocircuito tienen bajos factores de potencia. Estos dos factores justifican dejar de lado R en los estudios de cortocircuito que se requiere sólo la magnitud de la corriente simétrica. Debido a excitación de campo no se mantiene, no hay ningún valor de estado estacionario lo cual hace la diferencia respecto de las máquinas sincrónicas

Los sistemas de suministro eléctrico

Los generadores de un sistema de servicios eléctricos son una fuente de corriente de cortocircuito y están generalmente alejados de la planta industrial entregando energía a través de un transformador de alimentación, es por este motivo que un cortocircuito en una planta los generadores solo lo ven como un pequeño aumento de la corriente, por lo que su contribución a la falla tiende a permanecer constante. Por lo tanto, el sistema de servicios eléctricos se representa normalmente en la plantas por una sola impedancia equivalente en el punto de conexión.

#### Propósito de los cálculos

El sistema, la complejidad de los equipo y la falta de parámetros hacen muchas veces difícil los cálculos precisos de las corrientes de cortocircuito, sin embargo, la extrema precisión es innecesaria. Los cálculos deben proporcionar una precisión razonable para los límites máximo y mínimo de las corrientes de falla, éstos satisfacen las razones habituales para realizar los cálculos. Los valores máximos calculados de corriente de cortocircuito se utilizan para la selección de los dispositivos de interrupción con una adecuada capacidad de falla y para determinar la coordinación de tiempo-corriente de los relés de protección. Los valores mínimos se utilizan para establecer la sensibilidad requerida de los dispositivos de protección. Para realizar el cálculo de la máxima corriente de cortocircuito, el sistema de energía eléctrica industrial debe tener el mayor número esperado de máquinas giratorias conectadas (por lo general con el sistema a plena carga futuro)

A continuación se presentan las razones principales para realizar los estudios de cortocircuito:

- Comprobación de la adecuación de los equipos existentes. El mismo tipo de estudios constituirán la base para la selección de los equipos de interrupción para fines de planificación del sistema.
- Determinación de los efectos de las corrientes de falla en varios componentes del sistema, tales como cables, líneas, barras, transformadores durante el tiempo que el fallo persiste.
- Evaluación del efecto que diferentes tipos de cortocircuitos pueden tener sobre el perfil de tensión del sistema en general. Estos estudios identificarán áreas en el sistema para que los fallos pueden resultar en caídas de voltaje inaceptables.
- Conceptualización, diseño y refinamiento del diseño del sistema, puesta a tierra de neutro y puesta a tierra de la subestación.

El análisis de los procedimientos simplificados debe reconocer y tener en cuenta la asimetría como una condición del sistema. La corrección para compensar la asimetría considera la onda de corriente de cortocircuito asimétrica que se compone de dos componentes. Uno de ellos es la componente de corriente alterna simétrica  $\frac{E}{Z}$ . La otra es una componente de corriente continua inicialmente de la máxima magnitud posible, igual al pico de la componente de corriente alterna simétrica inicial. En cualquier instante después de que se produce la falla, la corriente total es igual a la suma de las componentes de corriente alterna y de corriente continua (figura [2.2\)](#page-17-1)

<span id="page-17-1"></span>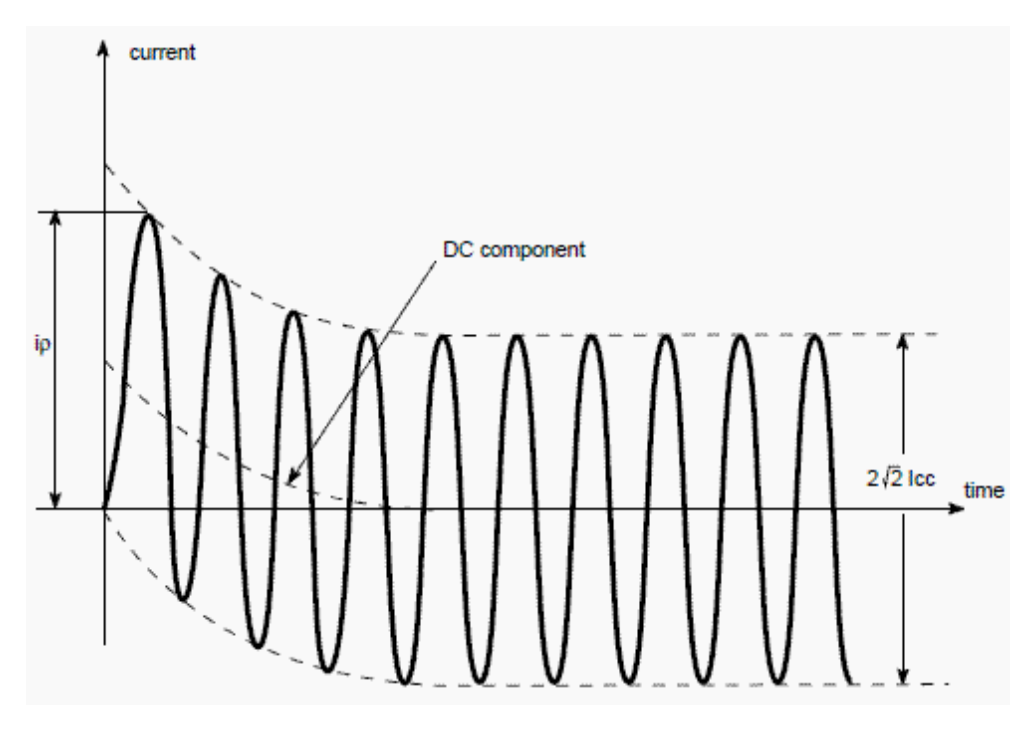

Figura 2.2: Representación de un cortocircuito según IEEE [\[3\]](#page-55-1)

Dado que la resistencia está siempre presente en un sistema real, la componente de corriente continua disminuye a cero cuya energía se representa en pérdidas ( $I^2R$ ). La descomposición se supone que tiene forma exponencial y su constante de tiempo es proporcional a la relación de la reactancia y la resistencia del sistema desde la fuente al punto de falla  $\frac{X}{R}.$  Como la componente de corriente continua decae, la corriente cambia gradualmente de asimétrica a simétrica (figura [2.2\)](#page-17-1).

La asimetría se calcula en los procedimientos de cálculo simplificados mediante la aplicación de un coeficiente multiplicador a la corriente alterna simétrica; esta estimación resultante de la corriente asimétrica se utiliza para la comparación de capacidades de distintos equipos eléctricos.

#### <span id="page-17-0"></span>2.1.4. Partida de motores

La partida de motores es un fenómeno ampliamente estudiado cuyo efecto principal es la caída de tensión a lo largo del sistema como resultado de las altas corrientes producidas por el arranque de motores las cuales pueden alcanzar una magnitud de seis veces la corriente nominal. Esto debido a que durante el periodo de arranque de un motor, éste aparece en el sistema como una pequeña impedancia conectada en una barra lo que se refleja en grandes corrientes con bajo factor de potencia y caídas de tensión en la red por un periodo de tiempo corto, imponiendo perturbaciones en el funcionamiento normal del sistema.

Dado que el par de aceleración depende de la tensión terminal del motor, en algunos casos, en el arranque no puede ser capaz de alcanzar su velocidad nominal debido a la tensión del terminal extremadamente bajo. El propósito de realizar un estudio de arranque del motor es doble: investigar si el arranque del motor puede ser iniciado con éxito bajo condiciones de operación y para ver si el arranque del motor puede impedir el normal funcionamiento de otras cargas en el sistema.

#### Partidores suaves

Los partidores suaves son otra aplicación de la electrónica de potencia a la operación de motores y generadores, específicamente en el arranque y detención de los mismos. Como su nombre lo indica, los partidores suaves permiten arrancar la máquina eléctrica, particularmente la de inducción, de modo de no perturbar la red con elevadas corrientes de arranque, regular el torque de acuerdo con las condiciones de carga y controlar el torque acelerante, asimismo, permite detener el motor con una rampa de desaceleración progresiva o bien aplicar corriente continua para una parada de emergencia. Existen diversas formas de controlar el arranque de un motor o conexión a la red de un generador:

- Arranque por rampa de tensión: La tensión se aumenta en forma progresiva a partir de una tensión inicial y con una pendiente determinada de acuerdo con las condiciones deseadas. En general esta estrategia de control es recomendada para arranques pesados, los parámetros deben ajustarse en forma precisa ya que rampas demasiado rápidas producen elevadas corrientes en el arranque.
- Arranque por rampa de corriente: La corriente parte con un valor limitado y decae con una rampa de parámetros determinados cuando se alcanzan las condiciones nominales. Este tipo de partida produce una aceleración no lineal de la máquina, por lo cual se recomienda usar en aplicaciones con cargas livianas como bombas o algunos ventiladores.
- Arranque por rampa de tensión y límite de corriente: corresponde a una combinación de las modalidades anteriores.

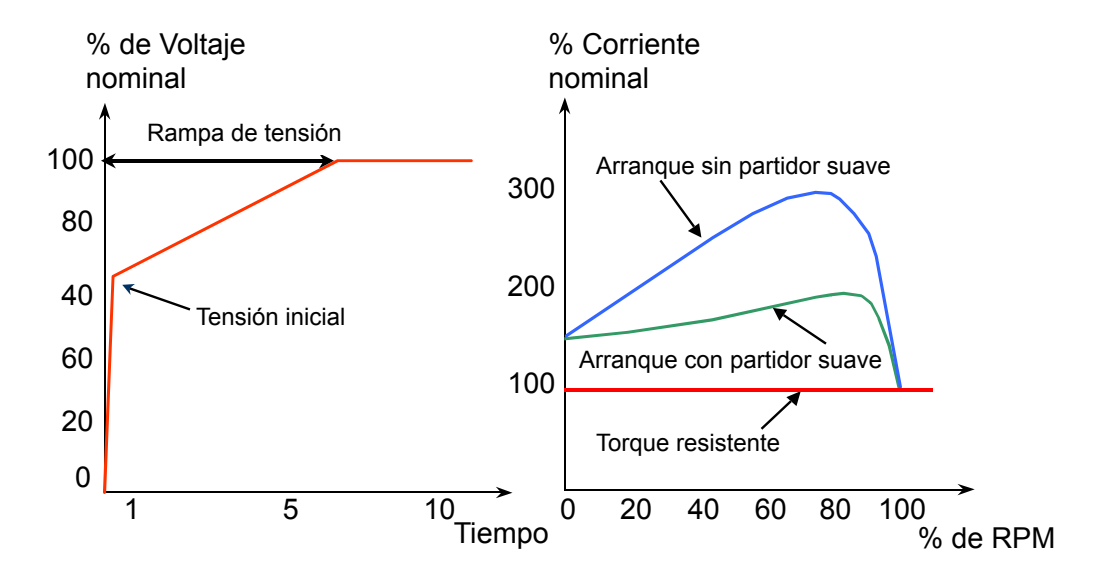

<span id="page-18-0"></span>Figura 2.3: Arranque por rampa de tensión

En el gráfico de la izquierda se muestra la evolución de la tensión desde el arranque hasta alcanzar su valor nominal, por su parte, el gráfico de la derecha muestra las curvas de torque (a distintos valores de corriente y RPM) en el caso de accionar el motor con y sin partidor suave. Se observa que el torque inicial debe ser superior al torque resistente de modo de permitir la aceleración de la máquina, y que este torque es controlado de modo de llegar a la condición nominal de manera "suave".

La figura [2.4](#page-19-1) ilustra la estrategia de arranque con rampa de corriente. En este caso la corriente se mantiene limitada en un valor definido por el usuario (300 % del valor nominal en este caso) produciendo una aceleración no lineal tal como se observa en el gráfico de la derecha, una vez que prácticamente la máquina tiene velocidad nominal, la corriente decae de modo de tener un equilibrio en el valor nominal.

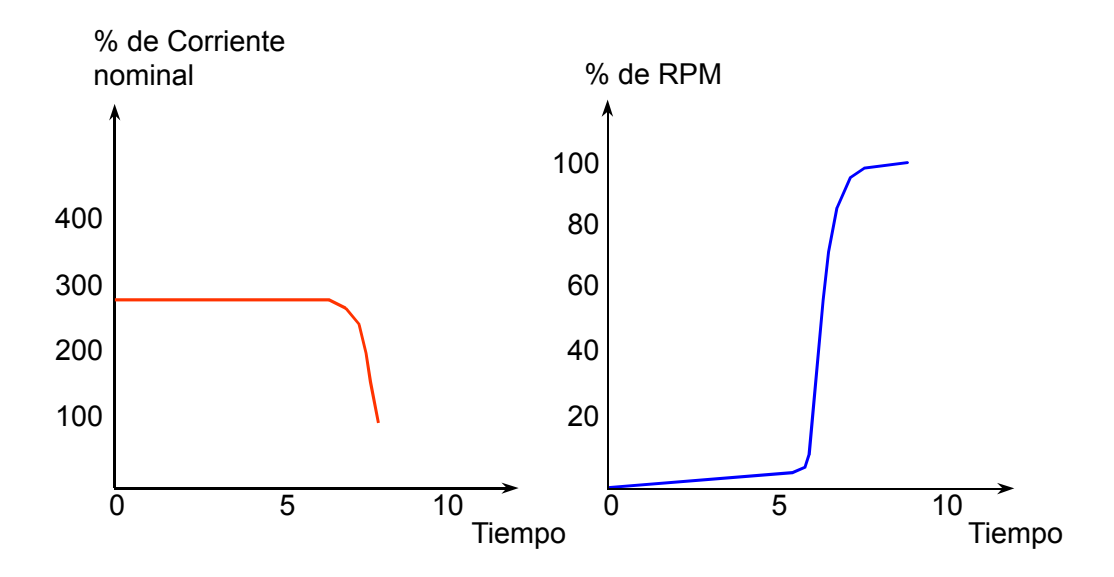

<span id="page-19-1"></span>Figura 2.4: Arranque por rampa de corriente

A continuación se presentan formas alternativas de conexión:

- Conexión directa: no hay reducción de las condiciones de partida, por tanto se obtienen altas corrientes en el arranque. Este método sirve únicamente para motores pequeños de muy baja potencia.
- Conexión a través de reóstatos: consiste en colocar una serie de resistencias en serie con la alimentación (estator) de modo que el arranque se produzca con una tensión reducida. Posteriormente las resistencias se van cortocircuitando a través de interruptores aumentando la tensión aplicada al motor.
- Conexión a través de un autotransformador: se utiliza el autotransformador de modo de controlar la tensión. Posee mejor rendimiento que el sistema anterior, pero su costo es bastante elevado.
- Partidor Estrella-delta: se arranca el motor con la alimentación conectada en estrella (menor voltaje entre fases) y una vez alcanzado un cierto punto de operación se accionan interruptores que conectan la alimentación en forma de delta. Para poder utilizar este sistema, se debe tener acceso a ambos terminales de cada bobina del estator.

#### <span id="page-19-0"></span>2.1.5. Factor de potencia

El factor de potencia se define como la razón entre la potencia activa y la potencia aparente total, puede variar entre cero y uno, este efecto se debe principalmente por dos razones, una es porque la corriente está fuera de fase o desplazada respecto a la onda de voltaje. La otra razón es porque la forma onda de corriente es diferente (distorsionada) a una onda sinusoidal, siempre asumiendo que a la planta se le suministra una tensión con una forma de onda sinusoidal. Por lo tanto el factor de potencia total tendrá la componente de la distorsión y desplazamiento.

Desplazamiento del factor de potencia es la relación de la potencia activa de la onda fundamental (watts) y la potencia aparente de la onda fundamental (volt amperes). Este es el coseno del ángulo de fase por lo que la corriente fundamental atrasa (o adelanta) a la tensión fundamental.

Distorsión del factor de potencia es la razón entre corriente fundamental y el valor de la corriente incluyendo armónicos.

Se desprende finalmente que el factor de potencia total es:

$$
FP_{Total} = \frac{\text{Potencia Activa}[KW]}{\text{Potencia Aparente}[KVA]} = \frac{\sqrt{3}V_L I_1 \cos \phi}{\sqrt{3}V_L I_L}
$$

$$
FP_{Total} = \frac{I_1 \cos \phi}{I_L}
$$

Donde:

 $\cos \phi$  = Desplazamiento del factor de potencia

- $I_1$  $\frac{1}{I_L}$  = Distorsión del factor de potencia
- $V_L$  = Voltaje fase-fase
- $I_L$  = Corriente de línea
- $I_1$  = Corriente de línea a frecuencia fundamental
- $\phi$  = Angulo entre el voltaje y la corriente fundamental

Generalmente la componente de la distorsión es igual a la unidad por lo que el desplazamiento del factor de potencia será referido simplemente como factor de potencia.

El factor de potencia tiene un papel importante a lo que respecta a la calidad de energía, en primer lugar, un valor lejano a la unidad puede equivaler a un mal funcionamiento de equipos y una alta penalización en términos económicos como también otras implicancias no tan directas.

#### Corrección del factor de potencia

La corrección del factor de potencia es posible a través de la introducción de cargas capacitivas al sistema y así anular el efecto de las cargas inductivas. Una de las fórmulas más populares debido a su costo relativamente bajo son los condensadores estáticos, presentan eso si inconvenientes ya que son delicados (en especial con armónicos) y como su aporte de potencia reactiva depende del cuadrado de la tensión que les es aplicada, proveen la menor potencia reactiva justamente cuando más se les necesita.

Se les utiliza para mejorar el factor de potencia de los consumos, especialmente motores de inducción. Con ello se reduce la capacidad (y el costo) de los equipos de alimentación al consumo

(transformadores de bajada, cables de poder, etc.). También influye en su utilización el hecho de que las empresas distribuidoras cobran un cargo por corriente reactiva (kVAr).

Al corregir el factor de potencia se presentan las siguientes mejoras:

- Rebaja en costos del servicio eléctrico
- Aumento de la potencia disponible
- Mejora de la tensión
- Reducción de las pérdidas del sistema

#### <span id="page-21-0"></span>2.1.6. Protecciones

Los dispositivos de protección protegen al sistema de alimentación de la siempre presente amenaza de daño causado por sobrecorrientes y sobretensiones transitorias que pueden resultar en la pérdida de equipos, fallos del sistema, y lesiones al personal. La necesidad de una mayor producción de las plantas industriales ha creado demandas de una mayor fiabilidad del sistema eléctrico. Tendencias en los sistemas de red y funcionamiento en paralelo con los servicios públicos han producido fuentes que tienen muy altas sobrecargas durante condiciones de falla.

Los altos costos de los equipos de distribución de energía y el tiempo necesario para reparar o reemplazar equipos dañados, tales como transformadores, cables, interruptores de alta tensión, etc., hacen imperativo que se considere seriamente la posibilidad de diseño de protección del sistema. Las pérdidas asociadas a una interrupción del servicio eléctrico debido a fallas de equipos o sistemas varían ampliamente con diferentes tipos de industrias. Ya que según las cargas pueden tolerar una interrupción, mientras que para otros tipos de cargas que implican procesos continuos y de automatización complejas, incluso una caída momentánea de la tensión puede ser tan grave como una interrupción del servicio completo. Así, la naturaleza de la operación industrial es una consideración importante en la determinación del grado de protección que puede ser justificado.

La evolución de las medidas de seguridad ha conllevado un incremento en las exigencias de los dispositivos de protección industriales. La norma IEC 60947-2 asegura la calidad de los equipos de protección aprobada en todos los países. Esta norma es parte de una serie de estándares que definen la prescripción de las instalaciones eléctricas de baja tensión. Esta norma aplica principalmente a los interruptores y sus unidades de control cuyas características esenciales son:

- Clasificación
- **Características**
- Modo de empleo
- Coordinación

#### Coordinación entre interruptores

El concepto de coordinación concierne al comportamiento de dos aparatos instalados en serie en una distribución eléctrica en presencia de un cortocircuito.

#### La filiación o protección de acompañamiento

Consiste en instalar un interruptor aguas arriba D1 para ayudar a un interruptor instalado aguas abajo D2 a cortar las intensidades de cortocircuito superiores a su poder de corte último IcuD2. Este valor se marca como IcuD2+D1. Para los puntos críticos, donde las curvas de disparo se sobreponen, la filiación debe ser verificada mediante ensayos.

#### La selectividad

Consiste en asegurar la coordinación entre las características de funcionamiento en serie de tal manera que en caso de defecto aguas abajo, sólo el interruptor situado inmediatamente encima del defecto abre. La IEC 60947-2 define un valor de intensidad Is cuyo nombre es límite de selectividad, tal que si la intensidad de defecto es inferior a este valor Is, sólo el interruptor D2 abre, en el caso que la intensidad de defecto es superior a este valor Is, los interruptores D1 y D2 abren.

Como para la filiación, la selectividad debe ser verificada por ensayos en los puntos críticos. La selectividad y la filiación sólo pueden ser garantizadas por el fabricante que recoja sus ensayos en tablas.

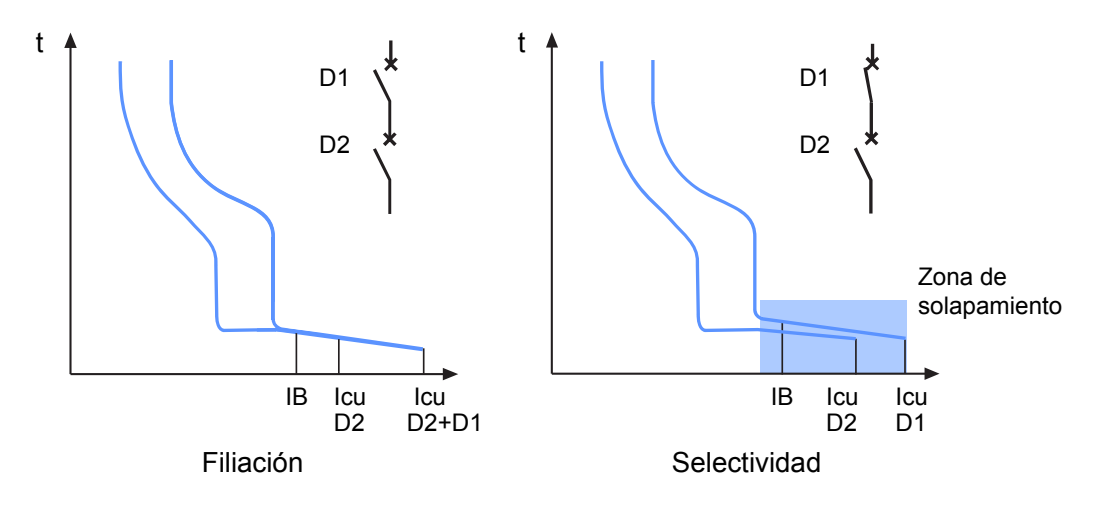

<span id="page-22-2"></span>Figura 2.5: Característica de protecciones con filiación y con selectividad

#### <span id="page-22-0"></span>2.2. Principales elementos de la planta

#### <span id="page-22-1"></span>2.2.1. Transformadores

Una de las características salientes de los transformadores de poder es su enorme seguridad de servicio y su elevado rendimiento, cualquiera que sea la carga transmitida. Ello es lógico, si se piensa que una variación pequeña en el rendimiento puede significar algunos MW de diferencia en pérdidas, lo que a lo largo del tiempo implica una energía pérdida considerable. En cambio, no es importante la respuesta a la frecuencia. Esto se explica en el hecho de que el rango de frecuencias posibles es estrechísimo (por ejemplo 50 Hz  $\pm$  3 %). El transformador más empleado es del tipo núcleo (core). En él se aprovecha la circunstancia de que en condiciones normales los tres flujos suman cero, para eliminar totalmente el retorno en el circuito magnético. Con ello se ahorra fierro (hasta un 25 % respecto de la solución con banco de transformadores), y por ende costo y pérdidas. Además, amortigua el efecto de las terceras armónicas y de pequeños desequilibrios en las cargas.

#### <span id="page-23-0"></span>2.2.2. Centro de Control de Motores CCM

Un centro de control de motores es un tablero en el que se alojan, en compartimientos individuales, los equipos necesarios para el óptimo arranque y protección de motores eléctricos.

En cada compartimiento se instala un sistema de rieles y en la puerta del compartimiento se instalan los elementos de maniobra tales como, pulsadores de marcha, parada, contramarcha, regulación de velocidad, etc. Dentro del compartimiento sobre plataformas fijas, semiextraíbles o extraíbles, se instalan los equipos para protección y arranque tales como: breakers, guardamotores, relés térmicos, contactores, variadores, etc.

El uso de los Centro de Control de Motores responde a la gran tendencia en las instalaciones eléctricas a localizar los controles de motores en áreas remotas y concentrarlos en un solo gabinete.

Los CCM son utilizados como eslabón de unión entre los equipos de generación y los consumidores finales tales como motores, equipos de climatización, etc. Los CCM ofrecen la ventaja de integrar dentro de un mismo gabinete los sistemas arrancadores de motores de distintas áreas de una planta así como el sistema de distribución de la misma, al utilizar este equipamiento se reducen los costos ya que la líneas de alimentación llegan a un solo lugar (el CCM) y desde allí salen los cables de poder y de control hacia las cargas finales

#### <span id="page-23-1"></span>2.2.3. Variadores de frecuencia

Los variadores de frecuencia son dispositivos electrónicos que permiten variar la velocidad y la cupla de los motores asincrónicos trifásicos, convirtiendo las magnitudes fijas de frecuencia y tensión de red en magnitudes variables. Se utilizan estos equipos cuando las necesidades de la aplicación sean:

- Dominio de par y la velocidad
- Regulación sin golpes mecánicos
- Movimientos complejos
- Mecánica delicada

Se denominan así a los variadores de velocidad que rectifican la tensión alterna de red (monofásica o trifásica), y por medio de seis transistores trabajando en modulación de ancho de pulso generan una corriente trifásica de frecuencia y tensión variable. Un transistor más, llamado de frenado, permite direccionar la energía que devuelve el motor (durante el frenado regenerativo) hacia una resistencia exterior.

La estrategia de disparo de los transistores del ondulador es realizada por un microprocesador que, para lograr el máximo desempeño del motor dentro de todo el rango de velocidad, utiliza un algoritmo de control vectorial de flujo. Este algoritmo por medio del conocimiento de los parámetros del motor y las variables de funcionamiento (tensión, corriente, frecuencia, etc.), realiza un control preciso del flujo magnético en el motor manteniéndolo constante independientemente de la frecuencia de trabajo. Al ser el flujo constante, el par provisto por el motor también lo será.

#### <span id="page-24-0"></span>2.2.4. Interruptores

Son los elementos destinados a interrumpir la continuidad eléctrica de los sistemas cuando en ellos ocurre una falla peligrosa, o cuando se requiere desenergizarlos o energizarlos dependiendo del caso. La interrupción de las elevadas corrientes de cortocircuito se logra mediante la acción de los llamados contactos principales, diseñados para manejar y apagar el arco que ello implica. A ello ayuda el diseño y la alta rigidez dieléctrica del ambiente de la cámara de extinción, dentro de la cual se desplazan. La capacidad de corte de un interruptor a utilizar en una ubicación determinada debe garantizar la interrupción de la mayor corriente de cortocircuito previsible en ese lugar. Cuando la capacidad de corte requerida es grande, es usual ocupar más de una cámara de extinción en serie. Además, hay que hacer presente que existen contactos auxiliares, que permiten reflejar el estado del interruptor (abierto, cerrado) hacia los centros de control y hacia la protección misma, que puede así verificar el correcto fin el proceso (y si no es el caso, enviar señales de operación hacia otros interruptores).

El diseño de los interruptores es difícil, por el hecho de cumplir funciones diametralmente opuestas según sean las circunstancias: estando cerrados deben permitir el paso de la corriente en las mejores condiciones posibles, sin introducir pérdidas ni calentamientos de importancia. Estando abiertos, en cambio, deben impedir totalmente el paso de la corriente, sin presentar fugas de importancia. El cambio de un estado al otro debe ser muy rápido, pero no instantáneo, para no crear sobretensiones de importancia en el sistema.

El principio básico de un interruptor consiste en un contacto fijo y el otro móvil, que se puede desplazar con rapidez, creando una separación no conductora entre ambos. La separación se logra generalmente recurriendo a la fuerza de un resorte, previamente comprimido con ayuda de un motor auxiliar.

Al comenzar la separación de los contactos, disminuye la superficie de contacto, con lo cual aumenta la densidad de corriente, y consecuentemente la temperatura del material. El aumento de temperatura se torna rapidísimo al terminar el contacto físico de los polos, calentándose fuertemente el ambiente en torno al último punto de contacto. A las temperaturas superiores a los 3.000K que se crean, se ioniza el gas circundante, permitiendo así el paso de la corriente, a pesar del espacio físico que comienza a separar los contactos. La propia corriente mantiene posteriormente la temperatura necesaria para conservar el arco. La inercia térmica de la columna ionizada hace que las condiciones favorables al establecimiento del arco se mantengan, a pesar de que la corriente alterna pase periódicamente por el valor cero.

#### <span id="page-24-1"></span>2.2.5. Motores de inducción

Las máquinas de inducción trifásicas, y en particular los motores con rotor tipo jaula de ardilla, son en la actualidad las máquinas eléctricas de mayor aplicación industrial (entre el 80 % y 90 % de los motores industriales son de inducción trifásicos).

La razón de este amplio uso radica principalmente en que este tipo de máquinas son en general de bajo costo de fabricación y mantención, su diseño es compacto obteniendo máxima potencia por unidad de volumen, además gracias a los avances en electrónica de potencia, los métodos de control

son cada vez más sofisticados y precisos lo que permite que, cada vez con mayor frecuencia, el motor de inducción reemplace al motor de corriente continua en aplicaciones industriales (correas transportadoras, ascensores, etc.).

El funcionamiento básico de un motor de inducción consiste en alimentar el enrollado del estator desde una fuente trifásica para producir un campo magnético rotatorio. Este campo magnético gira a una velocidad síncrona (s) de acuerdo con la frecuencia eléctrica de alimentación e induce corrientes en el rotor mediante el mismo efecto que el transformador.

#### <span id="page-25-0"></span>Circuito Equivalente

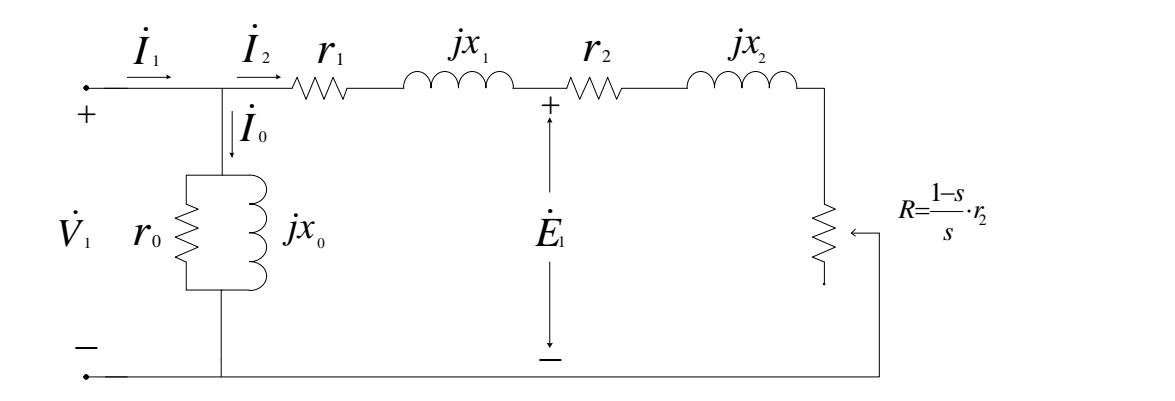

Figura 2.6: Circuito equivalente aproximado motor de inducción

Principales ecuaciones del comportamiento electromagnético

$$
I_2 = \frac{V_1}{\sqrt{\left(r_1 + \frac{r_2}{s}\right)^2 + \left(x_1 + x_2\right)^2}}
$$

$$
P_{mec} = 3 \cdot \frac{\left(1 - s\right)}{s} \cdot r_2 I_2^2
$$

$$
\tau = \frac{P_{mec}}{W_{mec}}
$$

Siendo

$$
W_{mec} = (1 - s) W_s = (1 - s) \frac{4\pi f}{P} = \frac{3p}{4\pi f} \cdot I_2^2 \cdot \frac{r_2}{s}
$$

Reemplazando  $I_2$ 

$$
\tau = \frac{3p}{4\pi f} \cdot \frac{V_1^2 \frac{r_2}{s}}{\left(r_1 + \frac{r_2}{s}\right)^2 + (x_1 + x_2)^2}
$$

En el capítulo siguiente se presenta las característica de cada módulo explicando el modo de trabajo y las suposiciones que se tomaron.

### <span id="page-27-0"></span>Capítulo 3

## Sistema Y Modelo

#### <span id="page-27-1"></span>3.1. Funcionamiento de la planta

#### <span id="page-27-2"></span>3.1.1. Producción de cemento

La fabricación del cemento se puede resumir en las siguientes etapas:

#### Explotación y chancado

El proceso comienza con la extracción de caliza desde el yacimiento Cerro Blanco. Luego este material es transportado a la planta y se procede con la trituración en el chancador hasta obtener una granulometría adecuada para la molienda de crudo. El material obtenido se traslada y almacena en el Stock-Pile, el cual está provisto de una cúpula que fue diseñada para evitar la contaminación ambiental.

A diferencia de otras plantas de cemento, al ser un yacimiento rajo abierto, el material hasta ahora procesado posee un bajo porcentaje de calcio (baja ley) lo que hace necesario mejorarlo a través de las siguientes fases.

#### Concentración

Este proceso consta de tres etapas, molienda húmeda, flotación y elaboración de pastas.

- Molienda Húmeda: Tiene dos objetivos, el primero es moler la caliza de tal manera que la granulometría de las partículas no exceda el valor de 0.074 milímetros. El segundo consiste en clasificar estas pulpas obtenidas como producto de los molinos, según los porcentajes de carbonatos de calcio que estas poseen
- Flotación: Es mejorar la ley que poseen las pulpas provenientes del proceso de molienda húmeda. Estas pulpas poseen generalmente una ley entre 65 y 67 % de carbonato de calcio y por medio del proceso de flotación se obtiene el material concentrado con una ley promedio de 86 % de carbonato de calcio. Esto se realiza mediante un proceso de separación de partículas, donde las que contienen carbonato de calcio son obligadas a subir hacia las superficies de las celdas, utilizando para ello reactivos químicos. El rechazo de este proceso va hacia tanques de relaves

Espesadores: El concentrado que llega desde flotación se espesa debido al proceso de sedimentación. Las partículas sólidas que están suspendidas en el agua se asientan por efecto la gravedad formándose una pasta que contiene entre 45 y 55 % de sólido. La descarga de los espesadores es almacenada en los silos de mezcla, en donde la pasta es combinada con componentes correctivos (óxido de aluminio y de hierro) para obtener la composición química requerida para producir Clinker.

#### Filtración

Es disminuir el contenido de agua que posee la pasta de alimentación antes del proceso de secado. La pasta que proviene de la balsa, posee 42 % de agua y para ser utilizada en el proceso de secado y posteriormente en el horno, es necesario filtrarla para disminuir su contenido en un 5 % de humedad

#### Producción de Clinker

Primero se debe calentar previamente para mejorar la cocción en éste. La materia se introduce por la parte superior de la torre precalentadora y va descendiendo por ella. Mientras tanto, los gases provenientes del horno y de la enfriadera que están a altas temperaturas, ascienden a contracorriente, precalentando así el crudo llegando a temperaturas cercanas a 850◦C A medida que el material va avanzando en el interior del horno, mientras éste rota, la temperatura va aumentando hasta alcanzar los 1500◦C. A esa temperatura es que ocurren complejas reacciones químicas que dan lugar al Clinker. A la salida del horno, el Clinker se introduce en el enfriador, que inyecta aire frío del exterior para reducir su temperatura de los 1400°C a los 100°C. El aire caliente generado en este dispositivo se introduce nuevamente en el horno, mejorando así la eficiencia del proceso.

#### Molienda de cemento

Una vez obtenido el Clinker, se mezcla con yeso y adicionales, en proporciones adecuadas, dentro de un molino de cemento, en su interior los materiales se muelen, se mezclan y homogolizan para producir distintos tipos de cemento. Entre las variedades que Cemento Polpaico produce destacan el Cemento Especial, el Cemento P-400, el Cemento de Alta Resistencia Inicial (ARI), el Cemento Portland y otros de producción específica.

#### Almacenamiento despacho

Por último el cemento se almacena en silos, separado según sus clases, antes de ser ensacado o descargado en camiones para su transporte

#### <span id="page-28-0"></span>3.1.2. Sistema eléctrico de la planta

La planta Cerro Blanco es suministrada con un voltaje de 44 kV por la S/E Punta Peuco ubicada a 4,3 kilómetros de distancia. Ésta alimenta la barra principal de la S/E 10, la cual se desprende dos barras independientes con sus respectivos transformadores. En el caso de presentarse alguna falla en algún transformador, estas dos barras pueden ser conectadas entre ellas con el fin de no interrumpir el proceso productivo de la planta.

Las barras mencionadas inyectan energía a las celdas de 6 kV las que a su vez alimentan a los distintos CCM de la planta, entre estas celdas están la de molienda, filtros manga, enfriadera, compresores, molino carbón, ensacadora, molienda cemento, chancado, pozos y servicios, molienda húmeda; además hay celdas de reserva, de medida y de acople.

En los próximos capítulos se explicarán con más detalles características de las planta. En anexo [A](#page-56-0) se aprecia el sistema eléctrico en estudio que es la base que se utilizó para crear el modelo en el software ETAP.

#### <span id="page-29-0"></span>3.2. Generación del modelo

El software ETAP ofrece una suite de soluciones integradas de ingeniería eléctrica, entre las prestaciones que posee se encuentran: Flujo de carga, análisis de cortocircuito, estabilidad transitoria, coordinación de relés, partida de motores, capacidad de cables, etc. Su funcionalidad modular puede ser personalizada para adaptarse a las necesidades de cualquier empresa, desde pequeños a grandes sistemas eléctricos. Es con esta herramienta que se realizará la modelación de la planta Cerro Blanco de Cemento Polpaico para hacer un análisis de la calidad de energía actual y el comportamiento de ésta ante distintas situaciones.

#### <span id="page-29-1"></span>3.2.1. Método

Trabajando en base al modelo de la planta, Anexo [A,](#page-56-0) se empezó a dibujar el unilineal en el software. Una vez creado el esqueleto del diagrama se prepara una base de datos con el material disponible, para ello se trabajó con manuales de dispositivos y archivos técnicos de la planta, los parámetros faltantes se verificaron en terrero, ya sea revisando CCM y medidores como también datos en las placas de interruptores y motores. Cabe notar que el programa consta con una extensa librería de elementos y también tiene la capacidad de rellenar datos con información estándar en caso de no poseerlos.

La información que se muestra en el diagrama unilineal, define la configuración del sistema, la ubicación, tamaño de las cargas, generación y características de los distintos equipos. La preparación de este archivo es la base de todos los análisis de flujo de carga, así como otros análisis que requieren el modelo de red, tales como análisis de cortocircuito, partida de motores, etc. Por lo tanto, es esencial que la preparación de los datos se realice de una manera coherente y completa.

En el anexo [A](#page-56-0) están los unilineales de la planta; la estructura de Etap considera un caso base, del cual se pueden hacer distintas configuraciones de interruptores y seccionadores, ya sea para contrastar trabajos futuros, configuración de emergencia, invierno, verano, mantenimiento, etc.

#### <span id="page-29-2"></span>3.2.2. Normas

Las unidades a simular en el software se pueden dividir en 3 tipos: Elementos de corriente alterna (Barras, transformadores, cables, cargas, líneas de transmisión, motores de inducción, banco de condensadores); corriente continua (VDF) e instrumentación (relés, interruptores, etc.), en cuya representación se utilizó la norma ANSI.

En las configuraciones y simplificaciones para la realización del modelo y su análisis se siguieron recomendaciones de la IEEE extraído de la serie Color Books, donde una planta industrial se considera como un pequeño sistema de distribución (en este caso radial) balanceado.

Para el cálculo de corriente de cortocircuito se utilizó la norma IEC 60909, pero para el análisis del comportamiento de los interruptores respecto su dimensionamiento fue necesario realizar cálculos bajo norma IEC 60947-2, que es un estándar internacional respecto a interruptores de media y baja tensión.

#### <span id="page-30-0"></span>3.2.3. Limitaciones y simplificaciones

La licencia del software Etap está limitada a 50 barras, también en la creación del modelo se consideraron los motores principales como máquinas de inducción con sus respectivos parámetros, sin embargo por un tema práctico los motores de menor capacidad se agruparon como cargas concentradas, para lo cual los datos eléctricos se obtuvieron de los respectivos CCM, cabe notar que el funcionamiento de la planta es continuo y total, o sea, se consideraron las cargas como completas y continuas.

También para comodidad del lector y no crear solo una red extensa, se trabajó con redes compuestas que son bloques de subsistemas, las cuales son de gran utilidad al representar cada celda de la S/E 10 aguas abajo.

Dependiendo de los módulos a utilizar se realizaron distintas simplificaciones propias de cada estudio y serán explicadas con mas detalles en los capítulos siguientes.

#### <span id="page-30-1"></span>3.2.4. Verificación de Datos

Antes de hacer estudios más complejos con el modelo creado en Etap, es necesario saber la correlación de los resultados con la realidad, en otras palabras se necesita saber si el modelo es fidedigno, debido principalmente a 3 razones. En primer lugar, la precisión de la solución a cada problema que se considera se verá directamente afectada. En segundo lugar, la precisión de la solución determina la validez y la eficacia de las posibles medidas correctivas. Por último, la extensión de resultados erróneos a los problemas relacionados y lo que podría ser una modificación trivial del problema original, posiblemente en combinación con otra técnica mal aplicada o mal entendida, puede dar lugar a una composición de errores y un avance de conclusiones incorrectas.

La compañía Polpaico cuenta con un sistema de información llamado TIS con el cual se pueden observar distintas variables de los principales elementos de la planta. Es con estos datos que se comparan los resultados del flujo de potencia del modelo.

Para la realización de las simulaciones se considera el modelamiento como diseño, ocupando todas las máquinas simultáneamente y a plena carga, esto sería la configuración más exigente para el sistema y así asegurar el cumplimiento con las recomendaciones de la IEEE.

En la siguiente lista se entregan los parámetros más importantes de los principales motores de la planta.

<span id="page-31-1"></span>

| <b>HAC</b>    | Lugar                 | kW   | kV   | <b>FLA</b> | $PF\%$ | <b>RPM</b> |
|---------------|-----------------------|------|------|------------|--------|------------|
| 325-MP2       | Molienda Húmeda       | 400  | 6,3  | 54         | 80     | 594        |
| 325-MP4       | Molienda Húmeda       | 400  | 6,3  | 54         | 80     | 594        |
| 325-MP5       | Molienda Húmeda       | 400  | 6,3  | 54         | 80     | 594        |
| 424-MP1-M1    | Filtros Mangas        | 450  | 6    | 50,35      | 92,16  | 1492       |
| 391-VEG-M1    | Filtros Mangas        | 1000 | 4    | 179        | 83     | 995        |
| 444-Mp1-M1    | <b>Filtros Mangas</b> | 450  | 6    | 463.8      | 87     | 1490       |
| 471-VE9-M1    | Enfriadera            | 315  | 0,66 | 340        | 85     | 991        |
| D31-CA1       | Compresores           | 257  | 6,3  | 27,54      | 91,93  | 1499       |
| 444-VE8-M1    | VE8                   | 1600 | 0,4  | 282,5      | 87     | 991        |
| 537-MP1.M1    | Molienda Cemento      | 2050 | 6    | 246,8      | 82     | 988        |
| 537-MP2.M1    | Molienda Cemento      | 2050 | 6    | 246,8      | 82     | 988        |
| 567-VE2.M1    | Molienda Cemento      | 280  | 6    | 33,5       | 84     | 1478       |
| 567-VE1.M1    | Molienda Cemento      | 315  | 6    | 39         | 81     | 993        |
| 512-TZ2.M1    | Molienda Cemento      | 525  | 6    | 61,4       | 85     | 1482       |
| 512-TZ1.M1    | Molienda Cemento      | 525  | 6    | 61,4       | 85     | 1482       |
| 536-MP1.M1    | Molienda Cemento      | 1550 | 6    | 176,7      | 87     | 992        |
| 535-MP1.M1    | Molienda Cemento      | 1550 | 6    | 176,7      | 87     | 992        |
| 211-QB1 (TI1) | Chancado              | 250  | 6,3  | 26,8       | 91,92  | 742        |
| 211-QB6 (TI2) | Chancado              | 315  | 6,3  | 35,19      | 86     | 1485       |
| 211-QB7 (TI3) | Chancado              | 315  | 6,3  | 35,19      | 86     | 1485       |
| 325-MP3       | Molienda Húmeda L17   | 440  | 6,3  | 52,23      | 87     | 585        |
| 324-MP1       | Molienda Húmeda L17   | 1100 | 6    | 130        | 85     | 988        |
| 324-MP2       | Molienda Húmeda L17   | 1100 | 6    | 130        | 85     | 988        |

Tabla 3.1: Datos de placa de motores

Estos son los datos de placa de los distintos motores, por lo tanto valores como eficiencia y factor de potencia están considerando el 100 % de la carga.

Verificando los valores de placa respecto los valores medidos, la diferencia nos puede dar un acercamiento de la capacidad efectiva de la máquina.

#### <span id="page-31-0"></span>3.2.5. Módulos

A continuación se presentan las principales características de los módulos a utilizar en el programa, con los cuales se podrá analizar el comportamiento actual de la planta y su característica ante distintos fenómenos (Falla, partida de motores). Como también su modo de trabajo con sus respectivas limitaciones y simplificaciones. Finalizando con problemas puntuales utilizando el módulo de coordinación de protecciones el cual se complementa con los estudios anteriores.

#### Flujo de Carga

Este módulo calcula la tensión de las barras, el factor de potencia, corriente y flujo de potencia por las distintas ramas del sistema eléctrico. Entre otras cosas esta herramienta tiene a disposición distintos métodos de iteración (Newton-Raphson, Fast-Decoupled y accelereted Gaus-Seidel), por lo tanto el usuario podrá elegir el método que presente mejores características de convergencia dependiendo de las configuraciones del sistema. Por las características propias del sistema (condiciones de carga, número de barras y tensión en barra inicial) y siguiendo las recomendaciones del programa se trabaja con el método Newton-Raphson.

Automáticamente el programa consideró la barra infinita como la conexión de la subestación principal con la alimentación de AES Gener, esta barra está regulada por voltaje en 110 KV. Estudios de flujo de carga se realizan para comprobar el funcionamiento de un sistema existente en condiciones normales, plena carga, interrupción, emergencia, etc. Para verificar si el sistema actual es capaz de suministrar energía a las cargas, para comprobar y comparar alternativas de nuevas incorporaciones o mejorar el rendimiento del sistema.

Para analizar resultados se debe tener primero un criterio predefinido que debe cumplir el sistema, entre ellos se encuentra los referidos a la regulación del voltaje como también las capacidades de las líneas y transformadores. Respecto a los criterios a utilizar y es la base de los informes a entregar, se puede dividir en: condición aceptable, la variable voltaje posee una diferencia menor del 2 % respecto al valor nominal; marginal cuando la diferencia es entre 2 - 5 % del valor nominal y critico cuando supera el 5 %. Esto para visualizar y priorizar de mejor manera los posibles problemas del sistema.

#### Partida de Motores

ETAP ofrece dos tipos de cálculos de arranque del motor: Aceleración estática y dinámica. En la aceleración estática el motor es modelado por la impedancia de rotor bloqueado durante el tiempo de simulación, sirve para visualizar el peor impacto en el sistema. La aceleración dinámica se utiliza para determinar si un motor puede arrancar y cuánto tiempo es necesario para que alcance su velocidad nominal, así también determinar el efecto de las caídas de tensión en el sistema simulando.

El voltaje aceptable en el arranque depende del motor, por lo tanto, la tensión mínima de partida puede variar en un amplio intervalo, sin embargo, el nivel de tensión en los terminales del motor debe mantenerse, como mínimo, aproximadamente un 80 % de la tensión nominal o por encima de un estándar eléctrico como NEMA. Para este caso particular del estudio se registrarán alarmas al bajar el voltaje en un 80 %. Las características de par-velocidad (velocidad-torque) del motor de arranque, junto a todas las cargas relacionadas deberían ser examinadas para determinar específicamente la tensión mínima aceptable.

Las máquinas en funcionamiento deben ser capaces de reacelerar una vez que el motor está iniciando alcanza la velocidad de funcionamiento. Cuando la caída de tensión causada por el motor de arranque es severa, la carga en las máquinas que ejecutan puede exceder su par máximo (en el voltaje reducido) y pueden desacelerar significativamente, incluso antes de que el puesto de intervalo de partida se concluye. Las máquinas de desaceleración imponen fuertes exigencias actuales que sólo agravan la angustia original causado por la máquina que se inició.

Para este estudio se consideraron las partidas individuales de los motores gemelos del molino 7 con 2000 kw cada uno, cuyo método de partida es a través de resistencia liquidas en el rotor. Estos motores son los de mayor capacidad de la planta y por ende los de mayor cuidado por las potenciales magnitudes de corriente de partida.

#### Análisis de Corto Circuito

Este módulo puede analizar el efecto de las fallas trifásica, bifásica, bifásica a tierra y monofásica a tierra en los sistemas eléctricos de potencia. El programa calcula el total de las corrientes

de cortocircuito, las contribuciones de los distintos motores, generadores, como también si el comportamiento de las protecciones se ajustan a las últimas ediciones de las Normas ANSI / IEEE.

Para el cálculo de corrientes de cortocircuito se debe trabajar con los siguientes supuestos:

- Durante el tiempo de duración del cortocircuito no existe cambio en el tipo de cortocircuito, esto es, un cortocircuito trifásico permanece trifásico y un cortocircuito monofásico permanece monofásico durante todo el tiempo del cortocircuito.
- Durante el tiempo de duración del cortocircuito, no existen cambios topológicos en la red.
- La impedancia de los transformadores es referida a la posición nominal del cambiador de tomas. No obstante, el cálculo de corrientes de cortocircuito debe considerar un factor de corrección que represente a la posición del cambiador de tomas que dé origen a la menor impedancia de cortocircuito.
- Las magnitudes de la resistencia del arco del cortocircuito y de la impedancia de falla se consideran despreciables.
- No se consideran: las capacitancias de las líneas, las admitancias shunt y las cargas estáticas (no-rotatorias), excepto las correspondientes a la red de secuencia cero del sistema.
- El tiempo mínimo de separación de los contactos de un interruptor a considerar será de 40 milisegundos. Dicho valor, está constituido por la suma del tiempo de operación del rele más rápido que actúa sobre el trip del interruptor y del tiempo de inicio de la separación de sus contactos.
- Para la topología de la red se deberá considerar la configuración del sistema que presente la mayor contribución de las centrales de generación al cortocircuito; esto significa tener conectadas todas las unidades de generación, todas las líneas y transformadores en servicio, tal que se configure el mayor enmallamiento del sistema.
- En caso de usar redes equivalentes externas para representar el sistema o parte de éste, se deberá utilizar la mínima impedancia de cortocircuito equivalente que corresponde a la máxima contribución de corriente al cortocircuito desde la red externa equivalente modelada.
- La resistencia de las líneas aéreas y cables deberá ser considerada para una temperatura de 20 ◦C o en su defecto, las correspondientes resistencias disponibles en la base de datos de las instalaciones del CDEC-SIC que se emplean en el cálculo de flujos de potencia.

La subestimación de las corrientes de falla potenciales puede conducir al tamaño insuficiente de los equipos del sistema y para la selección de los interruptores automáticos con capacidades inadecuadas de interrupción. Por otro lado, sobreestimar groseramente las corrientes de falla pueden conducir a un diseño y configuración de la protección antieconómica y menos sensible.

Las impedancias equivalentes que representan los puntos de interconexión de la empresa de energía deben reflejar adecuadamente el nivel de falla MVA. Respecto a este punto se trabajó con datos de un estudio anterior realizado por una empresa consultora en la coordinación de protecciones de la subestación principal basados en el programa digsilent del 2010.

En lo que sigue, se realiza un estudio de corto-circuito en un sistema industrial el cual está compuesto de circuitos de varios niveles de voltaje, una interconexión con la empresa eléctrica y una gran variedad de cargas rotativas. El estudio se lleva a cabo de acuerdo con la norma IEC 60909 y cualquier ambigüedad relativa a las impedancias de los equipos debe ser resuelta a favor de las corrientes de falla mayores en pro de la seguridad en el diseño del sistema.

Determinar la extensión y alcance de la precisión deseada del estudio es crucial, ya que estos factores definirán qué tipo de fallas se deben simular y hasta qué grado el sistema es modelado. El tipo y número de estudios de fallas para una red dada se determina por los criterios de ingeniería, según las distintas formas que la disposición del sistema puede asumir durante el funcionamiento específico del estudio. Gracias a los avances en programación, se puede calcular distintos tipos de fallas en una sola simulación.

Los resultados del estudio pueden ser utilizados para recomendar cambios en las instalaciones existentes o para proponer un diseño inicial para un sistema en su planificación o la etapa de expansión. Es por ello que se justifica la utilización del modelo de diseño (plena carga) en pro de la seguridad, en este caso se trabaja en las condiciones más exigentes para el sistema.

La norma internacional IEC 60909 reconoce cuatro tipos de servicio que se traducen en cuatro corrientes de falla calculadas:

- Corriente simétrica inicial de cortocircuito  $I_{k}^{''}$  $\frac{n}{k}$ : Es el valor rms de la componente alterna de la corriente de cortocircuito simétrica aplicable en el instante de falla
- **Corriente de cortocircuito máxima**  $I_p$ **: Es el valor instantáneo máximo posible de la corriente de** cortocircuito que se espera en el punto de falla. El calculo de  $I_p$  aplica a la fase y al momento en que se presenta el valor máximo, este valor incluye la componente de corriente continua.
- **Corriente de cortocircuito de interrupción**  $I_b$ : Es el valor en rms de un ciclo completo de la componente Alterna de la corriente de cortocircuito disponible en el instante de la separación de contactos del primer polo de un interruptor.
- **Corriente de cortocircuito en estado permanente**  $I_k$ **: Es el valor en rms de la corriente de** cortocircuito que permanece después del decaimiento del fenómeno transitorio.

En la figura [3.1](#page-35-0) se ve la representación gráfica de las corrientes recién mencionadas

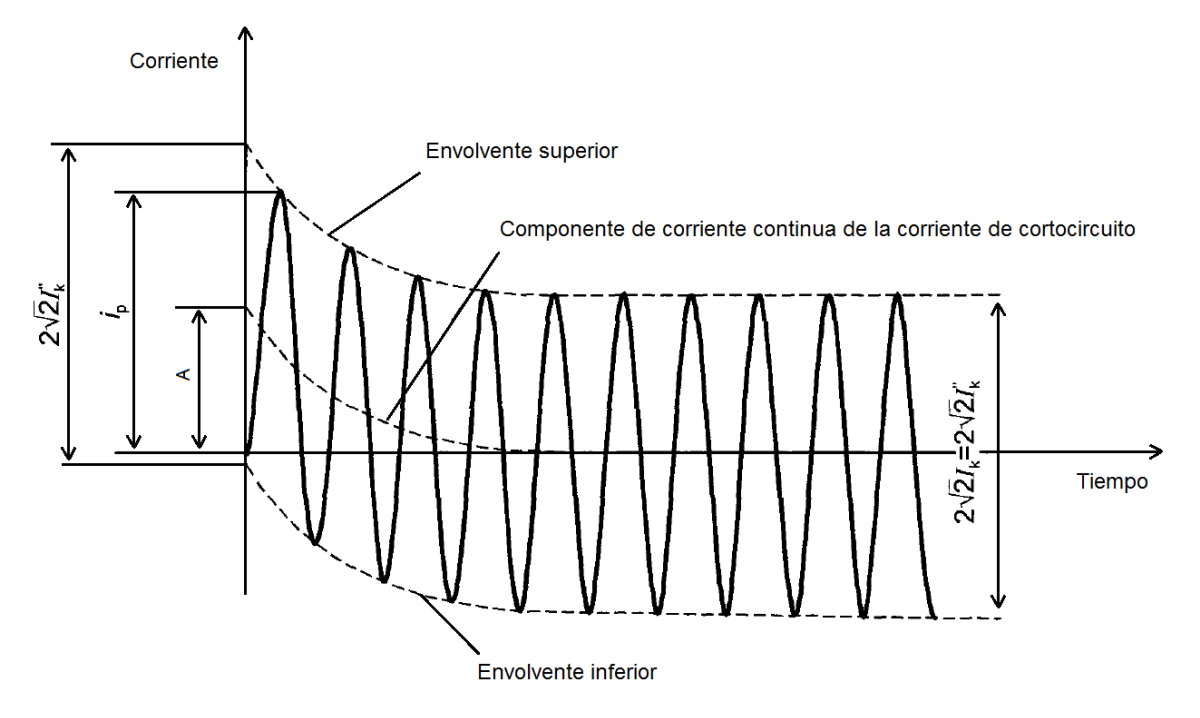

<span id="page-35-0"></span>Figura 3.1: Representación de la corriente de cortocircuito [\[5\]](#page-55-2)

#### Coordinación de Protecciones

Este módulo ve la eficacia en la coordinación de protecciones, ofrece recomendaciones confiables respecto a la viabilidad de los dispositivos en cuestión y da cuenta de los posibles problemas de diseño para así tomar decisiones informadas y mejorar la fiabilidad y estabilidad del sistema. El estudio de coordinación de protecciones es posiblemente el más completo de los módulos anteriores en el sentido que utiliza y se complementa con los resultados de los módulos de análisis de cortocircuito, partida de motores y flujo de potencia.

El funcionamiento de los dispositivos de protección puede ser estimado por la representación gráfica de las curvas características de tiempo corriente (TCC) de estos dispositivos. Por el trazado de estas características en un gráfico común, la relación de las curvas entre los dispositivos es inmediatamente evidente. Los puntos problemáticos potenciales, como la superposición de las curvas o intervalo de tiempo innecesariamente largo entre los dispositivos, se revelan. Indicando en la escala actual el valor máximo y mínimo de las corrientes de cortocircuito (trifásica y de línea a tierra) que puede ocurrir en varios puntos en el circuito, puede estimarse el funcionamiento de los dispositivos de protección para condiciones de fallos diversos. Este proceso se aplica también para los dispositivos de protección restantes, el software puede entregar también curvas de daño para los equipos, tales como motores, transformadores y cables.

La continuidad del servicio eléctrico de planta requiere que los equipos de interrupción operen de una manera selectiva. Esto puede requerir tiempos de apertura más largos (para una corriente dada) de los interruptores sucesivamente más cerca de la fuente de alimentación durante los fallos. La necesidad para una máxima seguridad para el personal y los equipos eléctricos, por otro lado, exige el aislamiento más rápido posible de los circuitos con fallas.

La curva de coordinación con la cual se va a trabajar, proporciona un medio gráfico de visualización clara sobre los objetivos que son selectividad y protección. Los dispositivos de protección deberán
aislar las fallas con seguridad, con el mínimo de daño a los equipos y con una mínima interrupción de operación del sistema eléctrico. Otros elementos tales como cables, barras y disyuntores deberán ser capaces de soportar esfuerzos térmicos y mecánicos resultantes del máximo flujo de corriente de falla a través de ellos, esto hace necesario conocer las magnitudes de las corrientes de fallas en un sistema para así determinar las correctas características de los distintos elementos. El cálculo de estas magnitudes de corriente de cortocircuito y los esfuerzos correspondientes son el objetivo principal de los estudios de cortocircuito y coordinación de protecciones.

Para preparar un correcto estudio se deberá contar con la siguiente información redbook

- Un diagrama unilineal que muestre los detalles completos del sistema
- Un análisis de corto circuito que proporciona los valores máximos y mínimos de cortocircuito actual que se espera fluyan a través de cada dispositivo de protección
- Las cargas normales para cada circuito y el máximo previsto
- **Impedancia de máquinas y equipos**
- Todos los requisitos especiales de la compañía eléctrica
- Curvas características de las TCC y capacidades de interrupción de todos los dispositivos de protección eléctricos en el sistema en estudio

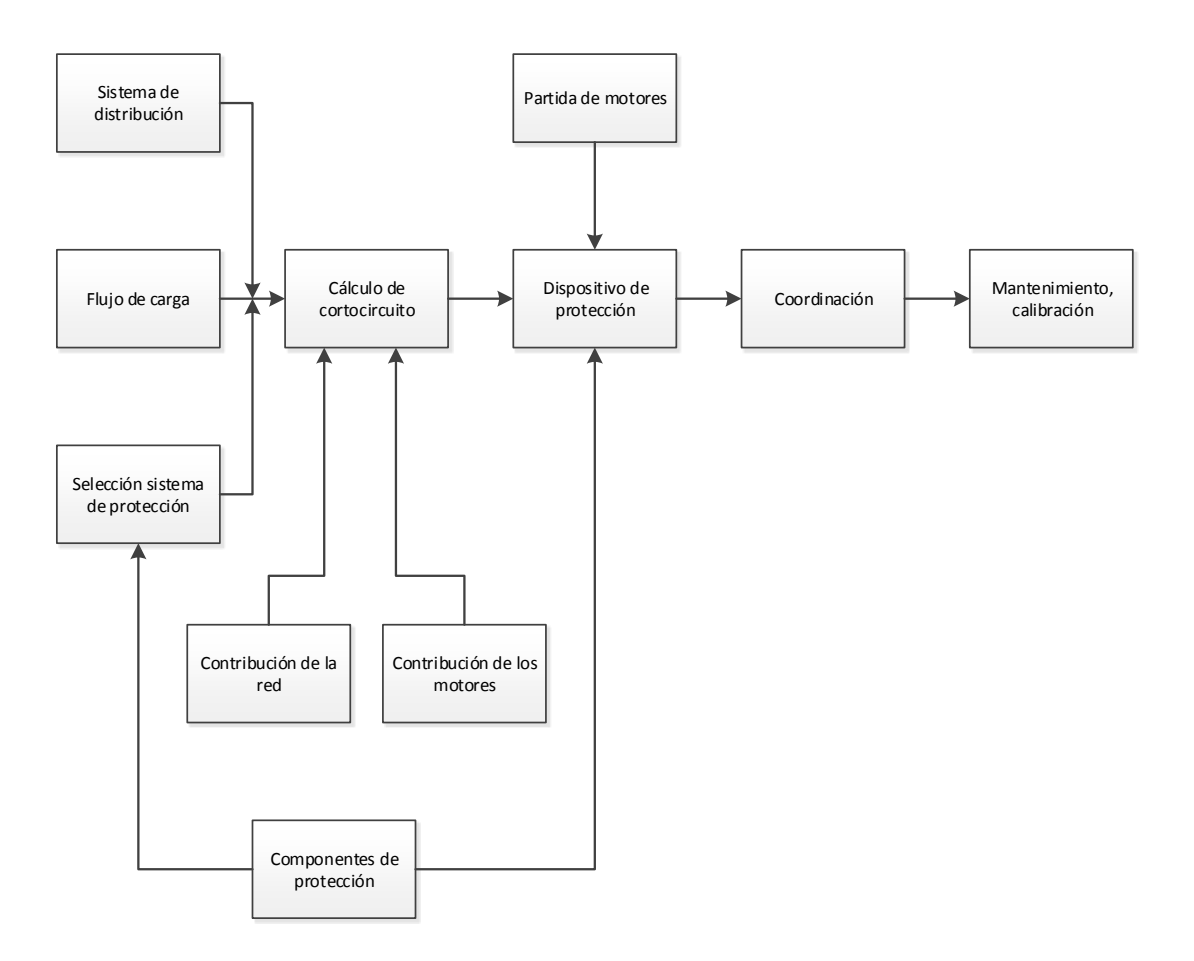

Figura 3.2: Esquema coordinación de protecciones

En esta figura se puede apreciar en términos generales los pasos necesarios para la correcta coordinación de protección, entre ellos se ve los distintos análisis y estudios anteriores que se necesitan como partida de motores, flujo de carga y análisis de corriente de cortocircuito, haciendo que este módulo sea el más completo

En el siguiente capítulo se presentan los resultados de las simulaciones con su respectivo análisis

### Capítulo 4

## Análisis

A continuación se presentan los resultados de las distintas simulaciones realizadas con el modelo creado en Etap

### 4.1. Flujo de potencia

<span id="page-38-0"></span>En el anexo [B](#page-68-0) se puede ver en detalle el informe completo de flujo de carga con las variables eléctricas de cada barra en régimen permanente. Estos resultados sirven para tener una base de datos del estado actual de la planta en condiciones de plena carga, sin embargo, gracias a los criterios de evaluación explicados en el capítulo anterior, podemos distinguir variadas alertas que entrega el programa las cuales se presentan en las siguientes tablas.

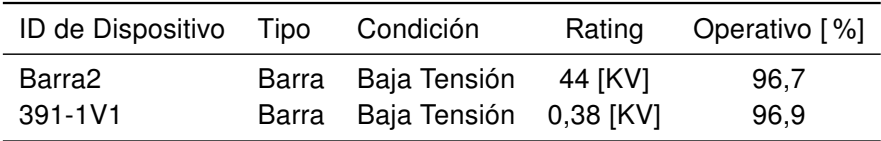

Tabla 4.1: Informe de Alertas Marginales

<span id="page-38-1"></span>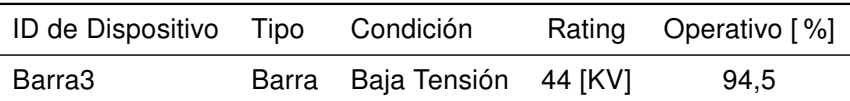

Tabla 4.2: Informe de Alertas Críticas

Gracias a estas alertas podemos enfocar nuestra atención en los elementos del sistema que presentan variaciones en sus límites eléctricos más allá de un 2 y 5 % de su valor nominal.

En las tablas [4.1](#page-38-0) y [4.2](#page-38-1) se aprecian las alarmas entregadas por el programa referido al voltaje, se puede ver que hay problemas de subtensión en las barras número 2 y 3 donde su valor respecto a su nominal es del 96,7 % y 94,5 % respectivamente. Esto se explica en gran medida porque los equipos están a plena carga y el esfuerzo de estos transformadores es mayor; para estas condiciones se observa que los trasformadores de la S/E Principal están sub-dimensionados; notar que si se consideran cargas como ocurre en un día normal de funcionamiento, estas pérdidas de tensión son

menores y dentro del rango que solicita la norma. La diferencia entre estas dos barras se debe a la línea de transmisión que hay entre ellas la cual aporta en la caída de tensión en un 2,12 %. Hay que recordar también que las tomas de los transformadores de la S/E Principal permanecieron en la posición principal.

La Barra 391-1V1 que se ubica en el área de Filtros manga también presenta un voltaje deficiente, a diferencia de las comentadas recientemente, el problema de esta barra radica en que se encuentra aguas abajo de la planta y entre más alejada la carga respecto de la subestación 10 donde se regula la tensión, más difícil será mantener el voltaje en los márgenes deseados

<span id="page-39-0"></span>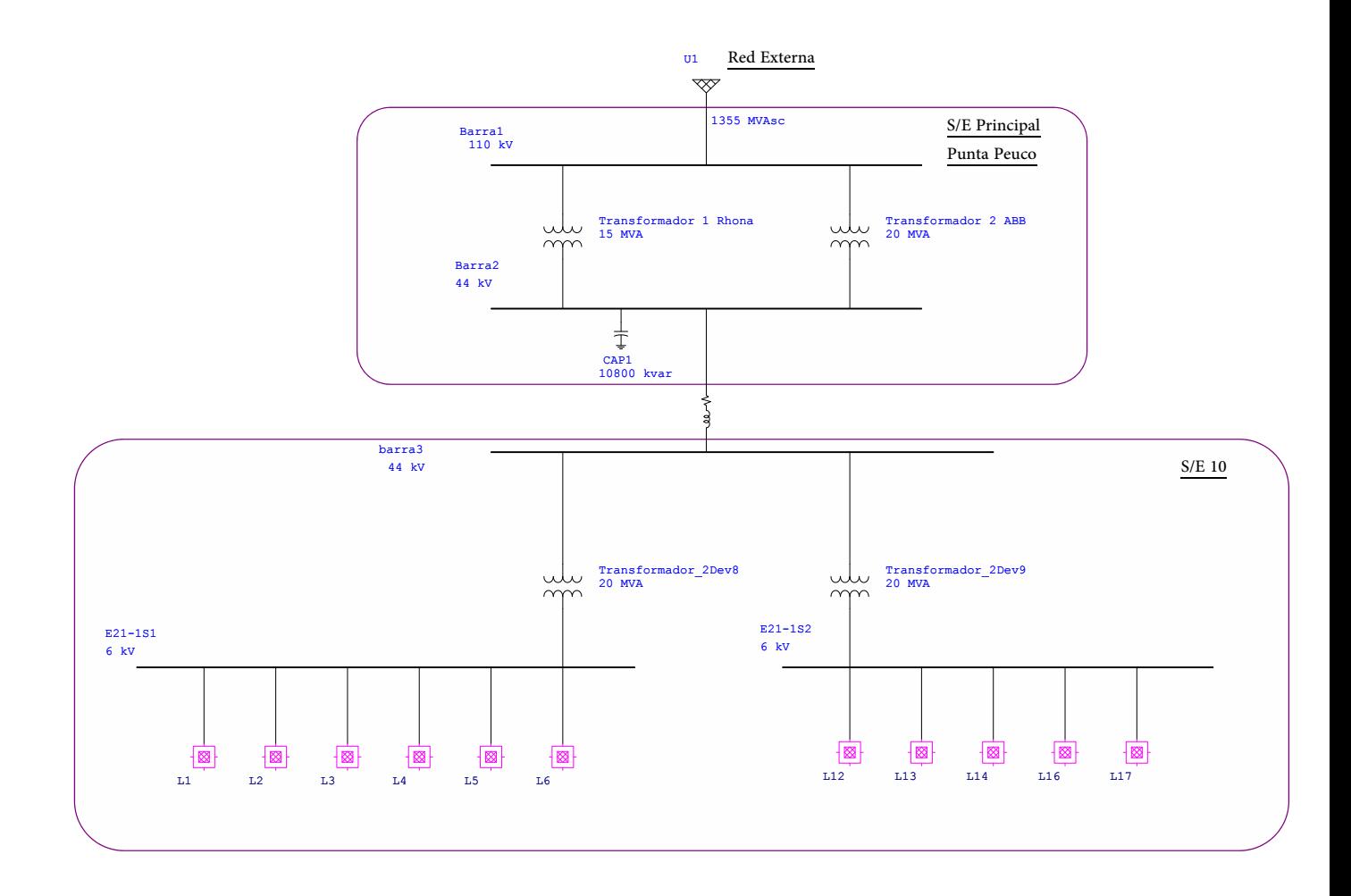

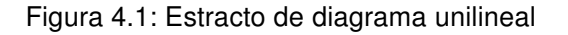

Respecto al factor de potencia se puede ver que la única compensación ocurre en la subestación principal, sin embargo, aguas abajo el sistema posee un mal factor de potencia implicando pérdidas por  $I^2r$ , al hacer estos estudios la capacidad del banco de condensadores era de 9600 kvar, en la actualidad es de 10800 Kvar .

| Condensadores kvar | Pérdidas |        |  |
|--------------------|----------|--------|--|
|                    | Kw       | kvar   |  |
| 9600               | 564,8    | 6422,7 |  |
| 10800              | 558,8    | 6330,3 |  |
| Diferencia         | $1.06\%$ | 1,44%  |  |

Tabla 4.3: Comparativa Pérdidas del Sistema

En la comparación anterior se ve la mejora en las simulaciones disminuyendo las pérdidas en un 1,06 % en potencia activa y un 1,44 % en potencia reactiva respecto las pérdidas del sistema total, la gran parte de esta mejora se ve reflejado en aliviar carga de los transformadores de la S/E principal (Figura [4.1\)](#page-39-0).

El factor de potencia total del sistema es de 91,2 % en el punto de conexión; una cifra bastante pobre, pero hay que tener en cuenta nuevamente la sobrestimación de los parámetros de la simulación, notar que la potencia reactiva en la barra 1 es de 12334 kvar y la compensación es de 10800 kvar ,sin embargo, al considerar la carga de un día normal de funcionamiento de la planta, el factor de potencia se aproxima a la unidad cumpliendo así la normativa vigente respecto al punto de conexión a la red.

También se observa el funcionamiento del principal regulador de tensión de la planta que son los cambiadores bajo carga de los trasformadores de la S/E 10 (Figura [4.1\)](#page-39-0), los cuales regulan la tensión de las barras E21-1S1 y E21-1S2 en un voltaje de 6000 V. Al trabajar a plena carga y simultáneamente estos tap absorben el mayor trabajo de regulación considerando ya la baja de tensión que proviene de la subestación principal Punta Peuco, aún más, entregan un voltaje regulado al 100 % con un pequeño margen de error que en el caso particular del estudio se considera en un 1 %, un margen menor llevaría a fluctuaciones de tap dependiendo de las cargas lo cual el software los traduce como un error de divergencia. Al tener estas condiciones como las más exigentes del sistema, todavía queda margen de funcionamiento para estos tap (27). Tener en cuenta que la mejor regulación será en las barras cercanas a estos transformadores, sin embargo, las cargas más alejadas disminuirá el poder de regulación de éstas.

### 4.2. Análisis de cortocircuito

El objetivo de este módulo es crear una base de datos de las magnitudes de los diferentes tipos de cortocircuito en todas las barras del sistema; esta información es de suma importancia ya sea para coordinar protecciones o comparar valores de la capacidad efectivas de las distintas barras. Como se explicó en el capítulo anterior, se hace necesario realizar estos tipos de simulaciones cada cierto tiempo o cuando se hace una expansión importante de las cargas, esta misma información se utilizará en el módulo de coordinación de protecciones.

En el anexo [C](#page-72-0) se aprecia en forma completa el reporte de cortocircuito de cada una de las barras del sistema, en lo siguiente se presenta información más precisa de las barras E21-1S1 y E21-1S2 de la S/E 10 y de las barras asociadas a ellas.

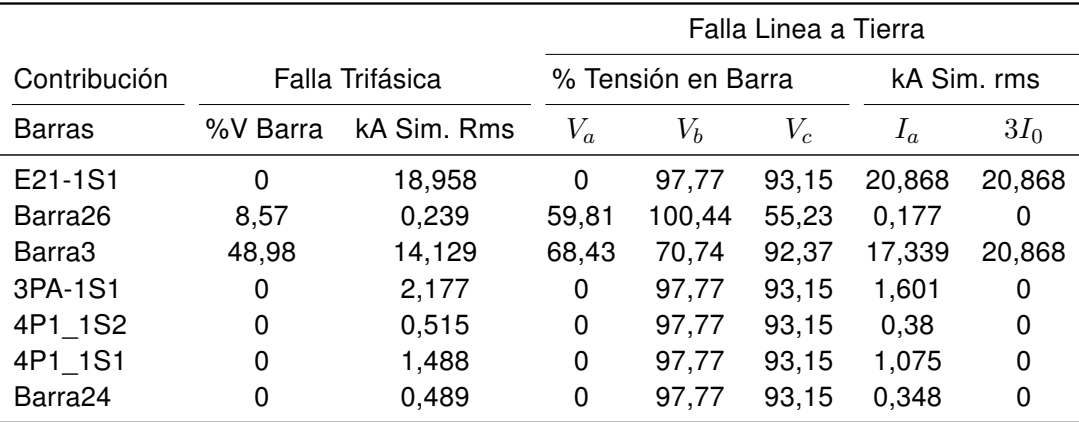

Tabla 4.4: Resumen de corriente de cortocircuito en las barras asociadas a E21-1S1

|                   |                 |             | Falla Linea a Tierra |        |       |             |          |
|-------------------|-----------------|-------------|----------------------|--------|-------|-------------|----------|
| Contribución      | Falla Trifásica |             | % Tensión en Barra   |        |       | kA Sim. rms |          |
| <b>Barras</b>     | %V Barra        | kA Sim. Rms | $V_a$                | $V_b$  | $V_c$ | $I_a$       | $3I_0$   |
| E21-1S2           | 0               | 24,909      | 0                    | 102,54 | 97,1  | 25,05       | 25,05    |
| Barra28           | 13,72           | 0,393       | 64,13                | 102,88 | 58,76 | 0,218       | 0        |
| barra3            | 43,18           | 12,731      | 66,33                | 68,93  | 90,78 | 17,074      | 25,05    |
| Pozos y Servicios | 100             | 0,476       | 100                  | 100    | 100   | 0,327       | 0        |
| 3P1-1S1           | 0               | 3,101       | 0                    | 102,54 | 97,1  | 2,1         | 0        |
| 5PA-1S1           | 0               | 7,075       | 0                    | 102,54 | 97,1  | 4,752       | $\Omega$ |
| Barra39           | 0               | 1,205       | 0                    | 102,54 | 97.1  | 0,609       | 0        |

Tabla 4.5: Resumen de corriente de cortocircuito en las barras asociadas a E21-1S2

Con estas simulaciones podemos ver el comportamiento de los interruptores SIMUPRIME de la S/E 10: en las tablas [4.6](#page-42-0) y [4.7](#page-42-1) se aprecia el flujo de las corrientes por estos interruptores al ocurrir una falla trifásica y monofásica en las barras E21-1S1 y E21-1S2 respectivamente. Cabe señalar que, dado que sólo una fase de la línea de falla a tierra puede experimentar mayores requisitos de interrupción, la falla trifásica todavía contendrá más energía porque las tres fases experimentarán los mismos requisitos de interrupción

<span id="page-42-0"></span>

|                |              |                 |             |          | Falla Linea a Tierra         |        |       |             |  |
|----------------|--------------|-----------------|-------------|----------|------------------------------|--------|-------|-------------|--|
| Dispositivo    | Barra Origen | Falla Trifásica |             |          | % de Tensión en Barra Origen |        |       | kA Sim. Rms |  |
| ID             | ID           | %V Barra        | kA Sim. Rms | $V_a$    | $V_b$                        | $V_c$  | $I_a$ | $3I_0$      |  |
| L1             | 3PA-1S1      | $\Omega$        | 2,177       | 0        | 97,77                        | 93,15  | 1,601 | $\mathbf 0$ |  |
| L <sub>2</sub> | 4P1-1S1      | $\Omega$        | 4,488       | $\Omega$ | 97,77                        | 93,15  | 1,075 | $\mathbf 0$ |  |
| L3             | 4P1-1S2      | 0               | 0,515       | 0        | 97,77                        | 93,15  | 0,38  | $\mathbf 0$ |  |
| L4             | Barra24      | $\Omega$        | 0.489       | $\Omega$ | 97,77                        | 93.15  | 0.348 | $\mathbf 0$ |  |
| L <sub>5</sub> | Barra26      | 8,57            | 0,239       | 59,81    | 100,44                       | 55,23  | 0,177 | $\mathbf 0$ |  |
| L6             | Barra16      | 35,59           | 0,908       | 67,14    | 68,96                        | 100,44 | 0,63  | $\mathbf 0$ |  |
| L13            | 5PA-1S1      | 69,57           | 2,326       | 77,67    | 98,43                        | 95.93  | 1,714 | $\mathbf 0$ |  |
| L14            | Barra39      | 69,57           | 0,396       | 77,67    | 98,43                        | 95,93  | 0.219 | $\mathbf 0$ |  |
| L16            | Pozos y S.   | 69,57           | 0,202       | 77,67    | 98,43                        | 95,93  | 0.112 | $\Omega$    |  |
| L17            | 3P1-1S1      | 69,57           | 1,019       | 77,67    | 98,43                        | 95,93  | 0,758 | 0           |  |

Tabla 4.6: Falla en E21-1S1

<span id="page-42-1"></span>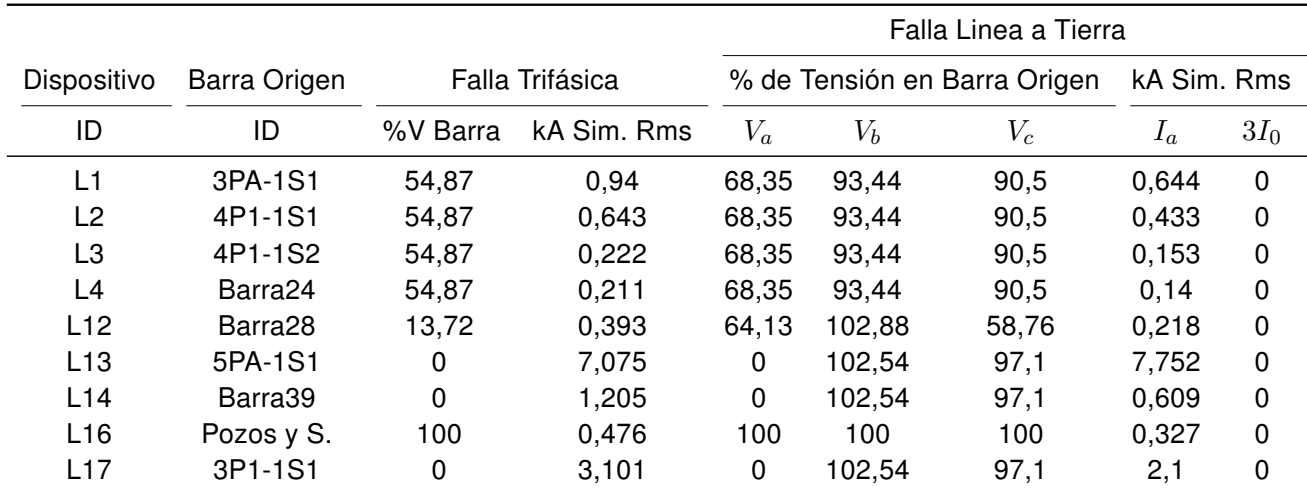

Tabla 4.7: Falla en E21-1S2

Las corrientes de cortocircuito que pasan por los distintos interruptores no presentan grandes magnitudes, más aun, hay celdas que no se presentan en las tablas debido a que las corrientes no alanzan la unidad en kA, esto se debe principalmente al poco aporte de esa rama en particular y cuya corriente es minimizada también por la presencia de transformador de bajada entre las barras. Estos valores equivalen al aporte de cada rama que representan las celdas respectivamente al cortocircuito de las barras E21-1S1 y E21-1S2.

A continuación se realizará la simulación de cortocircuitos trifásicos en la barra inmediatamente aguas abajo de cada interruptor lo cual es el caso más exigente para cada celda.

<span id="page-43-0"></span>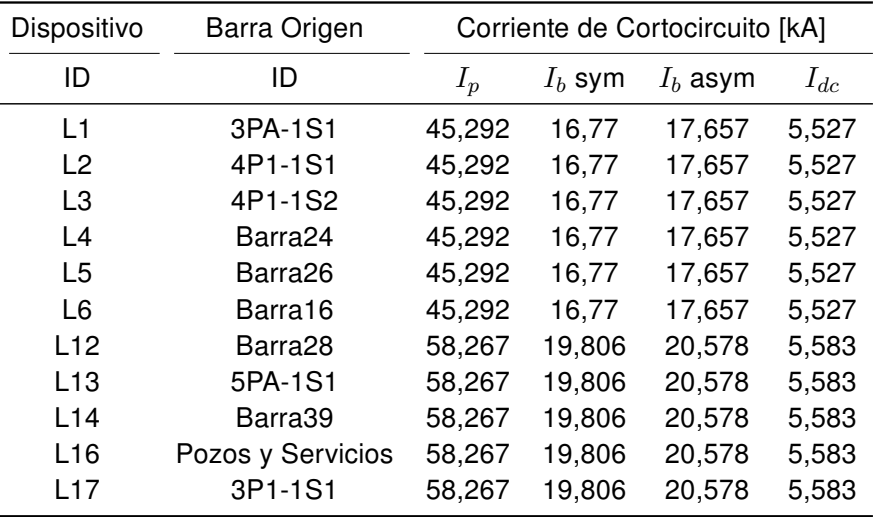

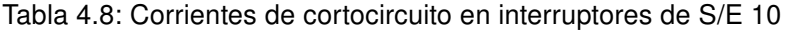

En la tabla [4.8](#page-43-0) se ve la real magnitud de corriente de cortocircuito que debería ser capaz de soportar los interruptores en el peor de los casos, se puede apreciar también la repetición de los datos dependiendo si pertenecen a la barra E21-1S1 o E21-1S2. Esto se debe a que la magnitud de corriente de cortocircuito es prácticamente la misma entre la barra arriba del interruptor o la barra aguas abajo, debido a que no se considera la impedancia de líneas al ser tan corta las distancia entre una y otra.

<span id="page-43-1"></span>Estos valores al compararlos con los de la tabla [4.9](#page-43-1) se puede certificar la correcta dimensión de los interruptores.

| Capacidad del Dispositivo [kA] |      |                      |          |  |  |
|--------------------------------|------|----------------------|----------|--|--|
| $I_n$                          |      | $I_b$ sym $I_b$ asym | $I_{dc}$ |  |  |
| 80                             | 31.5 | 34,482               | 14.027   |  |  |

Tabla 4.9: Capacidad de interruptores de S/E 10

#### 4.3. Arranque de motores

Se presentan los resultados de arranque de dos motores gemelos los cuales son los de mayor capacidad de la planta, con un sistema de partida con resistencias rotóricas líquidas. Se realizaron dos tipos de simulaciones estática y dinámica.

#### 4.3.1. Simulación estática

En las figuras [4.2](#page-44-0) y [4.3](#page-44-1) se puede ver el voltaje de la barra y la corriente del motor respectivamente. En este tipo de simulación, como se explicó en los capítulos anteriores, el motor es modelado por la impedancia de rotor bloqueado durante el tiempo de simulación y sirve para visualizar el peor impacto en el sistema. Además no se utilizó ningún tipo especial de partida

#### **MOTOR STARTING ANALYSIS**

<span id="page-44-0"></span>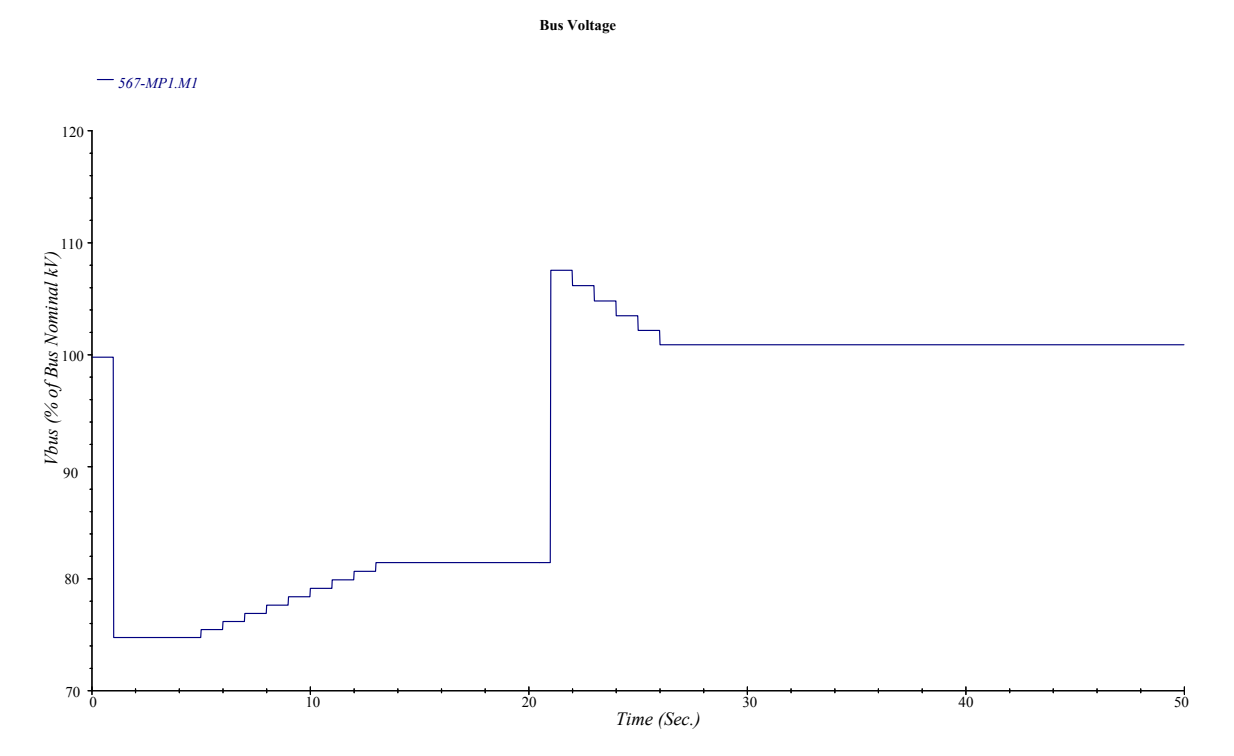

Figura 4.2: Representación del voltaje en la simulación estática

<span id="page-44-1"></span>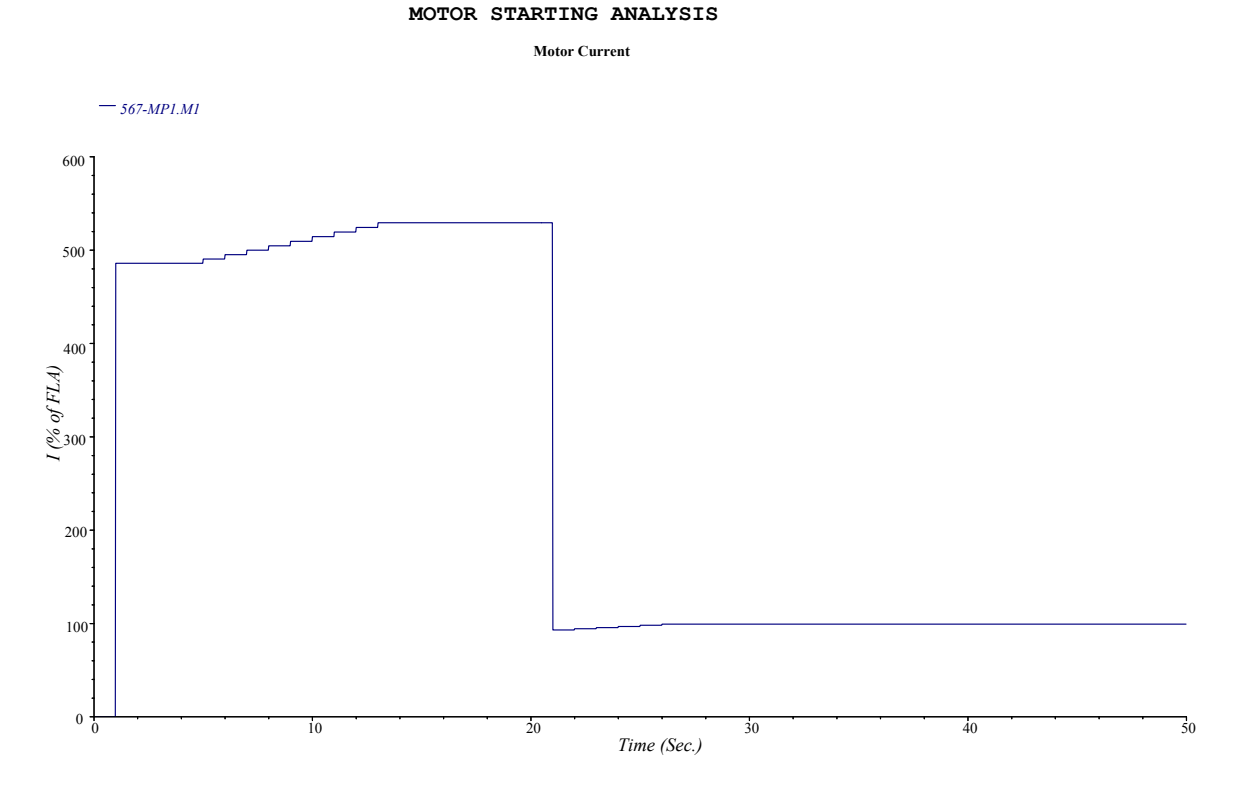

Figura 4.3: Representación de la corriente en la simulación estática

En las gráficas podemos ver la gran corriente necesaria para la partida provocando una caída de tensión bajo el 80 % de la barra nominal cuyo problema se expande por las demás barras saliendo de toda reglamentación, con este voltaje el motor no es capaz de partir y queda de manifiesto en el informe crítico que entrega el programa. Esta simulación sirve principalmente para dimensionar la magnitud de partida del motor y poder trabajar en las consideraciones necesarias para mitigar estos efectos en el sistema, también sirve como información para el correcto seteo de las protecciones y evitar disparos indeseados por las altas corrientes.

#### 4.3.2. Simulación dinámica

En las figuras [4.4](#page-45-0) y [4.5](#page-46-0) se pueden ver la representación gráfica del voltaje y la corriente en la partida de los motores utilizando un modelo dinámico; esta simulación a diferencia de la anterior, es mucho más compleja y requiere de mayor información como la inercia y el modelo de la carga. Se utiliza también resistencias líquidas en el rotor del motor para suavizar la partida.

<span id="page-45-0"></span>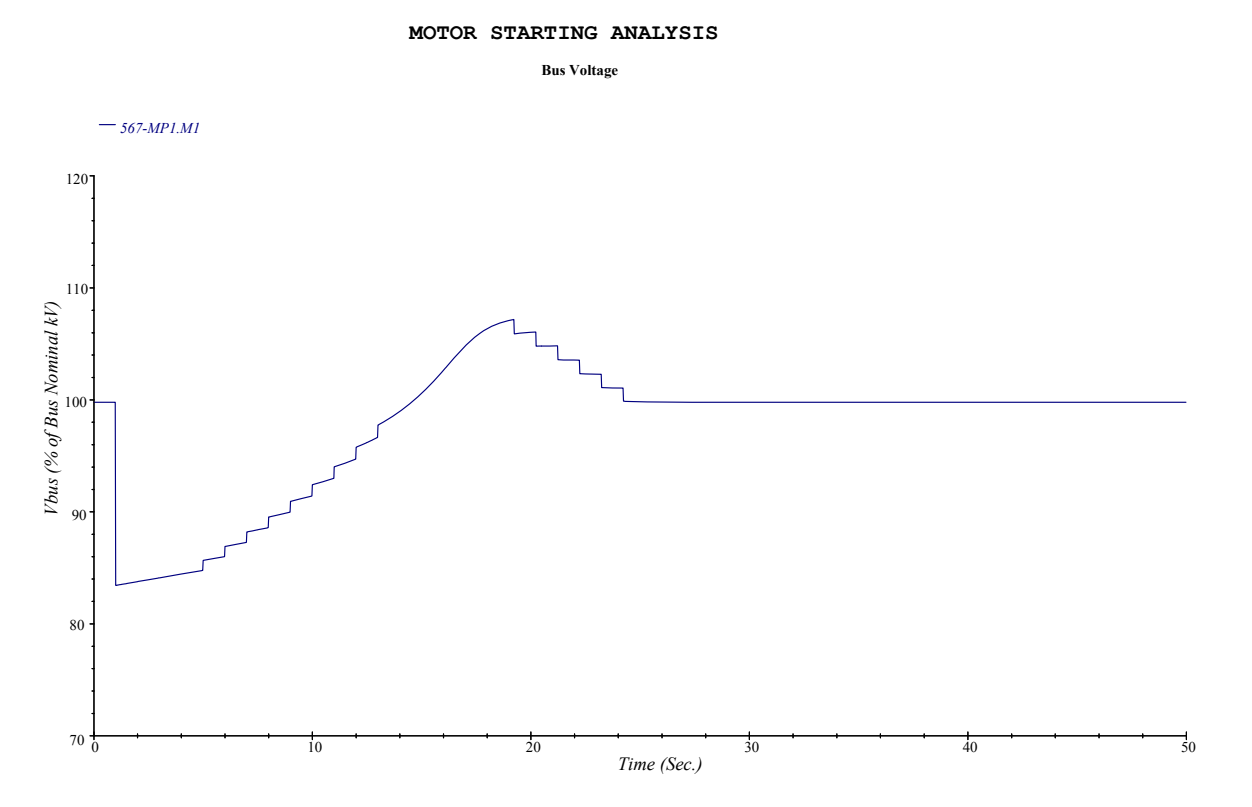

Figura 4.4: Representación de voltaje en la simulación dinámica

#### **MOTOR STARTING ANALYSIS**

<span id="page-46-0"></span>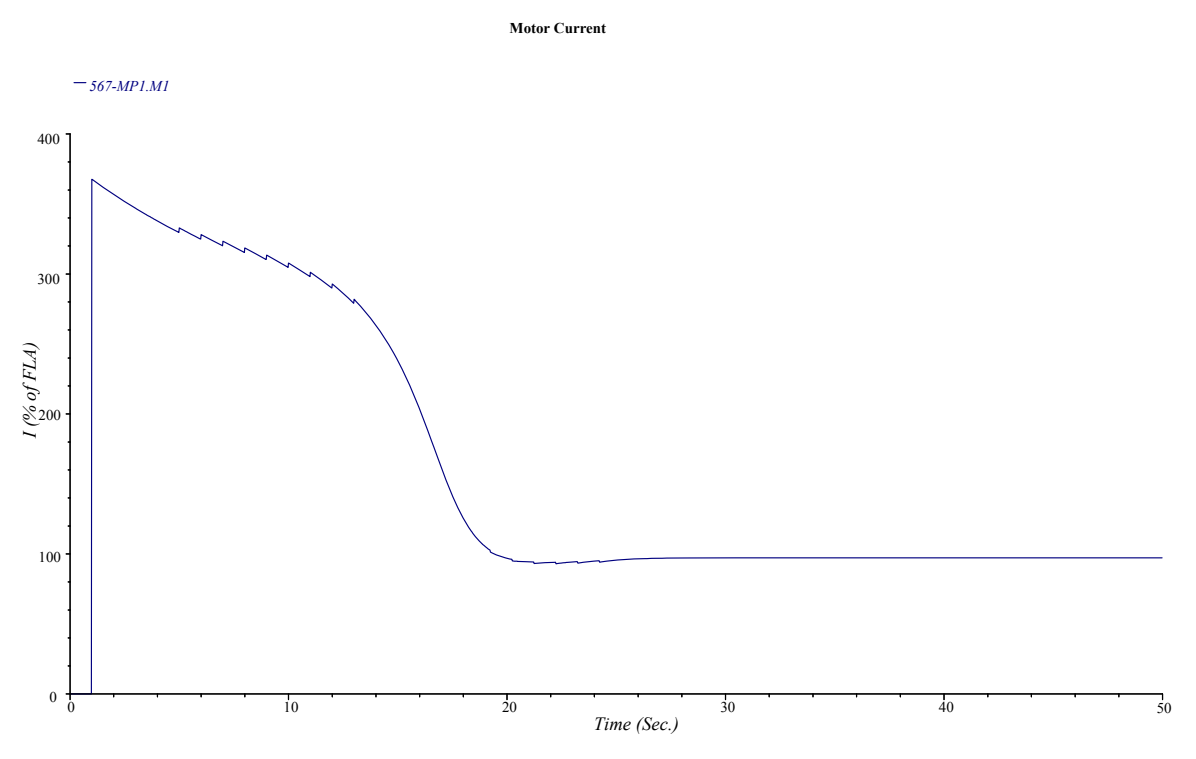

Figura 4.5: Representación de la corriente en la simulación dinámica

En la figura [4.6](#page-47-0) se ve el modelo utilizado para la carga, que al ser un molino de bolas se considera que su comportamiento torque-velocidad es lineal.

<span id="page-47-0"></span>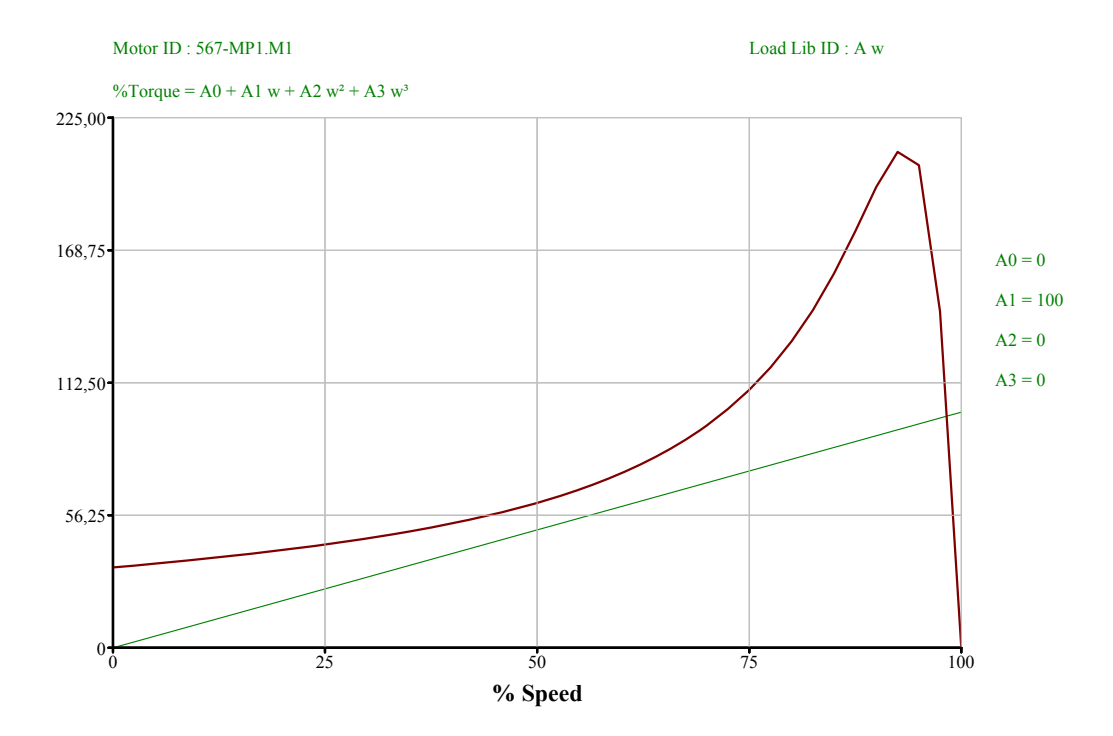

Figura 4.6: Representación Torque-velocidad del motores y la carga

En las distintas curvas se pueden apreciar escalones los cuales son la respuestas de los tap de los transformadores de la S/E 10 debido a las bajas de tensión, en la figura [4.5](#page-46-0) se ve el comportamiento de la corriente la cual está limitada gracias a las resistencias rotóricas, a solo 3 veces la corriente de plena carga y debido a que el reostato líquido cambia su resistencia continuamente durante la partida, ésta se puede representar como un número infinito de pasos, obteniéndose una partida suave sin cambios súbitos en el torque durante el tiempo completo de la partida.

En la figura [4.4](#page-45-0) queda de manifiesto que al suavizar la partida con las resistencias liquidas el voltaje de la barra está sobre el límite teórico (80 % del nominal), por lo tanto el motor puede arrancar sin mayores problemas. La partida del motor se realiza en unos 20 segundos los cuales dependen principalmente de la inercia, cuyo valor se utilizó solo como referencia el cual puede variar en un gran rango, sin embargo, independiente de este valor la forma de la curva es la misma, solo cambia el tiempo en alcanzar la velocidad nominal de la máquina

### 4.4. Coordinación de protecciones

En el presente módulo se realiza un estudio de coordinación de protecciones de una ampliación que se realizó en el área de la enfriadera por lo que se debieron actualizar las protecciones existentes, en la figura [4.7](#page-48-0) se ve el sector bajo estudio con todas los elementos involucrados. A continuación se presentan las curvas corriente vs tiempo de los dispositivos de protección.

<span id="page-48-0"></span>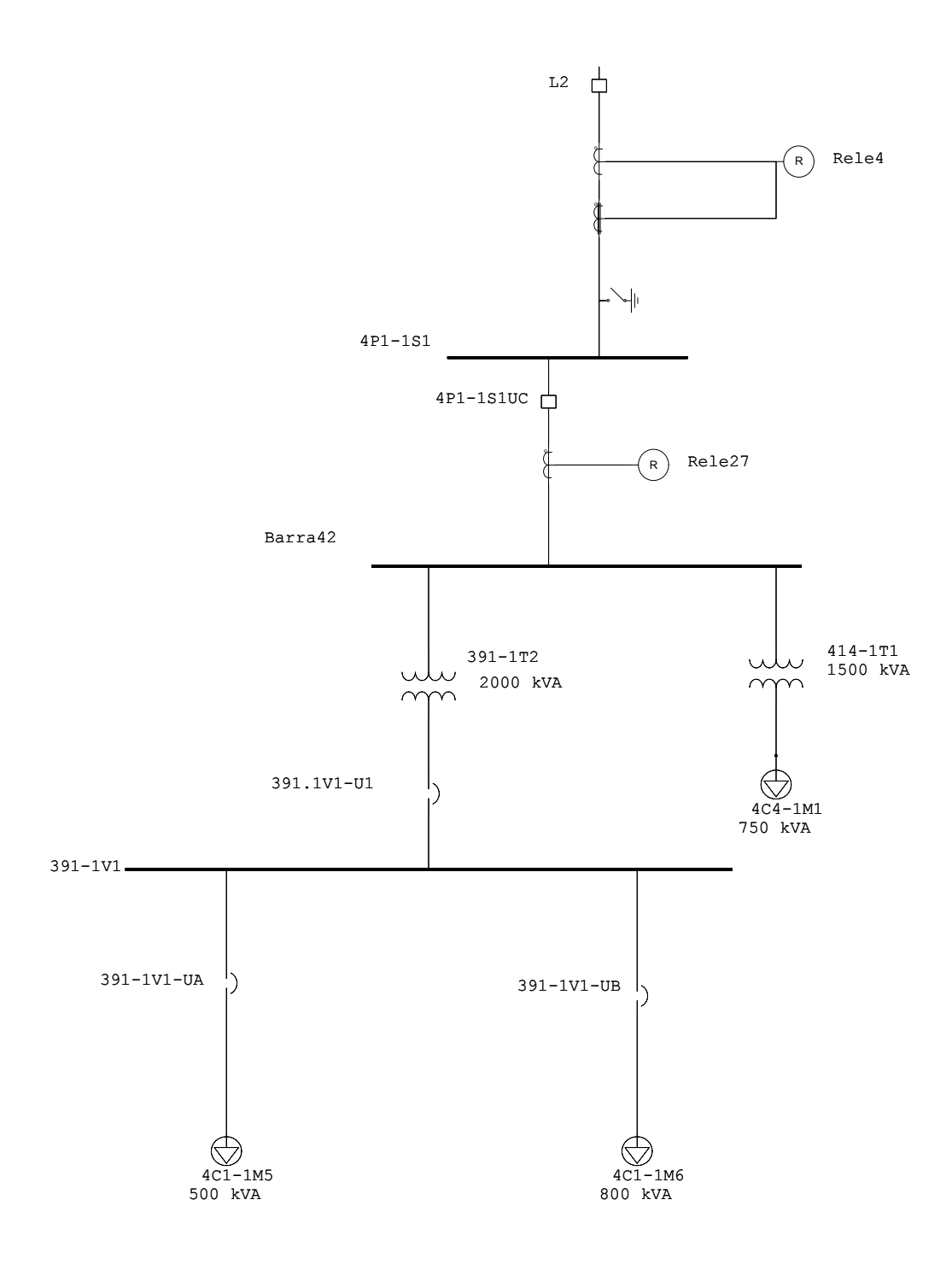

Figura 4.7: Esquema unilineal del sector en estudio

<span id="page-49-0"></span>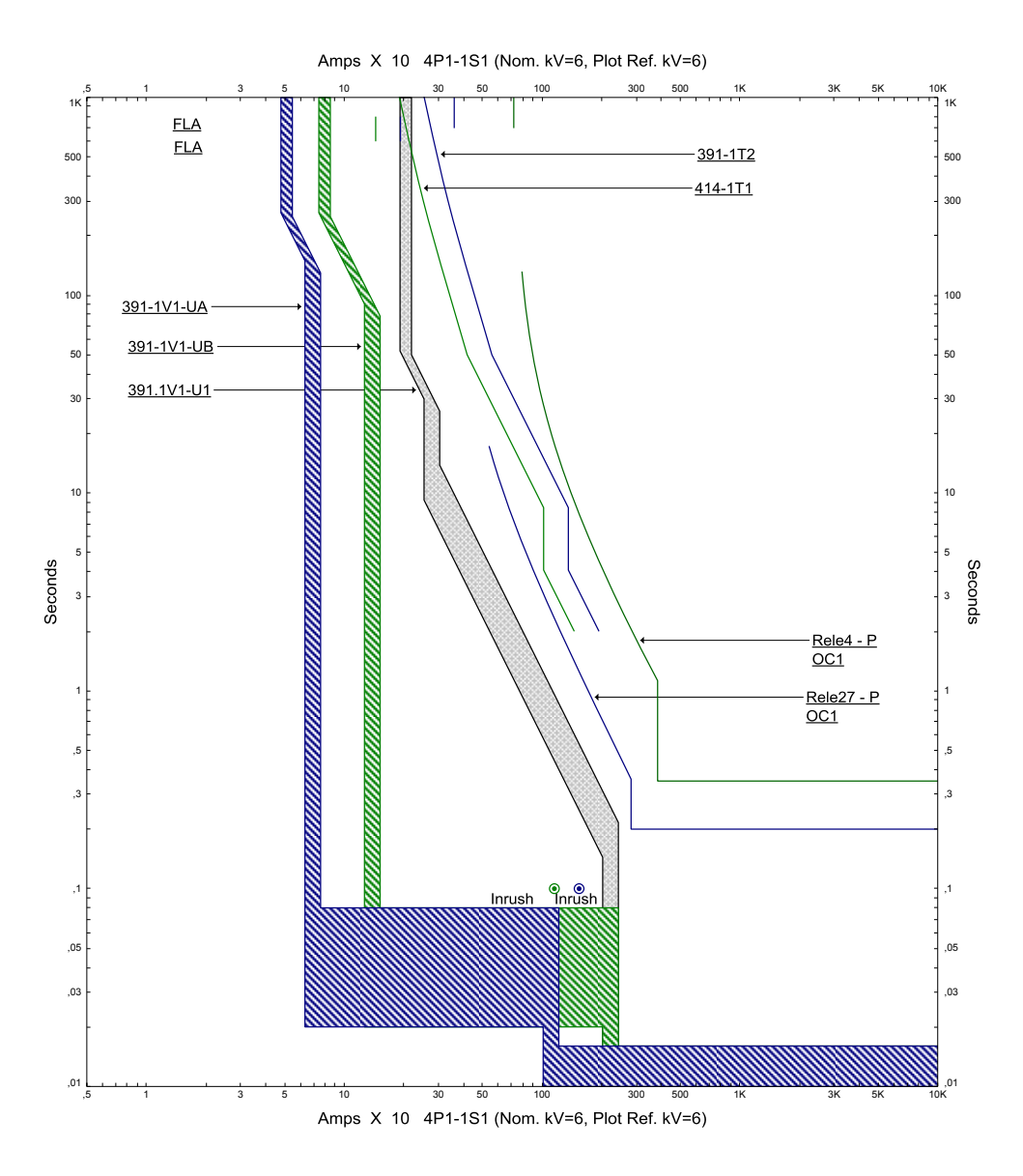

Figura 4.8: Curva tiempo-corriente de los dispositivos de protección

En la figura [4.8](#page-49-0) se representa las curvas tiempo corriente de los distintos elementos involucrados. En primer lugar, los interruptores de baja tensión son representados por bandas, los dispositivos 391- 1V1-UA y 391-1V1-UB tiene características muy parecidas lo que las diferencia es las cantidad de carga que deben soportar sus respectivas ramas, se puede ver que estos dos dispositivos están coordinados con el dispositivo 391.1V1-U1 el cual tiene una característica de tiempo inverso destinado a proteger a los conductores. La característica de tiempo inverso deriva su nombre de la proporcionalidad inversa de tiempo para operar en comparación con la magnitud de corriente que fluye a través del interruptor de circuito. En otras palabras, la apertura es más rápido cuando la condición de sobrecorriente es mayor.

Hay una superposición de las curvas que representan estos tres dispositivos al trabajar con corrientes superiores a 2 [kA]. Esta particularidad se le conoce como filiación como se explicó en el capítulo anterior, donde el interruptor aguas arriba 391.1V1-U1 ayuda a los interruptores aguas abajo (391-1V1-UA y 391-1V1-UB) a cortar las intensidades de cortocircuito superiores al poder de corte de estos últimos.

Al revisar las corrientes de cortocircuito en la barra que involucra a estas protecciones, la barra 391-1V1, se aprecia que las magnitudes involucradas son del orden de los 40 [kA], por lo tanto, cualquier falla que ocurra en esta barra o alguna otra aguas abajo el interruptor 391.1V1-U1 es el que aislará la falla, perdiendo eso si selectividad.

Además se ven las curvas de los reles 4 y 27 los cuales tienen una separación suficiente para la correcta coordinación, entre ellas se aprecian las curvas de daño térmico de los transformadores involucrados con sus respectivas corrientes de inrush las cuales están consideradas para evitar posibles disparos indeseados.

El objetivo en la coordinación de los dispositivos de protección es que sean selectivos en su operación con respecto a la otra. De este modo, los efectos de cortocircuitos en un sistema se reducen a un mínimo mediante la desconexión sólo de la parte afectada del sistema.

Para complementar el análisis se presenta en la tabla [4.10](#page-50-0) la secuencia de operación de los dispositivos de protección con sus respectivos tiempos al ocurrir una falla trifásica en la barra 391-1V1

<span id="page-50-0"></span>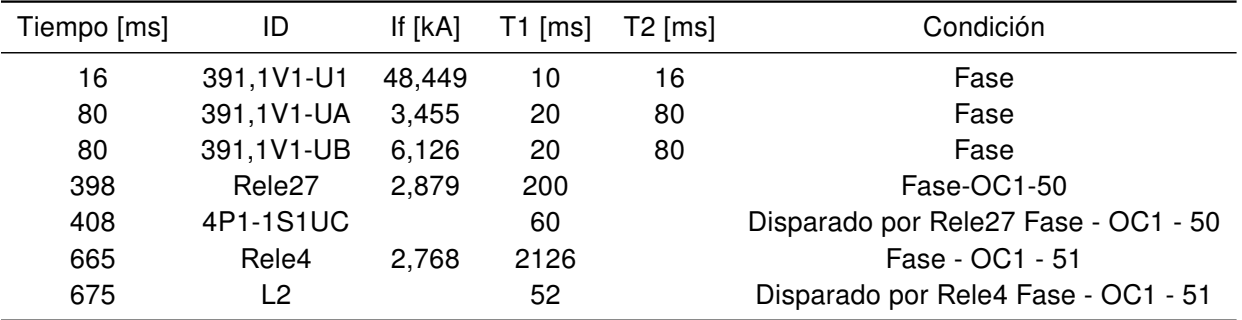

Tabla 4.10: Resumen de secuencia de operación (Falla trifásica en 391-1V1)

### Capítulo 5

## **Conclusiones**

En términos generales se puede decir que se cumple con el objetivo principal de este trabajo, el cual era modelar la planta en un software de ingeniería y poder realizar distintas simulaciones. La creación de un modelo eléctrico en si mismo, es una fuente de información ya que se utilizaron los parámetros más actualizados de la planta.

Una vez creado el diagrama unilineal de la planta se prosiguió a trabajar con los distintos módulos del programa, si bien, por la complejidad de los sistemas y la falta de parámetros exactos hace difícil asegurar la exactitud de los resultados. Los cálculos descritos en esta memoria proporcionan una precisión razonable para los límites máximo y mínimo de las variables en estudio, debido a que todas las suposiciones y simplificaciones, lo cual hace que la modelación de un sistema sea practicable, se realizaron con las recomendaciones que da la IEEE para estos tipos de estudios, lo cual da un respaldo a los resultados.

Respecto al módulo flujo de carga se puede ver el comportamiento de la planta en régimen permanente, cabe notar, que por las consideraciones que se tomaron respecto a la carga hace que los resultados de flujo de potencia se alejen de los valores en un día normal de funcionamiento, sin embargo, y unas de las gracias de trabajar con un software, lo llamativo del estudio es poner el sistema en las condiciones más exigentes teóricamente posibles. En este modelo se puede ver el comportamiento del voltaje, corriente y el flujo de carga de todas las barras de la planta, el principal problema que se detectó fue la baja tensión de algunas barras, lo cual se explica a que las cargas trabajan de manera continua y simultanea, hecho que no ocurre en realidad.

Los análisis de cortocircuito que se realizaron permitieron crear una base de datos con todos los niveles de cortocircuito para todas las barras del sistema, también se hizo énfasis en el comportamiento general del sistema al ocurrir un cortocircuito en las barras de la subestación 10. En este módulo finalmente se justifica las suposiciones antes mencionadas que ponen en la situación más exigente al sistema, todo esto para trabajar en el peor caso en pro de la seguridad. Es con estos datos que se comparó y verificó el correcto dimensionamiento de los interruptores de esta subestación.

El estudio realizado sobre las partidas de motores muestra los potenciales efectos que puede provocar este fenómeno en una planta y como el problema se puede mitigar con diferentes métodos de partida. Los datos adquiridos pueden servir como base de estudio para futuros análisis de sensibilidad de protecciones.

Para concluir y dejar claro lo relacionado que están estos estudios, se complementa finalmente con un problema práctico donde se deben utilizar las herramientas recién vistas, y verificar la correcta coordinación de protecciones en un área especifica. Con este trabajo se ponen en practica y justifican

gran parte de los estudios realizados, si bien con los valores de cortocircuito se puede dimensionar las protecciones, con el módulo de coordinación se le da selectividad al modelo.

Siguiendo la línea de desarrollo, se puede mejorar del modelo creado incorporando con mayor detalle algunas partes del sistema eléctrico. Como trabajo futuro se propone profundizar aún más en cada módulo del programa, en el caso particular de flujo de carga se pueden hacer distintas configuraciones de interruptores y ver el comportamiento de la planta en distintas situaciones, para lo cual se puede relajar ciertas variables dependiendo de los objetivos. Sobre las protecciones se puede completar y analizar las demás áreas de la planta dándole prioridad a aquellas donde se ha presentado problemas en la coordinación.

# Glosario

- ANSI American National Standard Institute.
- ETAP Electrical Transient Analyzer Program.
- $I_b$  Corriente de cortocircuito de interrupción.
- $Icm$  Poder de cierre [kA pico]. Es el valor máximo de intensidad de cortocircuito asimétrico que el interruptor puede establecer y cortar.
- $Ics$  Poder de corte en servicio [kA eff]. Se expresa en % de  $Icu$ . Muestra la amplitud del interruptor a asegurar un normal servicio.
- $Icu$  Poder de corte último. [kA eff]. Es el valor máximo de intensidad de cortocircuito que el interruptor puede cortar.
- $Icw$  Intensidad asignada de corta duración admisible [kA eff]. Es la intensidad de cortocircuito máxima que puede soportar el interruptor durante una breve duración (0.05 a 1 s) sin alteración de sus características.
- Id Intensidad convencional de disparo  $Id = 1.3Ir$ . Está dada por un tiempo convencional de disparo. Para una intensidad superior a  $Id$ , el disparo por defecto térmico se hará según la curva a tiempo inverso.
- $IEC$  International Electrotechnical Commission.
- IEEE Institute of Electrical and Electronics Engineers.
- $I_i$  Intensidad de regulación de disparo instantáneo [kA]. Está en función de In, caracteriza la protección para contra los cortocircuitos para todas las categorías de interruptores. Para intensidades superiores a  $I_i$  el interruptor debe cortar instantáneamente.
- $I_k''$ Corriente simétrica inicial de cortocircuito.
- $I_k$  Corriente de cortocircuito en estado permanente.
- In Intensidad nominal [A eff.]. Intensidad ininterrumpida máxima soportada a temperatura ambiente sin sobrecalentamiento anormal.
- *Ind* Intensidad convencional de no disparo  $Ind = 1.05Ir$ .
- $I_p$  Corriente de cortocircuito máxima.
- $Ir$  Intensidad de regulación de sobrecarga ajustable [A eff]. Caracteriza la protección contra las sobrecargas.
- $Isd$  Intensidad de regulación de disparo corto retardo [kA eff]. Está en función de  $Ir$  y caracteriza la protección contra los cortocircuitos. La apertura del interruptor se hace según la curva de disparo por corto retardo (temporización,  $I^2t$  constante o instantáneo)  $Isd$ también recibe el nombre de protección corto retardo (PCR).
- NCH Normas Chilenas.
- NEMA National Electrical Manufactures Association.
- SEP Sistemas Eléctricos de Potencia..
- $Ue$  Tensión asignada de empleo.
- $U_i$  Tensión asignada de aislamiento.
- VAR Volt-Ampere Reactive.

## Bibliografía

- [1] NSEG 8. E.n.75 Tensiones Normales para Sistemas e Instalaciones. Superintendencia de Electricidad y Combustibles, Santiago de Chile.
- [2] Publicación C/5 Máquinas Eléctricas. Depto. de Ingeniería Eléctrica, U. de Chile, 1983.
- [3] IEEE Std 141-1993 Recommended Practice for Electric Power Distribution for Industrial Plants. IEEE, 1993.
- [4] IEEE Std 399 Recommended Practice for Industrial and Commercial Power Systems Analysis. IEEE, 1997.
- [5] IEC 60909 Short-circuit currents in three-phase a.c. systems. IEC, 2001.
- [6] IEC 60947 Low-voltage switchgear and controlgear. IEC, 2001.
- [7] IEEE Std 242 Recommended Practice for Protection and Coordination of Industrial and Commercial Power Systems. IEEE, 2001.
- [8] NCH Elec. 4/2003 Instalaciones de consumo en baja tensión. Superintendencia de Electricidad y Combustibles, Santiago de Chile, 2003.
- [9] IEEE Std 1015 Recommended Practice for Applying Low-Voltage Circuit Breakers Used in Industrial and Commercial Power Systems. IEEE, 2006.
- [10] IEEE Std 551 Recommended Practice for Calculating Short-Circuit Currents in Industrial and Commercial Power Systems. IEEE, 2006.
- [11] IEEE Std 1159 Recommended Practice for Monitoring Electric Power Quality. IEEE, 2009.
- [12] Norma Técnica de Seguridad y Calidad de Servicios. Comisión Nacional de Energía, Santiago de Chile, Octubre 2009.
- [13] Brokering Christie W., Palma Behnke R., Vargas Díaz L.: Sistemas Eléctricos de Potencia, Nom Lüfke. 2006.
- [14] Jorge Romo, Luis Vargas: Apunte EL42C Conversión Electromecánica de la energía. Depto. de Ingeniería Eléctrica, U. de Chile, 2007.
- [15] Operation Technology, Inc.: ETAP 11.1 User Guide, Enero 2012.

## Anexo A

# Diagrama unilineal de la planta

A continuación se presenta el esquema unilineal general de la planta y el modelo creado en ETAP

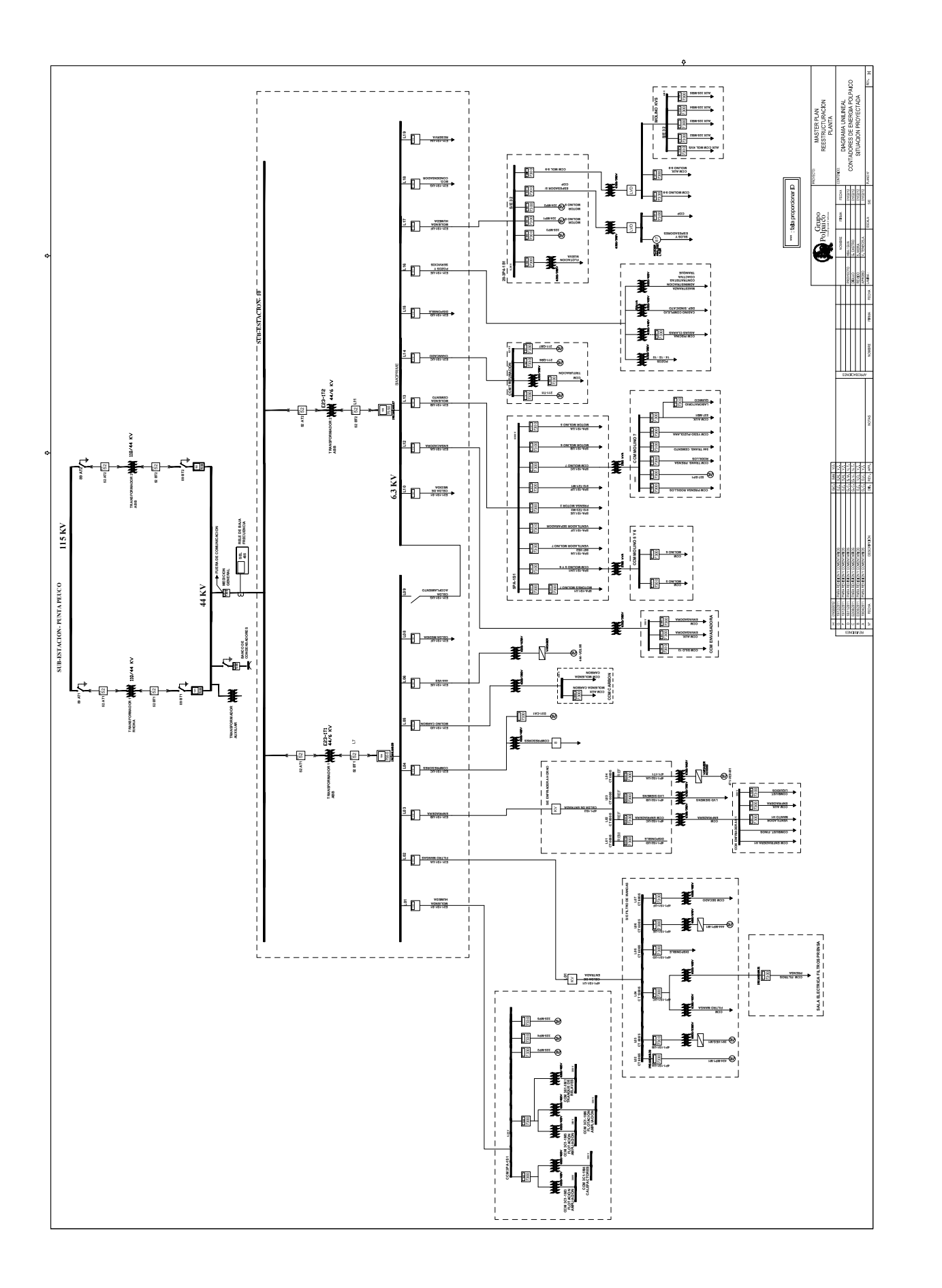

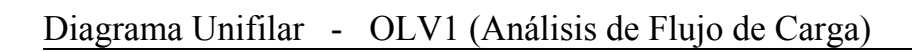

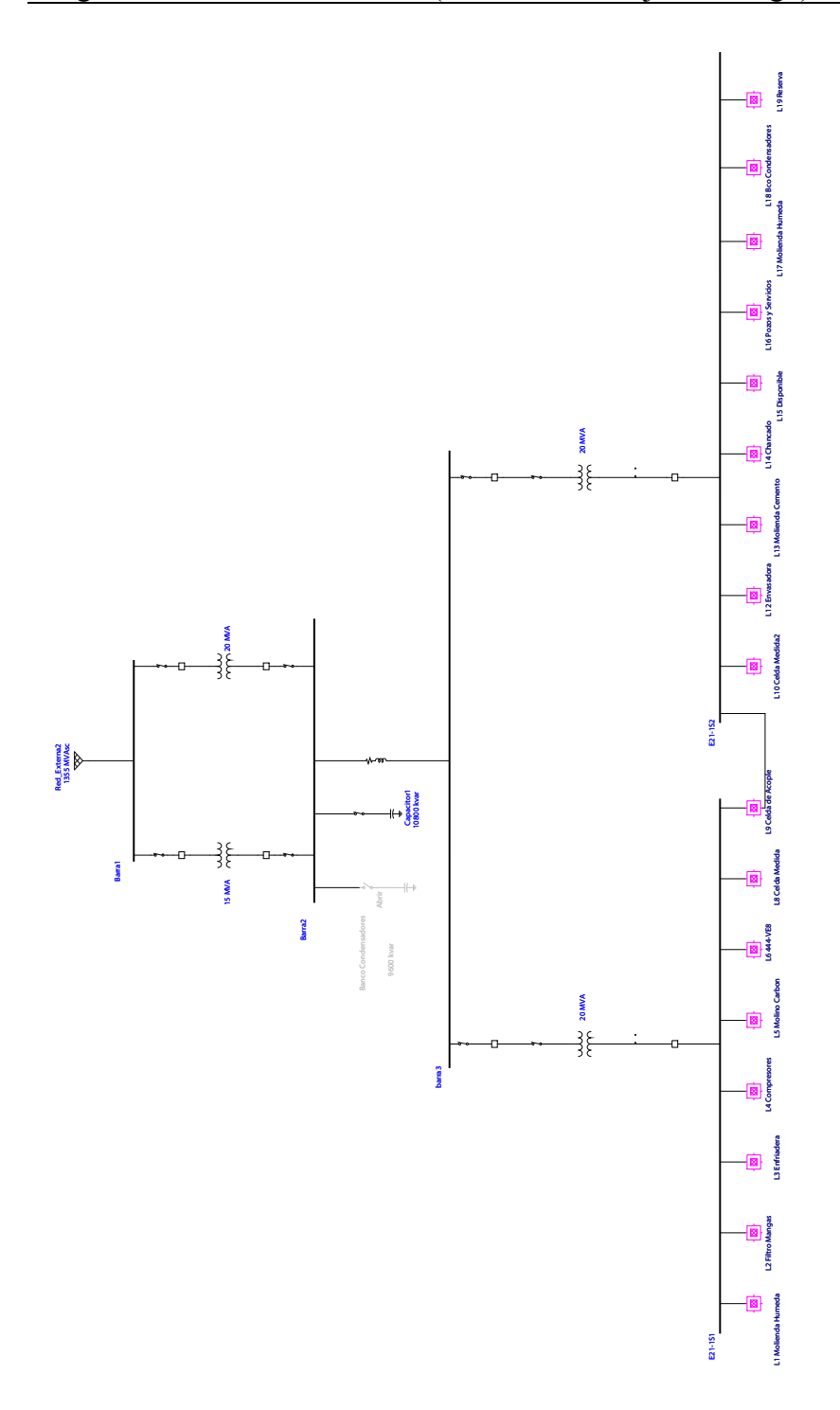

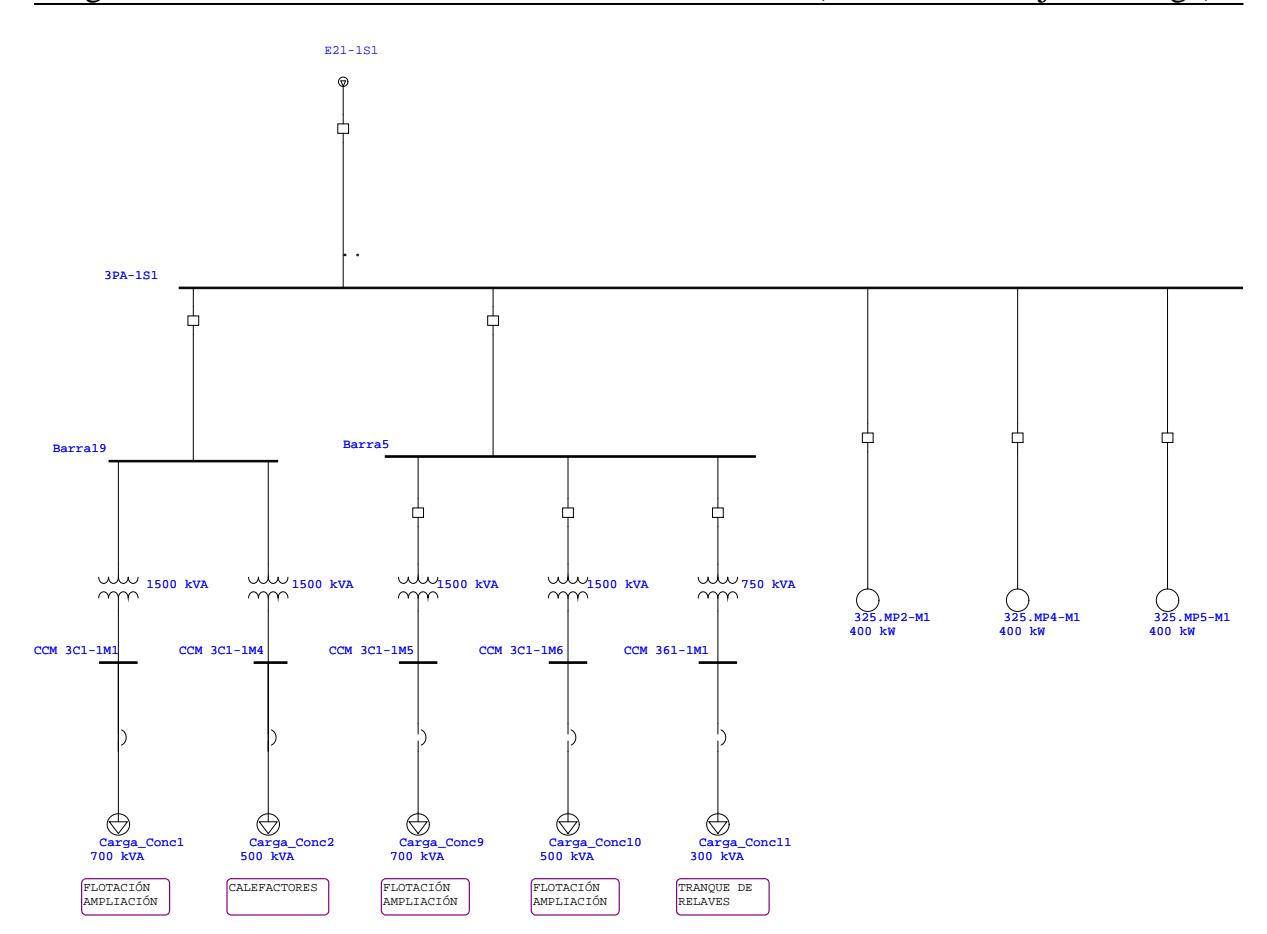

Diagrama Unifilar - OLV1=>L1 Molienda Humeda (Análisis de Flujo de Carga)

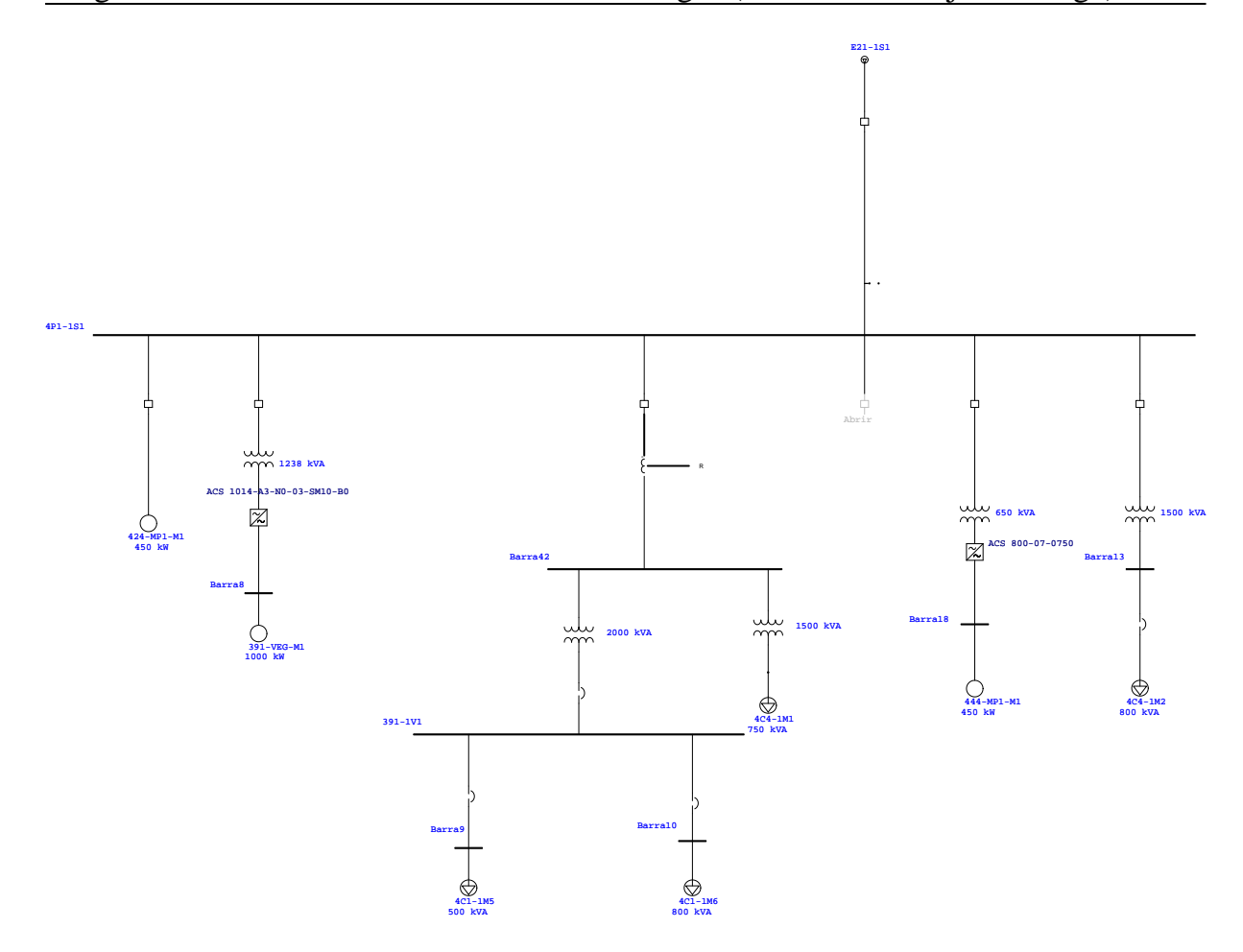

Diagrama Unifilar - OLV1=>L2 Filtro Mangas (Análisis de Flujo de Carga)

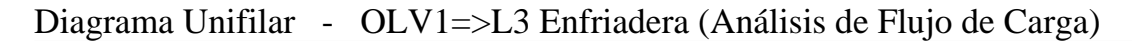

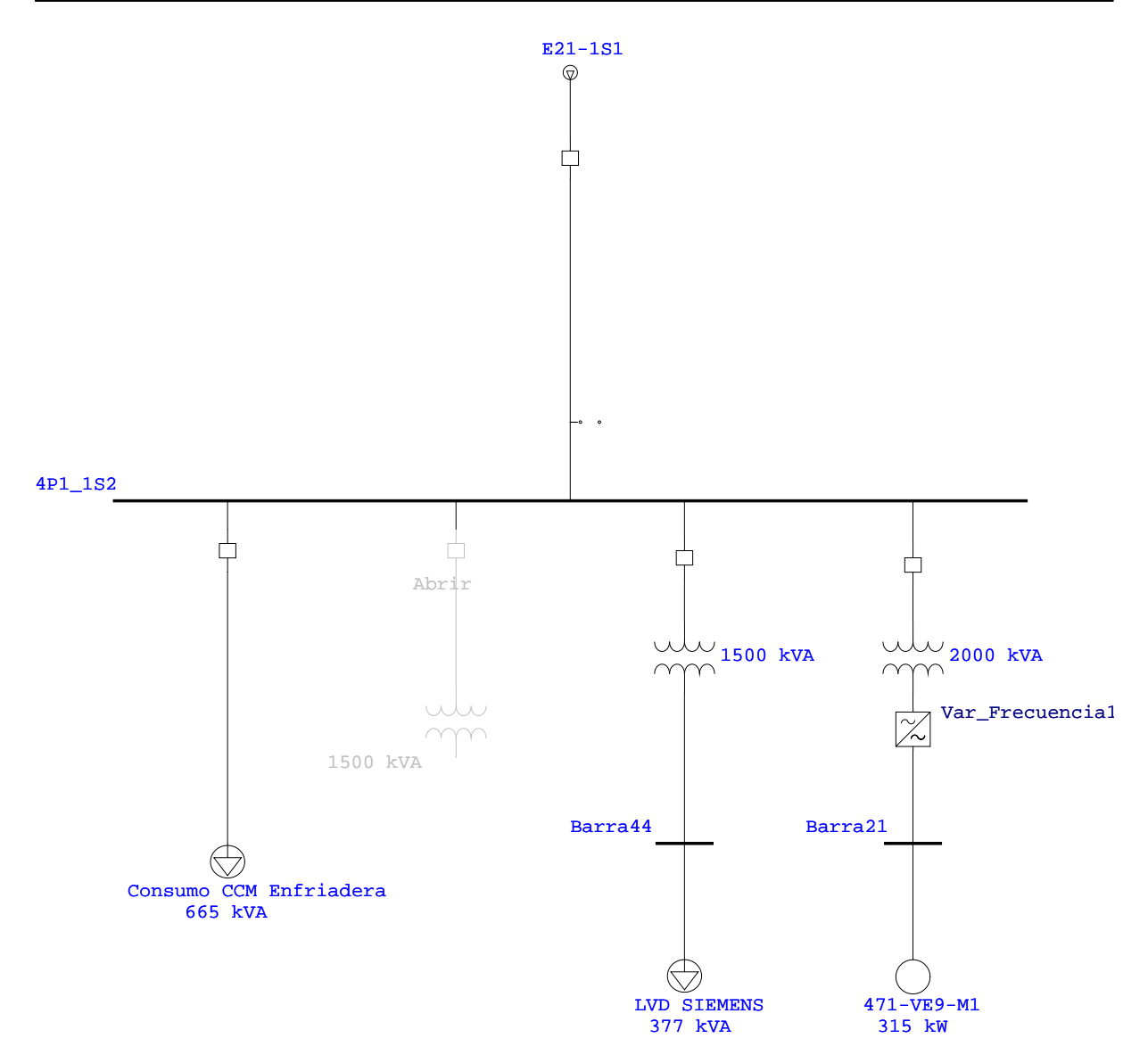

### Diagrama Unifilar - OLV1=>L4 Compresores (Análisis de Flujo de Carga) OLV1=>L5 Molino Carbon

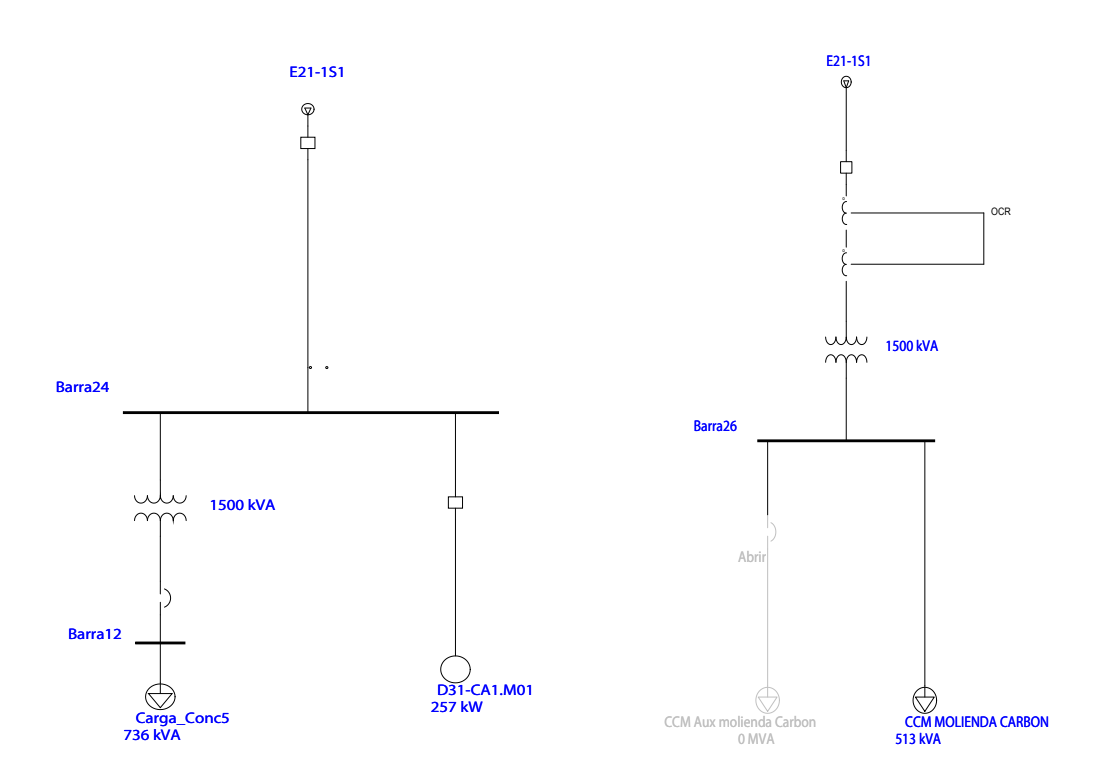

### Diagrama Unifilar - OLV1=>L6 444-VE8 (Análisis de Flujo de Carga) OLV1=>L16 Pozos y Servicios

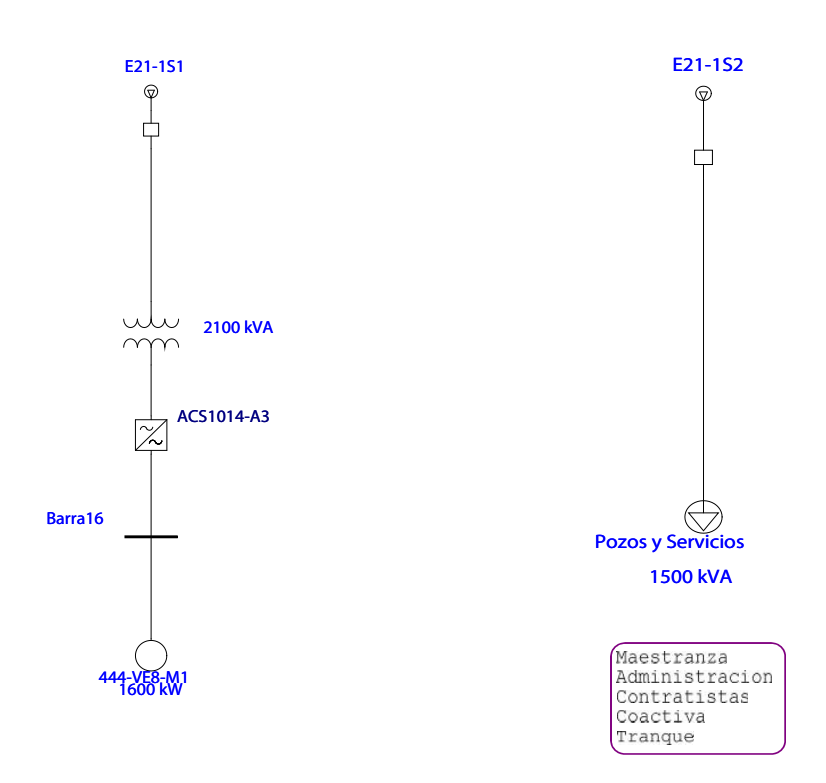

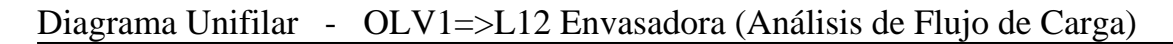

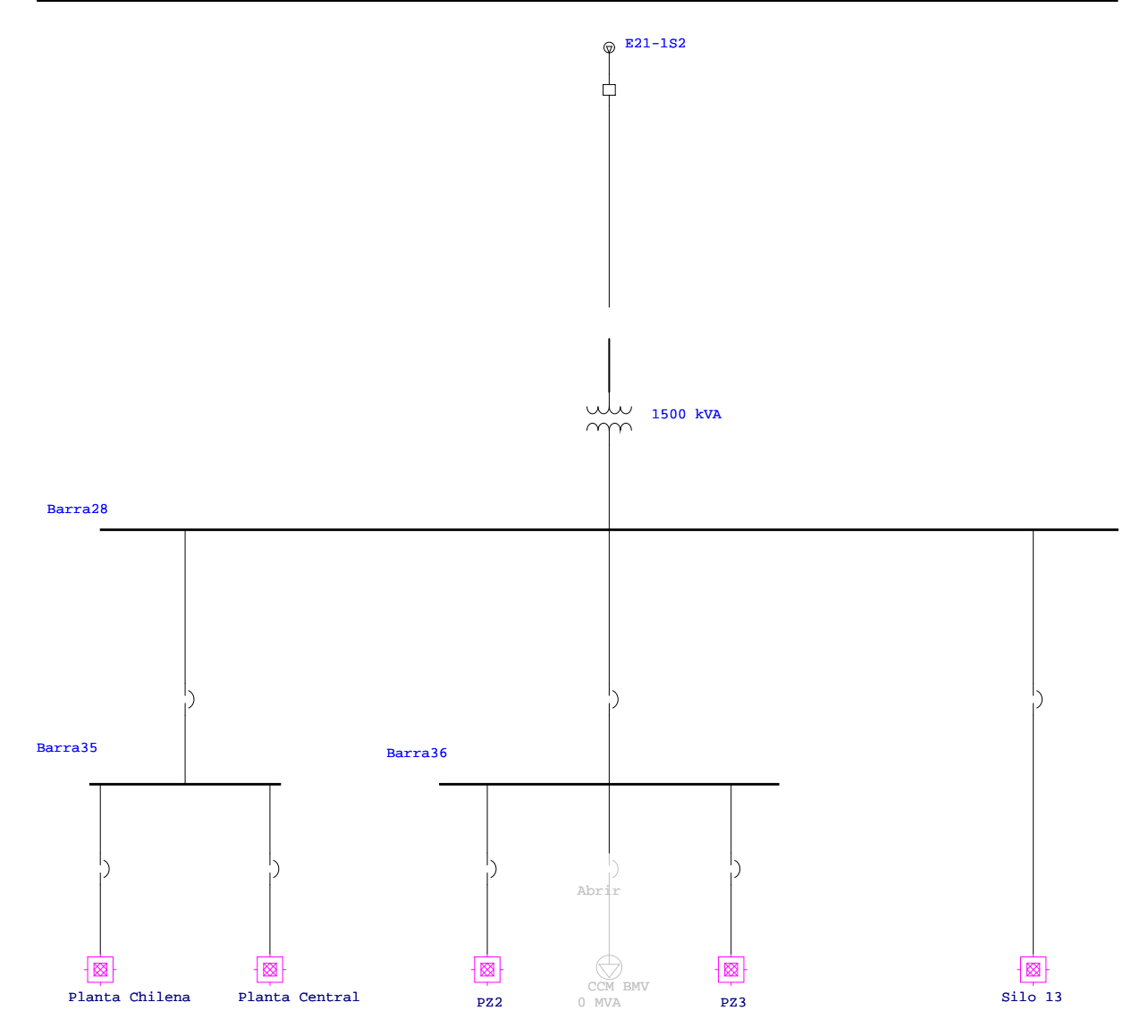

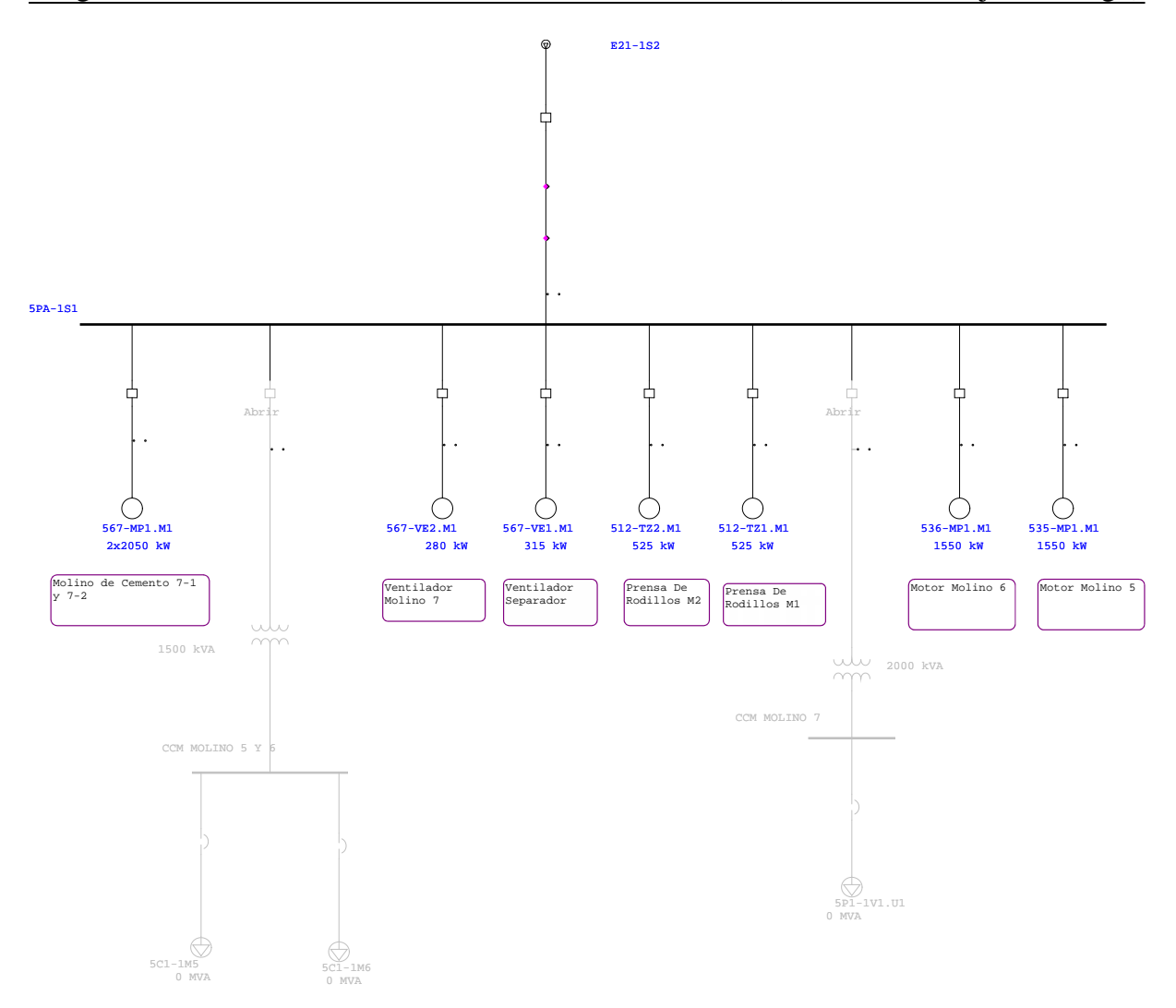

Diagrama Unifilar - OLV1=>L13 Molienda Cemento (Análisis de Flujo de Carga)

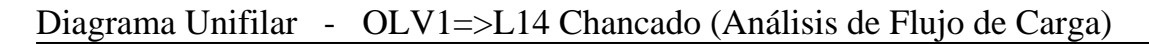

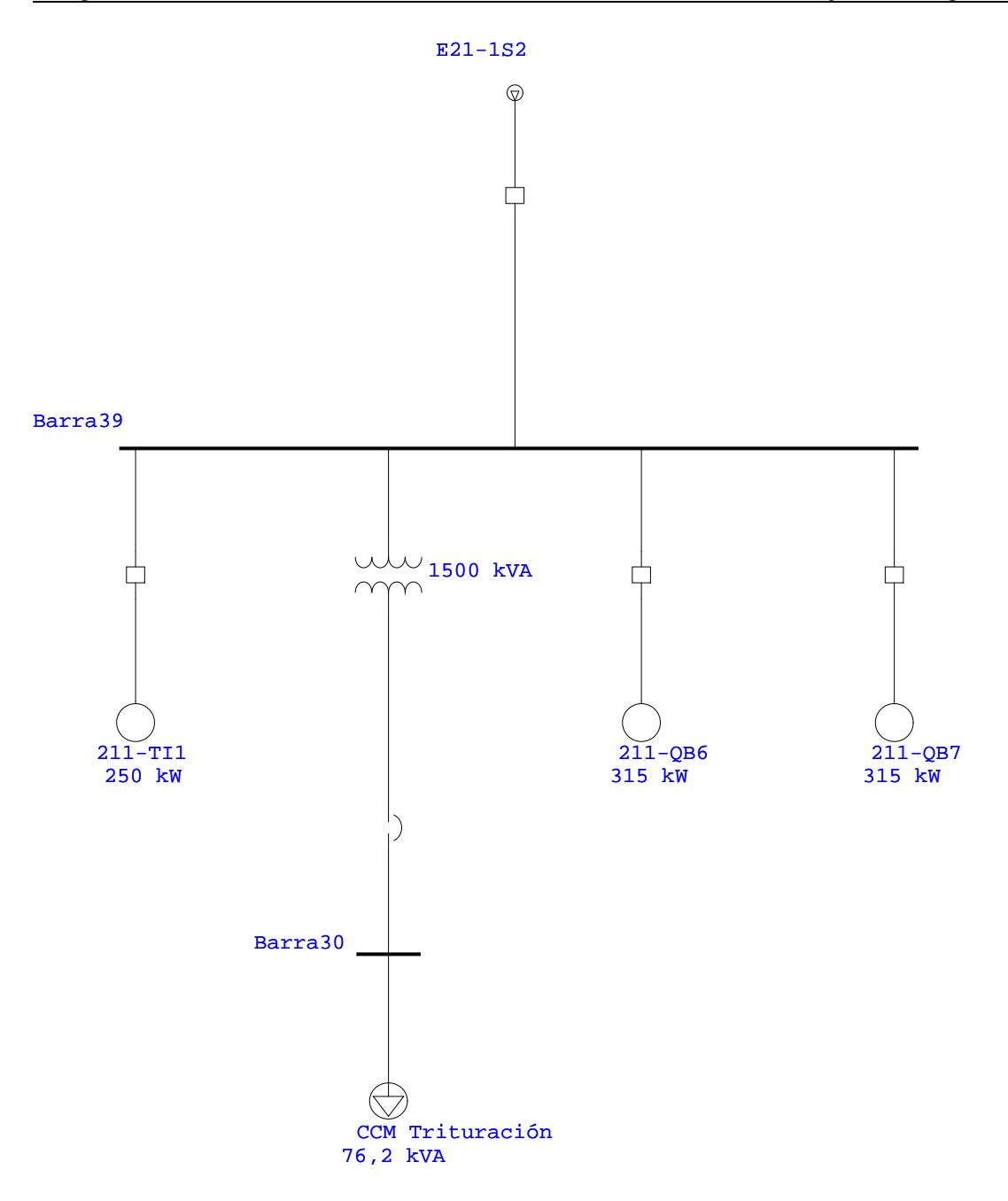

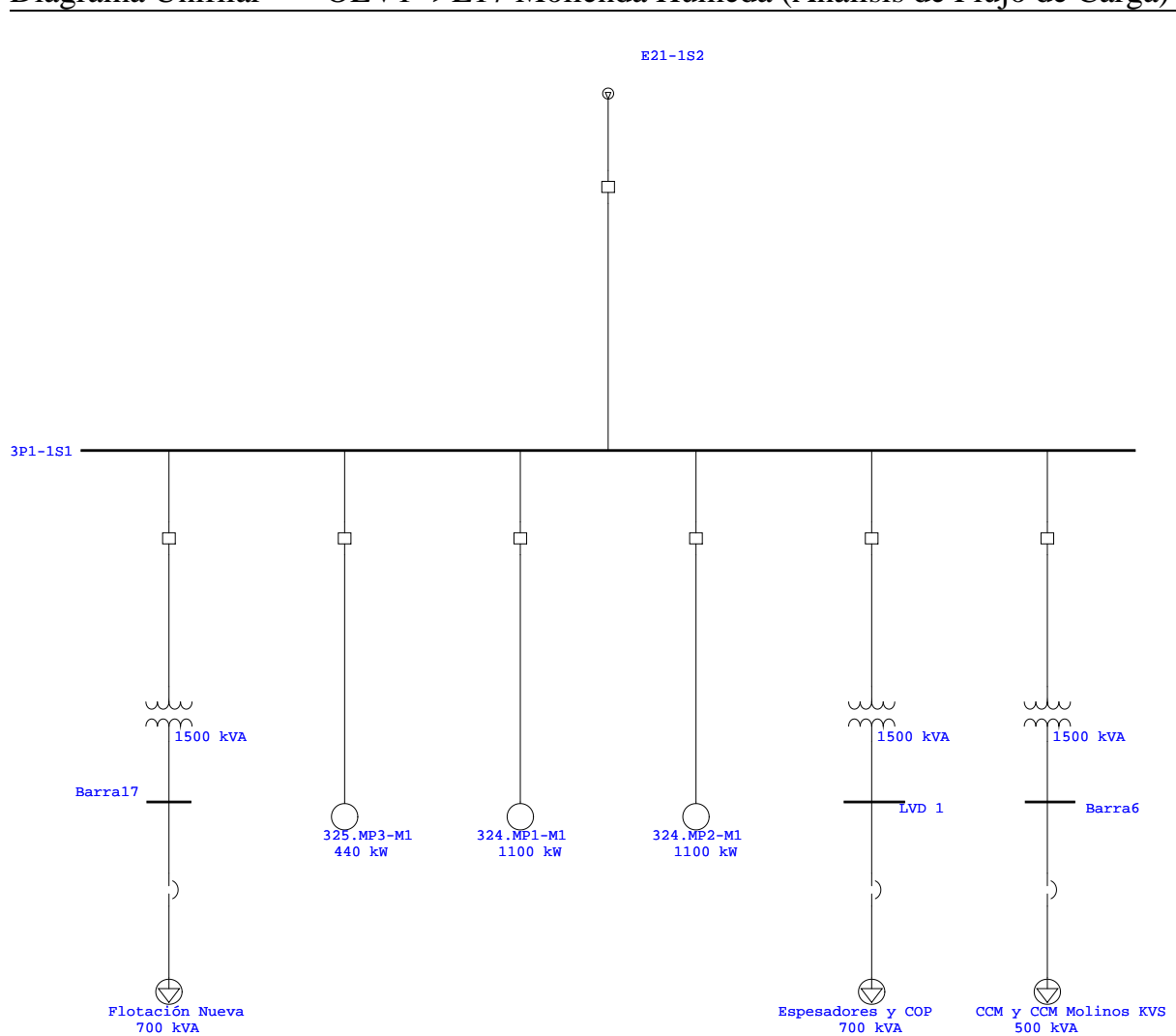

Diagrama Unifilar - OLV1=>L17 Molienda Humeda (Análisis de Flujo de Carga)

### <span id="page-68-0"></span>Anexo B

# Reporte flujo de potencia

A continuación se presenta el reporte de flujo de potencia que entrega el software ETAP

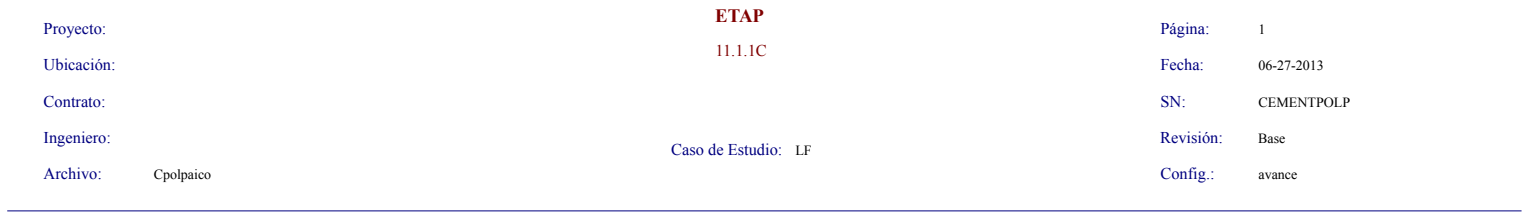

#### **Informe de Flujo de Carga**

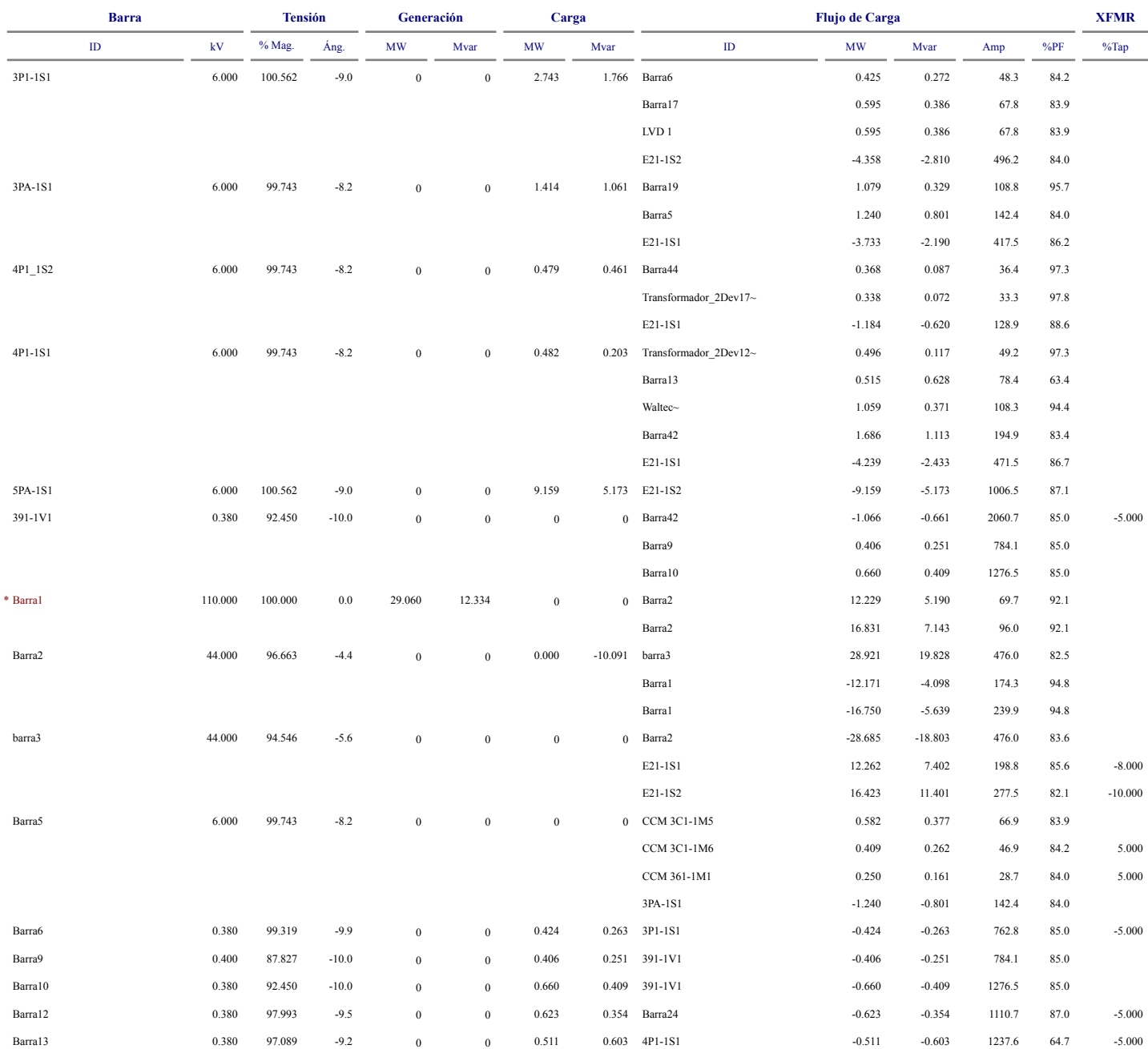

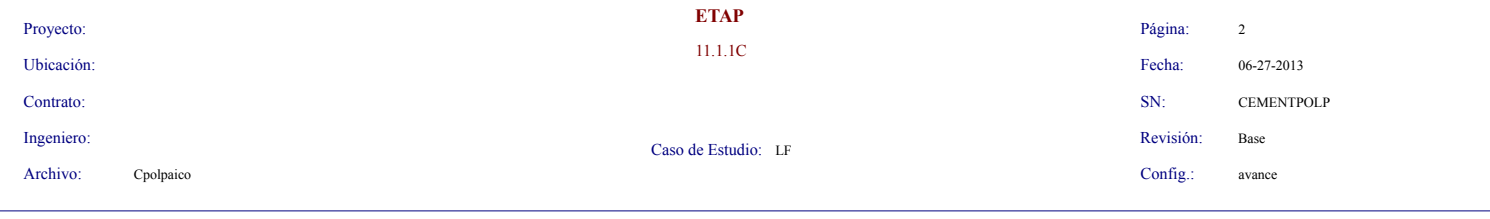

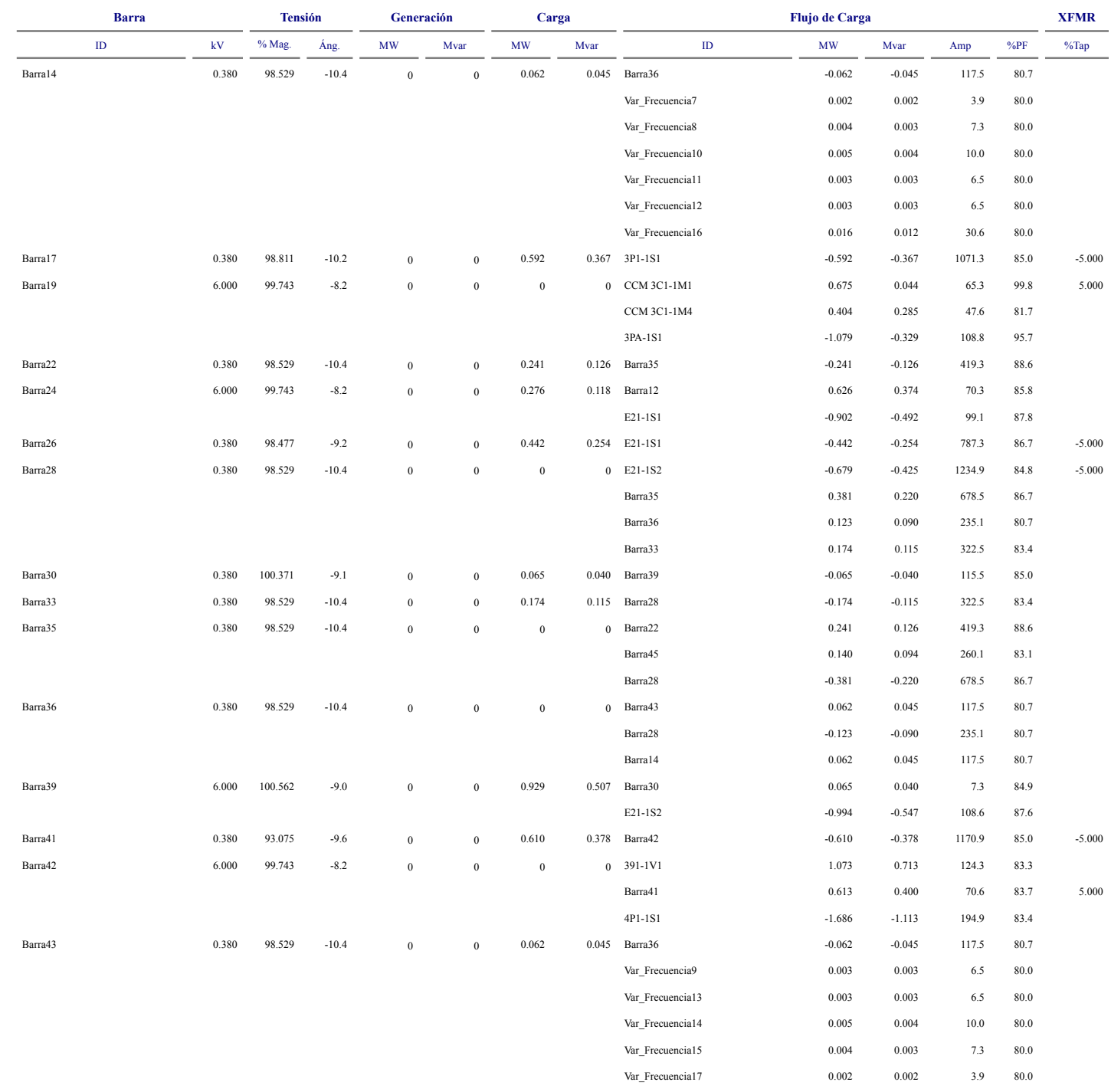

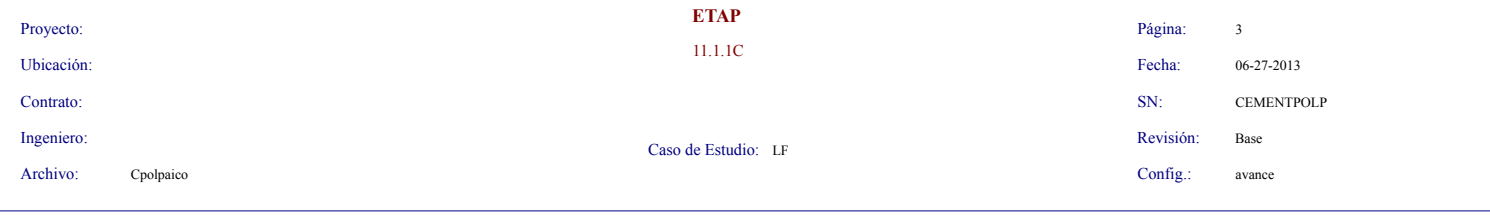

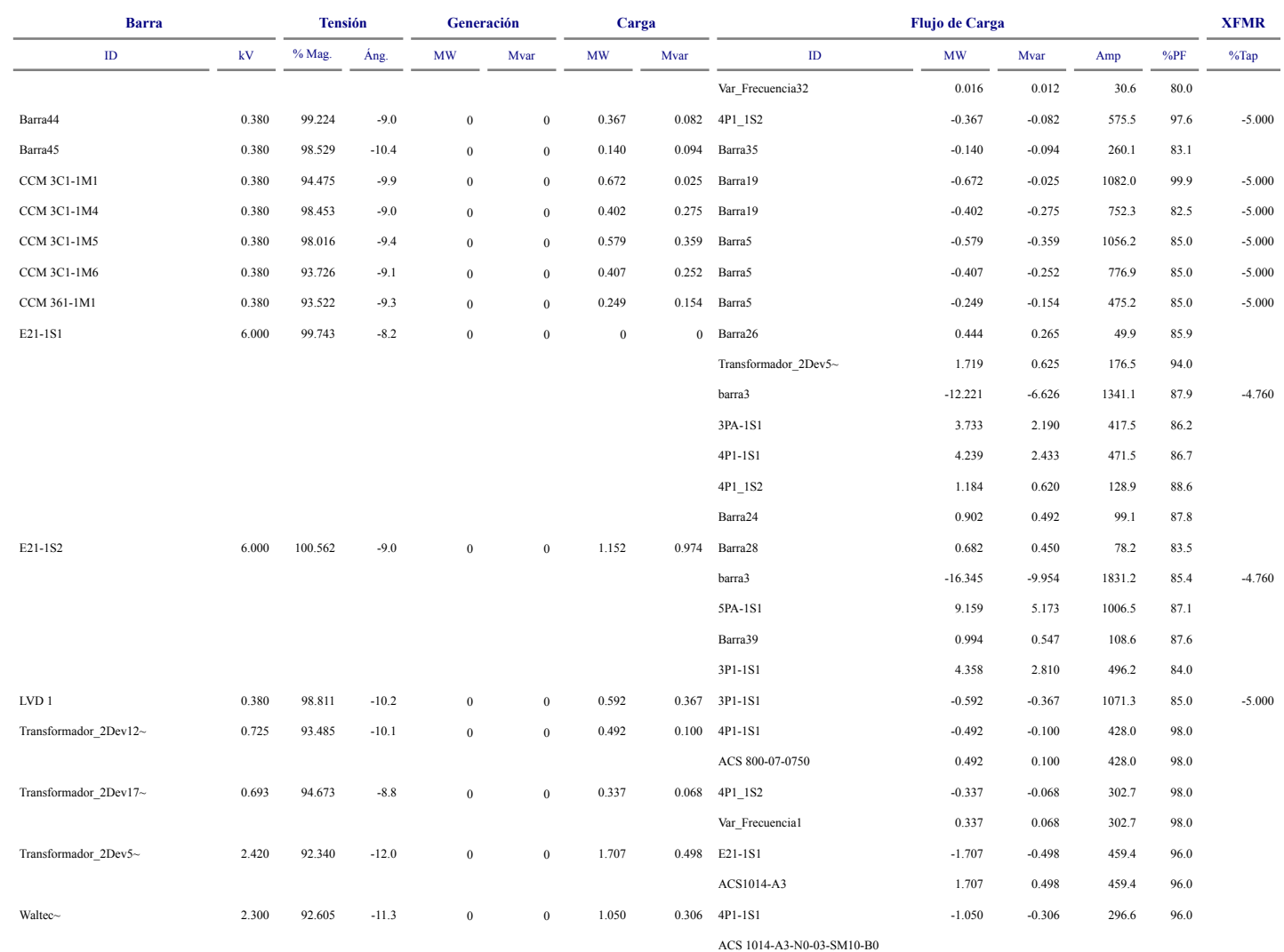
## Anexo C

# Reporte Cortocircuito

A continuación se presenta el reporte de cortocircuito que entrega el software ETAP

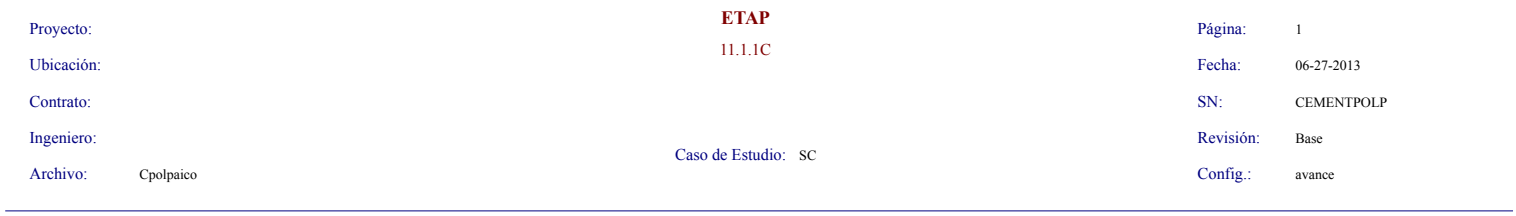

### **Informe Resumen de Cortocircuito**

#### Corriente de Falta Trifásica, LG, LL, LLG

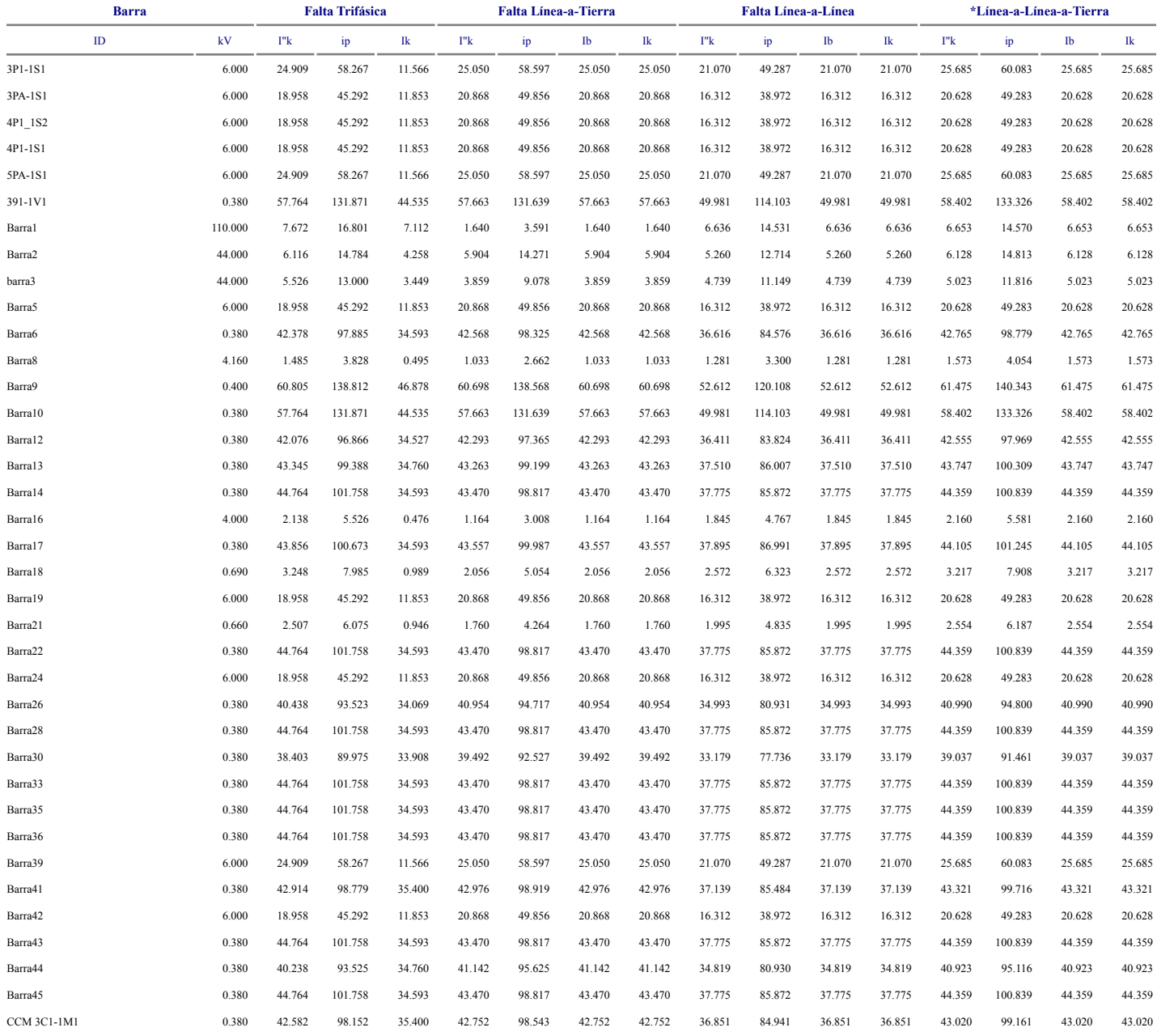

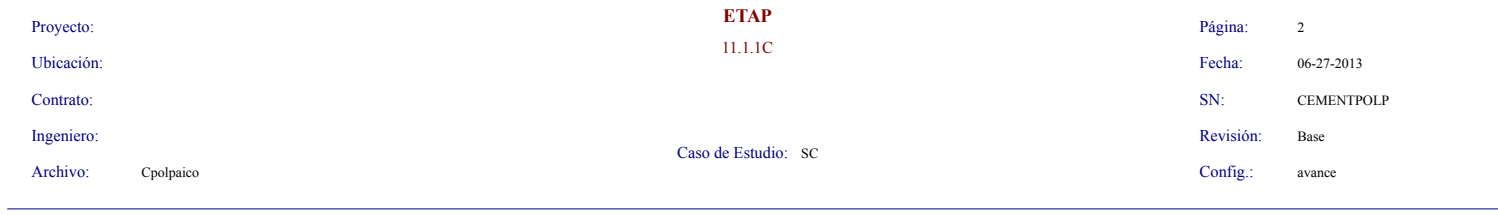

#### Corriente de Falta Trifásica, LG, LL, LLG

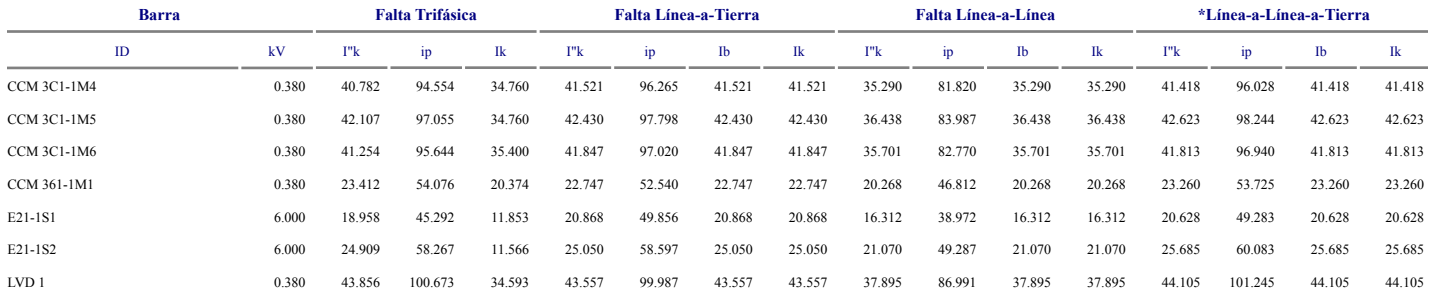

Todas las corrientes de falta están en kA rms. El parámetro ip se calcula utilizando el método C.

\* La corriente de cortocircuito LLG es la más grande de las dos corrientees de falta en línea.